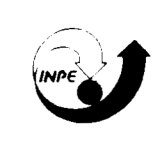

# **MINISTÉRIO DA CIÊNCIA E TECNOLOGIA INSTITUTO NACIONAL DE PESQUISAS ESPACIAIS**

**INPE-6832-TDI/645** 

 $\bar{z}$ 

 $\lambda$ 

# ESTIMATIVA DE PROPRIEDADES BIOFÍSICAS DE PLANTAÇÕES DE EUCALIPTOS A PARTIR DE DADOS **LANDSAT-TM**

Alexandre Cândido Xavier

Dissertação de Mestrado em Sensoriamento Remoto, orientada pelo Dr. João Vianei Soares, aprovada em fevereiro de 1998.

> **INPE** São José dos Campos 1998

Publicado por:

Coordenação de Ensino, Documentação e Programas Especiais - CEP

Instituto Nacional de Pesquisas Espaciais - INPE Caixa Postal 515 12201-970 - São José dos Campos - SP - Brasil Fone: (012) 345.6911 Fax: (012) 345.6919 E-Mail: marciana@sid.inpe.br

 $\ddot{\phantom{a}}$ 

- Solicita-se intercâmbio
- We ask for exchange
- Si sollecita intercambio
- On demande l'échange
- Mann bittet un Austausch
- Pidese canje
- Просим овмену
- 数迎等叩上拱
- -出版物交换4不转い

 $\tilde{\mathbf{v}}$ 

Publicação Externa - É permitida sua reprodução para interessados.

 $\sqrt{2}$ 

# MINISTÉRIO DA CIÊNCIA E TECNOLOGIA INSTITUTO NACIONAL DE PESQUISAS ESPACIAIS

**INPE-6832-TDI/645** 

# ESTIMATIVA DE PROPRIEDADES BIOFÍSICAS DE PLANTAÇÕES DE EUCALIPTOS A PARTIR DE DADOS **LANDSAT-TM**

Alexandre Cândido Xavier

Dissertação de Mestrado em Sensoriamento Remoto, orientada pelo Dr. João Vianei Soares, aprovada em fevereiro de 1998.

> **INPE** São José dos Campos 1998

## 528.711.7 : 630\*23

XAVIER, A. C.

 Estimativa de propriedades biofísicas de plantações de eucaliptos a partir de dados Landsat-TM / A. C. Xavier. - São José dos Campos: INPE, 1998.

116p. – (INPE-6832-TDI/645).

 1.Aracruz. 2.Florestas. 3.Eucaliptos. 4.Variáveis biofísicas. 5.Índice de vegetação. 6.Landsat 5. I.Título.

Aprovado pela Banca Examinadora em cumprimento a requisito exigido para a de Mestre em obtenção do Título Sensoriamento Remoto

Dr. João Vianei Soares

 $\pmb{\cdot}$ 

Dr. Dalton de Morisson Valeriano

 $\sim$ כן. Orientador/Presidente

mano

l

Membro da Banca

Membro da Banca

Membro da Banca

Dra. Corina de Costa Freita Yanasse

Dr. José Carlos Neves Epiphanio

Dr. Luciano Lisbão Junior

Candidato: Alexandre Cândido Xavier

São José dos Campos, 27 de fevereiro de 1998

Membro da Banca - Convidado -

 $z_{\tau}$ 

l,

**Dedico ao meu pai, João Batista de M. Xavier, e à minha mãe Benedita Cândido Xavier, pelo amor, apoio e educação que sempre me dedicaram.** 

> **Aos meus irmãos César, José e Eduardo, e ao meu sobrinho Ítalo.**

## AGRADECIMENTOS

Ao Dr. João Vianei Soares, pela orientação acadêmica e pelas sugestões dadas para o desenvolvimento deste trabalho.

À professora Dra. Corina da Costa Freitas Yanasse, pela orientação na análise dos dados, carinho e apoio demostrados durante o desenvolvimento da dissertação, que foram imprescindíveis.

Aos professores Dr. José Carlos Neves Epiphanio e Dr. Dalton de Morisson Valeriano, pelas sugestões e comentários no desenvolvimento da dissertação.

À Aracruz Celulose S.A., pelo apoio técnico-financeiro, na pessoa do Eng. Auro de Campi Almeida.

Aos técnicos da Aracruz Celulose S.A., principalmente ao Sr. Abélio Pereira da Silva, que acompanhou todas as fases da campanha de campo, estando sempre disposto a ajudar.

À Dra. Sherry Chou Chen, pela ajuda no entendimento da correção radiométrica de imagens Landsat-TM.

Ao Camilo Daleles Rennó, pela ajuda na análise estatística dos dados e em tantos outros problemas.

Aos colegas de curso Arcilan, Cláudio, Humberto, Haron, Jorge, Latorre, Luciano, Lucas, Manoel, Marciel, Maristela, Sílvia, pelas discussões acadêmicas, sugestões, e por este tempo em que tivemos a oportunidade de nos conhecer.

Às secretárias Etel e Terezinha, pelo carinho, amizade, e exemplo de alegria que mostram em viver.

À CAPES, pelo provimento da bolsa.

A todos que, direta ou indiretamente contribuíram para que este trabalho se concretizasse.

#### RESUMO

Estuda-se a viabilidade da utilização de dados de sensoriamento remoto para estimar o Índice de Área Foliar (IAF), o Diâmetro à Altura do Peito (DAP), a Altura e a Idade de diferentes materiais genéticos de *Eucalyptus*, dos 12 aos 78 meses de idade. A área teste utilizada é a regional Aracruz da Aracruz Celulose S.A., município de Aracruz, Espírito Santo. IAF, DAP e a altura de uma área de reflorestamento de eucaliptos são parâmetros importantes: o IAF é uma das principais variáveis que definem as trocas de energia e massa na interface vegetação atmosfera, enquanto DAP e altura são utilizados na estimativa do volume de madeira, por equações alométricas. Para a coleta de dados de IAF, utilizou-se o equipamento LAI-2000. Inicialmente foram realizados testes para definir a metodologia de utilização deste equipamento para eucaliptos. As variáveis biofísicas foram estudadas à luz de variáveis derivadas de sensoriamento remoto. A imagem TM utilizada para o processamento digital foi a do satélite Landsat-5, adquirida em 1997, durante o período de coleta de dados de campo. Foram realizadas as seguintes etapas no processamento da imagem: correção dos níveis digitais, correção atmosférica, conversão para reflectância, cálculo dos Índices de Vegetação, NDVI, Índice de Vegetação da Diferença Normalizada ("Normalized Difference Vegetation Index") e SAVI, Índice de Vegetação da Diferença Normalizada ("Soil-Adjusted Vegetation Index") e, cálculo dos valores de proporção da vegetação (Pveg), proporção de solo (Psol) e proporção de sombra (Psom). Verificou-se que o comportamento do IAF de eucaliptos foi diferenciado nos vários materiais genéticos estudados. Observou-se que nem sempre ocorre uma relação matematicamente modelável entre índices de vegetação e imagens proporções com as variáveis biofísicas dos diferentes materiais genéticos. Em geral, o índice de vegetação SAVI estima melhor as variáveis biofísicas que o NDVI. Pveg, Psom e SAVI apresentaram alta correlação entre si e podem ser usadas para estimar as variáveis biofísicas de interesse de plantações de eucaliptos com a mesma precisão.

#### BIOPHYSICAL PROPERTIES ESTIMATION OF EUCALYPTUS PLANTATIONS FROM TM/LANDSAT DATA

#### ABSTRACT

In this study we carried out a feasibility assessment of remote sensing techniques to estimate Leaf Area Index (LAI), Diameter at the Breast Height (DBH), Height and the Age of different *Eucalyptus* genetic materials, from 12 to 78 months of age. The test-area is the Aracruz regional from Aracruz Celulose S.A., in the Espírito Santo State, Brazil. In a reforestation area, LAI, DBH and height are important parameters: the LAI is one of the principal variables defining the energy and mass exchanges at atmosphere-vegetation interface, while DBH and height are used to estimate the wood volume at the area, from allometric equations. Initially, tests were made with the LAI-2000 equipment to define a metodology to collect LAI data in the *Eucalyptus* plantation. Remote sensing data used was a Landsat-TM5 image acquired in 1997, during the field work. The image processing steps were digital number to reflectance conversion and the calculation of the Normalized Difference Vegetation Index, NDVI, Soil-Adjusted Vegetation Index, SAVI, vegetation proportion, soil proportion and shade proportion. The LAI behavior of the Eucalyptus plantation was distinct for different genetic materials. It was not always possible to find a mathematical relationship between both the vegetation indexes and the proportion images with biophysical variables. In general, SAVI was better than NDVI to estimate the biophysical variables. Vegetation among and shade proportion and SAVI variables were highly correlated among themselves and any of them could be used to estimate the biophysical variables in Eucalyptus plantations with the same precision.

# **SUMÁRIO**

Pág.

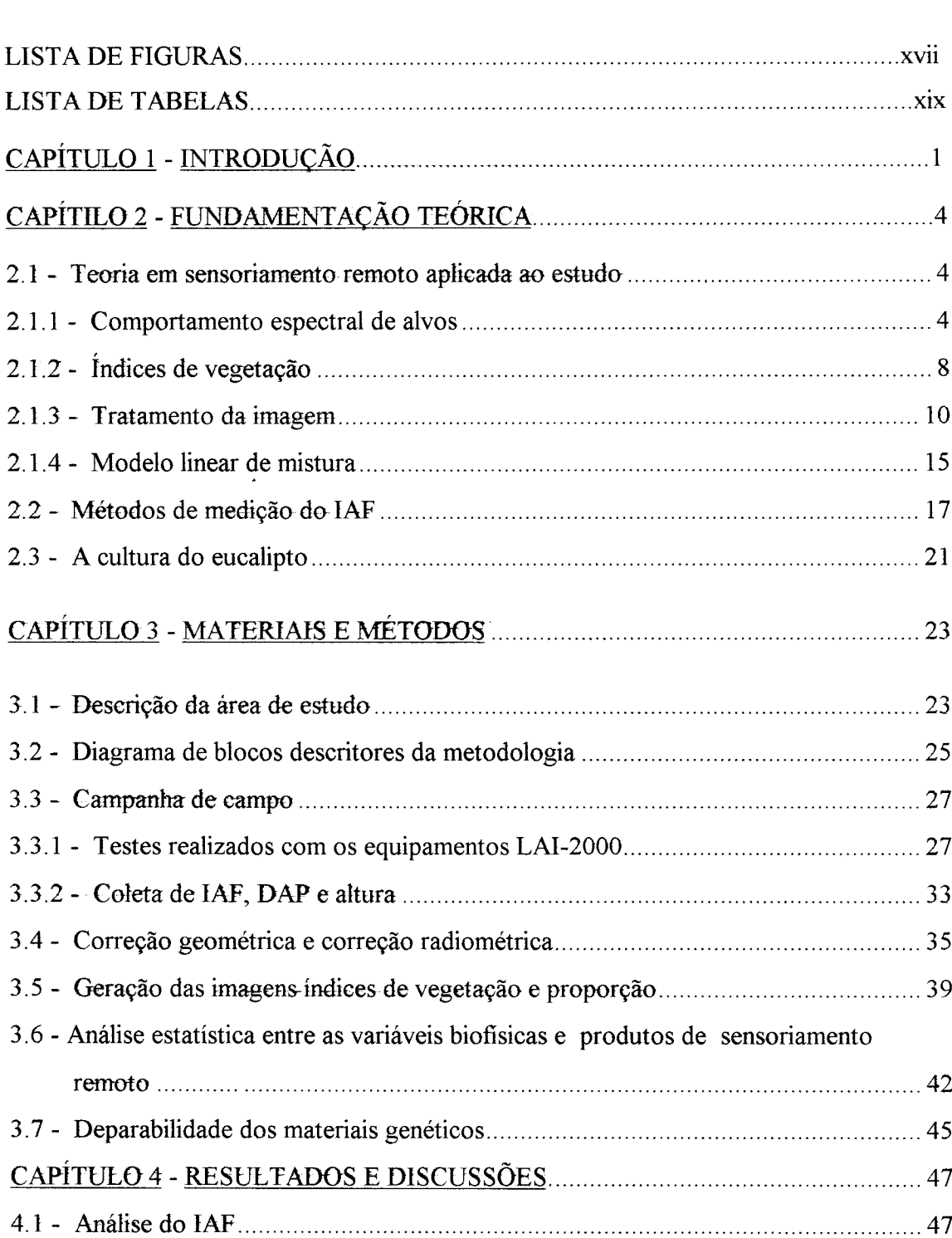

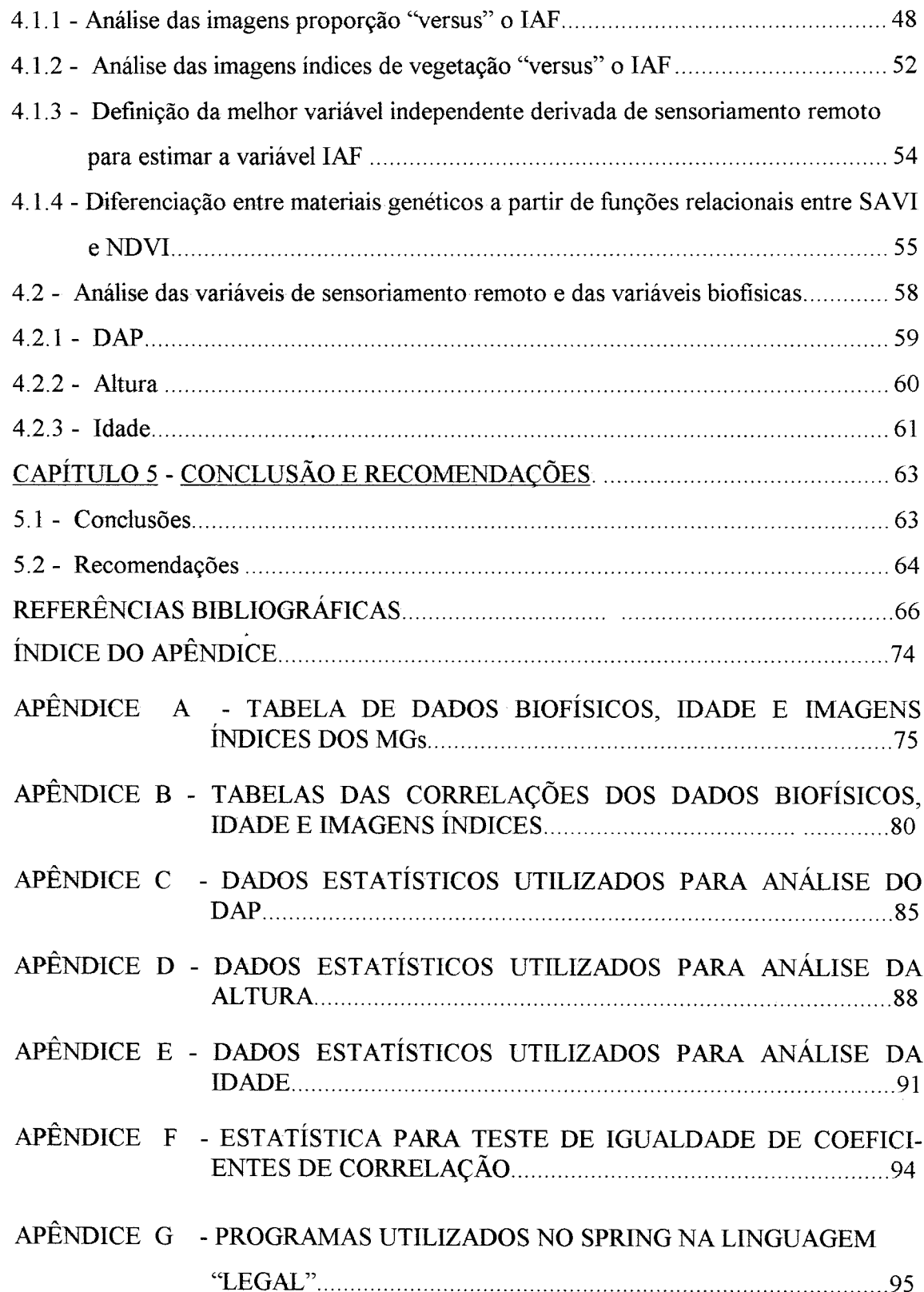

# APÊNDICE H - ESTATÍSTICA PARA ESTABELECER NÚMERO MÍNIMO DE LEITURAS A SEREM REALIZADAS COM O EQUIPAMENTO

# LISTA DE FIGURAS

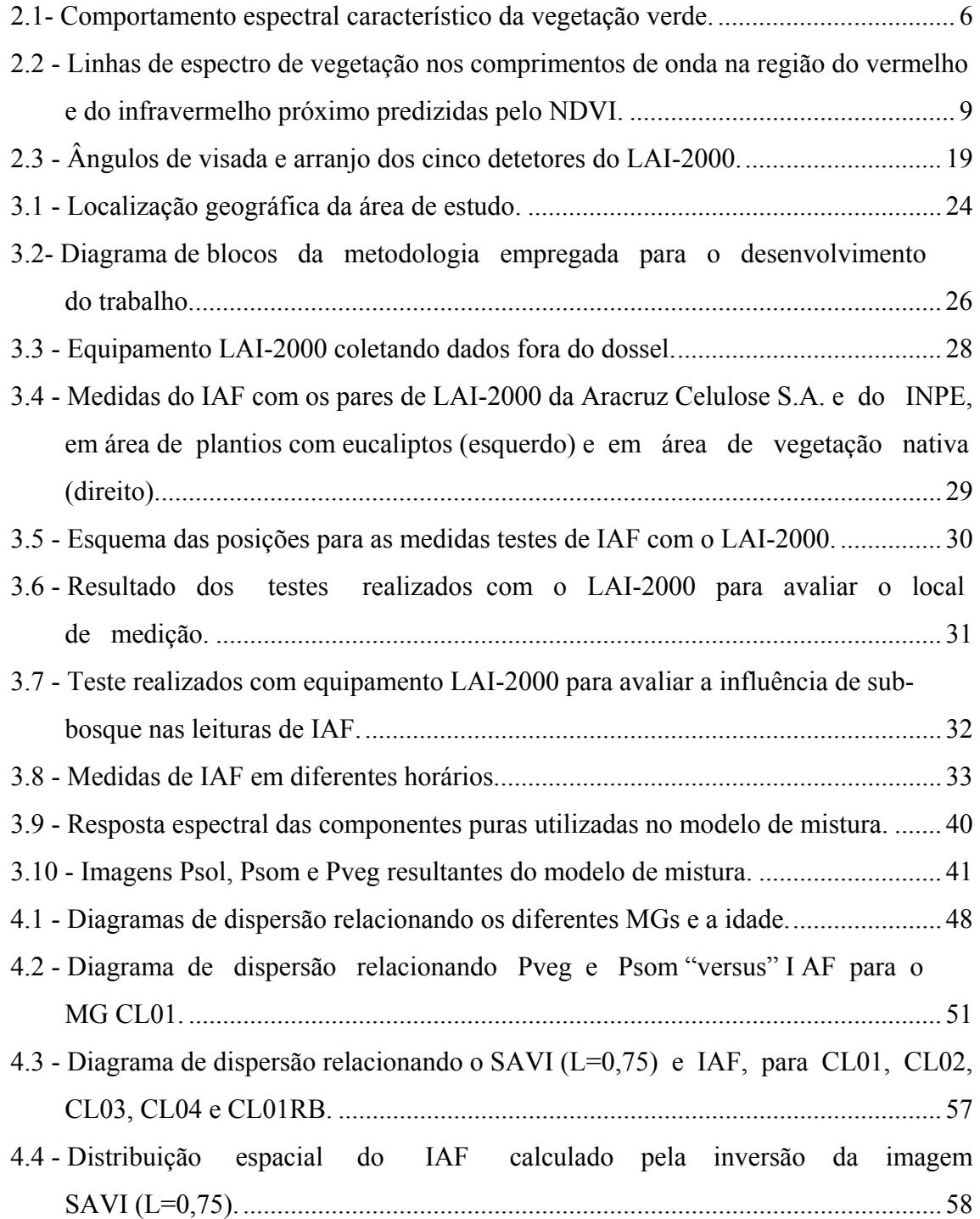

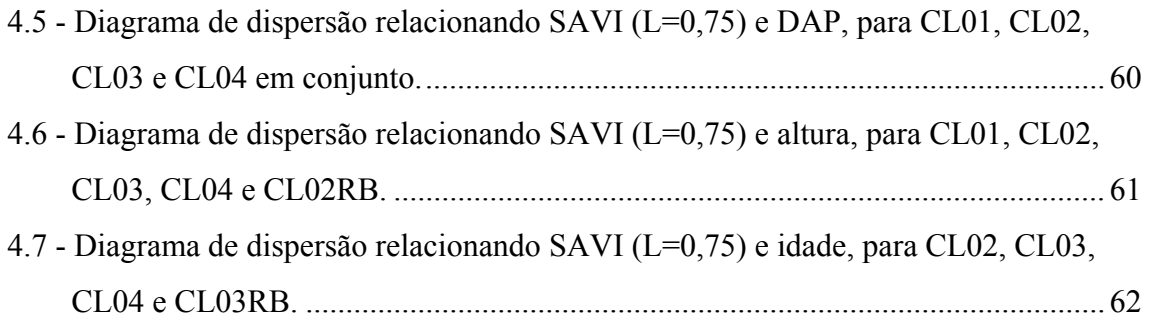

# LISTA DE TABELAS

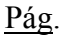

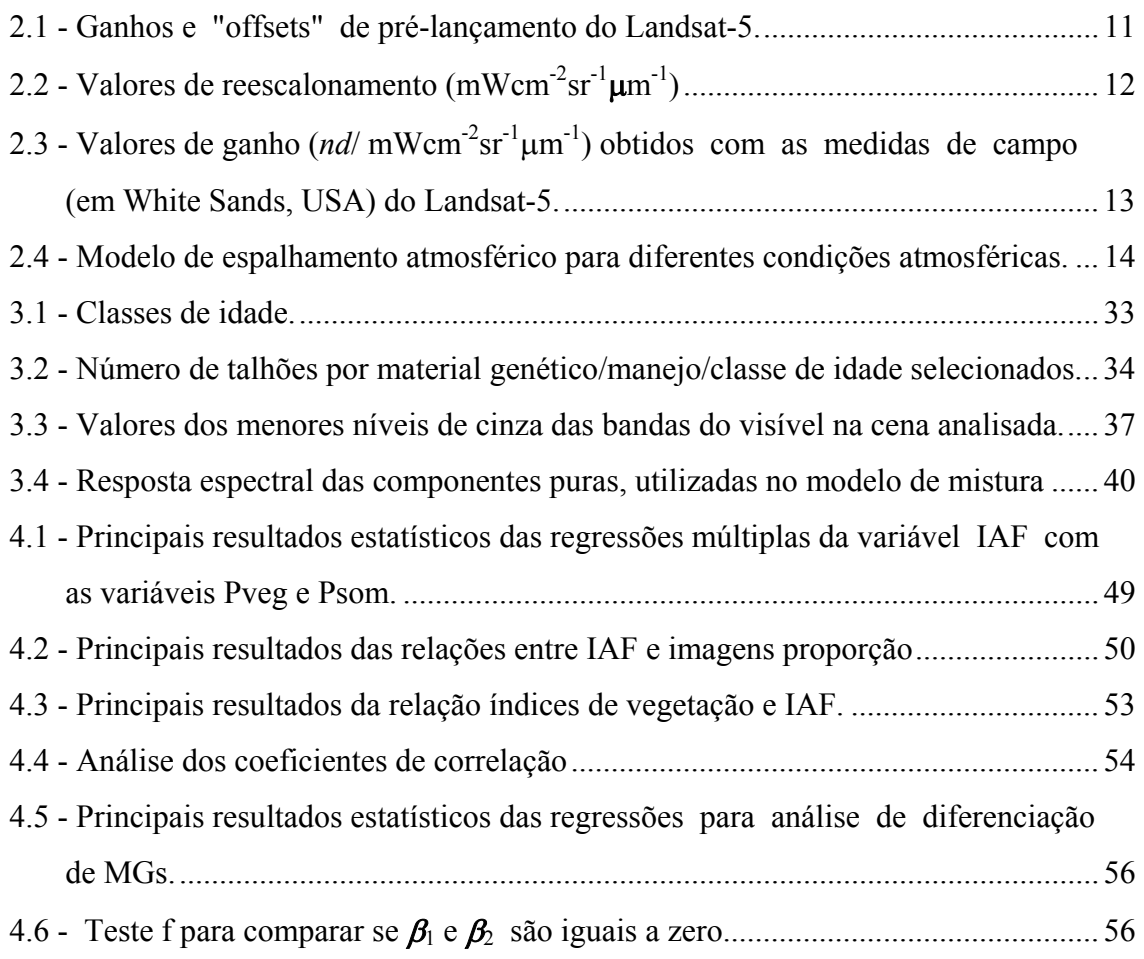

#### CAPÍTULO 1

### INTRODUÇÃO

Variáveis biofísicas são importantes descritores de florestas nativas ou implantadas. Por exemplo, altura e diâmetro à altura do peito (DAP) das árvores, são utilizados em equações alométricas para o cálculo de volume de madeira. Outro dado biofísico importante é o índice de área foliar  $(IAF<sup>1</sup>)$ , que esta diretamente relacionada com a produtividade e a evapotranspiração (Lang e McMurtrie, 1992). Para estimar a produtividade e a evapotranspiração, pesquisadores têm desenvolvidos modelos floresta-solo-atmosfera (Running e Coughlan, 1988; Chaves, 1992; Tiktak e Van Grinsven, 1995), onde o IAF é a principal variável de entrada descritora da vegetação (Chaves, 1992).

A nível regional, para o cálculo da produtividade e da evapotranspiração, uma das ferramentas importantes para a utilização dos modelos floresta-solo-atmosfera são os dados de sensoriamento remoto, utilizadas para caracterizar o dossel (Running e Coughlan, 1988). Um exemplo é o trabalho realizado por Running et al. (1989), em que o IAF foi estimado através de dados de satélite.

Para a definição detalhada da estrutura do dossel é preciso incluir o tamanho, tipo, orientação e distribuição posicional das várias partes da planta, como folhas, galhos, troncos, flores e frutos (Campbell e Norman, 1989). Segundo Norman e Campbell (1989), descrições da estrutura de dosséis são essenciais para um entendimento dos processos da planta, como as trocas entre energia e massa no seu meio, mas também pode revelar uma estratégia da planta no processo evolutivo, tais como adaptações físico-químicas. A estrutura do dossel afeta, também, outros fatores ambientais, como a

 $\overline{a}$ 

<sup>&</sup>lt;sup>1</sup> (IAF) é a área foliar (A<sub>F</sub>) total por unidade de superfície de solo, onde A<sub>F</sub> é a área de um lado das folhas verdes (Welles, 1990).

temperatura do ar, a forma da folha, a umidade da atmosfera, e os organismos que vivem no meio. Estudos morfológicos das plantas, que são mais quantitativos, têm reconhecido estes fatos. Infelizmente, as descrições quantitativas das características geométricas do dossel, plantas ou organismos individuais são complexos, pois os dosséis variam tanto espacialmente quanto temporalmente (Norman e Campbell, 1989).

Soares et al. (1997) implementaram o método de Penman-Monteith para estimar a transpiração e o balanço hídrico de plantações de eucalipto, onde o IAF assume uma aproximação de "big leaf", IAF de  $1m^2$ . Ainda Soares et al. (1997), cita que a demanda evaporativa e a evapotranspiração do dossel podem ser utilizadas para expressar o potencial de produtividade da cultura em determinado local e período.

O sensoriamento remoto é uma ferramenta viável para obter tais variáveis de maneira rápida e em escala regional, com nível aceitável de precisão. Vários trabalhos têm sido realizados para estimar variáveis biofísicas através de imagens índices, como o Índice de Vegetação da Diferença Normalizada (NDVI) (Running et al., 1989), o Índice de Vegetação Ajustado para Influência do solo (SAVI) (Huete, 1988) e imagens proporção (Bernardes, 1996).

Estima-se que a área cultivada com eucalipto no mundo era de 13 milhões de ha em 1993, sendo que a área plantada no Brasil correspondia a aproximadamente 28 % do total (Davidson, 1993). A Aracruz Celulose S.A. 132.000 ha plantados com eucalipto (Aracruz Celulose, 1997). Yongfang (1992) cita diversos usos para o eucalipto, como: madeira para construção, carvão, papel, essências, adesivos, postes de transmissão.

O objetivo geral neste trabalho estudar a utilização de técnicas de sensoriamento remoto para estimar IAF, DAP, altura e idade de áreas de plantios de eucalipto.

Os objetivos específicos desta dissertação são:

a) Analisar o comportamento do IAF de vários materiais genéticos (MGs) em diferentes fases de crescimento de eucaliptos e com manejos dos tipos reforma e rebrota;

b) Determinar a melhor relação entre imagens de proporção de mistura, de NDVI e de SAVI, e as variáveis biofísicas IAF, DAP, altura e idade de MGs de *Eucalyptus*; c) Investigar eventuais diferenças entre MGs através de imagens índices;

d) Gerar um modelo para estimar IAF, DAP, altura e idade em área de plantios de eucaliptos, através de imagens índices.

## CAPÍTULO 2

# FUNDAMENTAÇÃO TEÓRICA

#### 2.1 - TEORIA EM SENSORIAMENTO REMOTO APLICADA AO ESTUDO

Nesta seção serão abordados comportamento espectral de vegetação e solos, bem como a teoria dos índices de vegetação NDVI e SAVI, de processamento digital de imagens e do modelo linear de mistura

#### 2.1.1 - COMPORTAMENTO ESPECTRAL DE ALVOS

Segundo Slater et al. (1983), um dos objetivos do sensoriamento remoto é a identificação das características do terreno, que é obtido através do fluxo radiante que emana deste e passa pela atmosfera para ser gravada pelo sensor em diferentes comprimentos de onda. Ao incidir sobre um alvo, a radiação, proveniente do sol, interage com o seu material constituinte. A irradiância que incide numa superfície pode ser parcialmente refletida, absorvida ou transmitida. A equação geral para a interação do fluxo radiante espectral incidente na superfície é:

$$
\Phi_{\lambda i} = \Phi_{\lambda r} + \Phi_{\lambda t} + \Phi_{\lambda a},\tag{2.1}
$$

onde o subscrito  $\lambda$  identifica o comprimento de onda espectral e o segundo subscrito, o fluxo incidente, refletido, transmitido e absorvido, respectivamente. Dividindo a Equação  $(2.1)$  por  $\Phi_{\lambda i}$ , tem-se:

$$
\rho(\lambda) + \tau(\lambda) + \alpha(\lambda) = 1,\tag{2.2}
$$

onde  $\rho(\lambda) = \Phi_{\lambda r} / \Phi_{\lambda i}$  é a reflectância espectral,  $\tau(\lambda) = \Phi_{\lambda t} / \Phi_{\lambda i}$  é a transmitância espectral e  $\alpha(\lambda) = \Phi_{\lambda a} / \Phi_{\lambda i}$  é a absortância espectral.

Define-se por comportamento espectral, à curva de reflectância em função do comprimento de onda nas regiões do espectro eletromagnético. O comportamento espectral da vegetação é caracterizado por três regiões distintas: visível, infravermelho próximo e infravermelho médio (Figura 2.1). A baixa reflectância na região do visível acontece devido à absorção da clorofila, centrada nos comprimentos de onda de 0,45 e 0,65 µm. Outros pigmentos de interesse incluem os carotenos, xantofilas (pigmentos amarelos) e as antocianinas (pigmentos vermelhos). Os carotenos e as xantofilas estão freqüentemente presentes em folhas verdes, tendo uma banda de absorção na porção azul do espectro (0,45 µm). Nesta região, a maior parte da energia é absorvida e pouca é transmitida (Hoffer, 1978).

Na região do infravermelho próximo, do espectro eletromagnético, é notado o aumento da reflectância (aproximadamente em 0,70 µm). Nesta região, a vegetação verde saudável, é caracterizada pela alta reflectância, alta transmitância e baixa absortância, quando comparada com a região do visível. Aproximadamente 45 a 50% da energia é refletida, 45 a 50% é transmitida, e pouco menos de 5% é absorvida nos comprimentos de onda na região do infravermelho próximo, para muitos tipos de folhas. A estrutura interna das folhas é a maior controladora da reflectância na região do infravermelho próximo (Hoffer, 1978). No caso de múltiplas camadas de folhas (até aproximadamente 6 camadas), pode causar um aumento da reflectância (superior a 85%), na região do infravermelho próximo (Myers, 1970).

Na região do infravermelho médio, a resposta da vegetação é modulada pelas bandas de absorção da água, que ocorrem em 1,40, 1,90 e 2,70 µm, onde a banda de absorção 2,70 µm é a maior delas (Gates, 1970). Na região do infravermelho médio os picos de reflectância ocorrem aproximadamente em 1,6 e 2,2 µm. Nota-se também que o aumento da umidade provoca um decréscimo da reflectância, notavelmente ocorrendo na região do infravermelho médio (Hoffer, 1978).

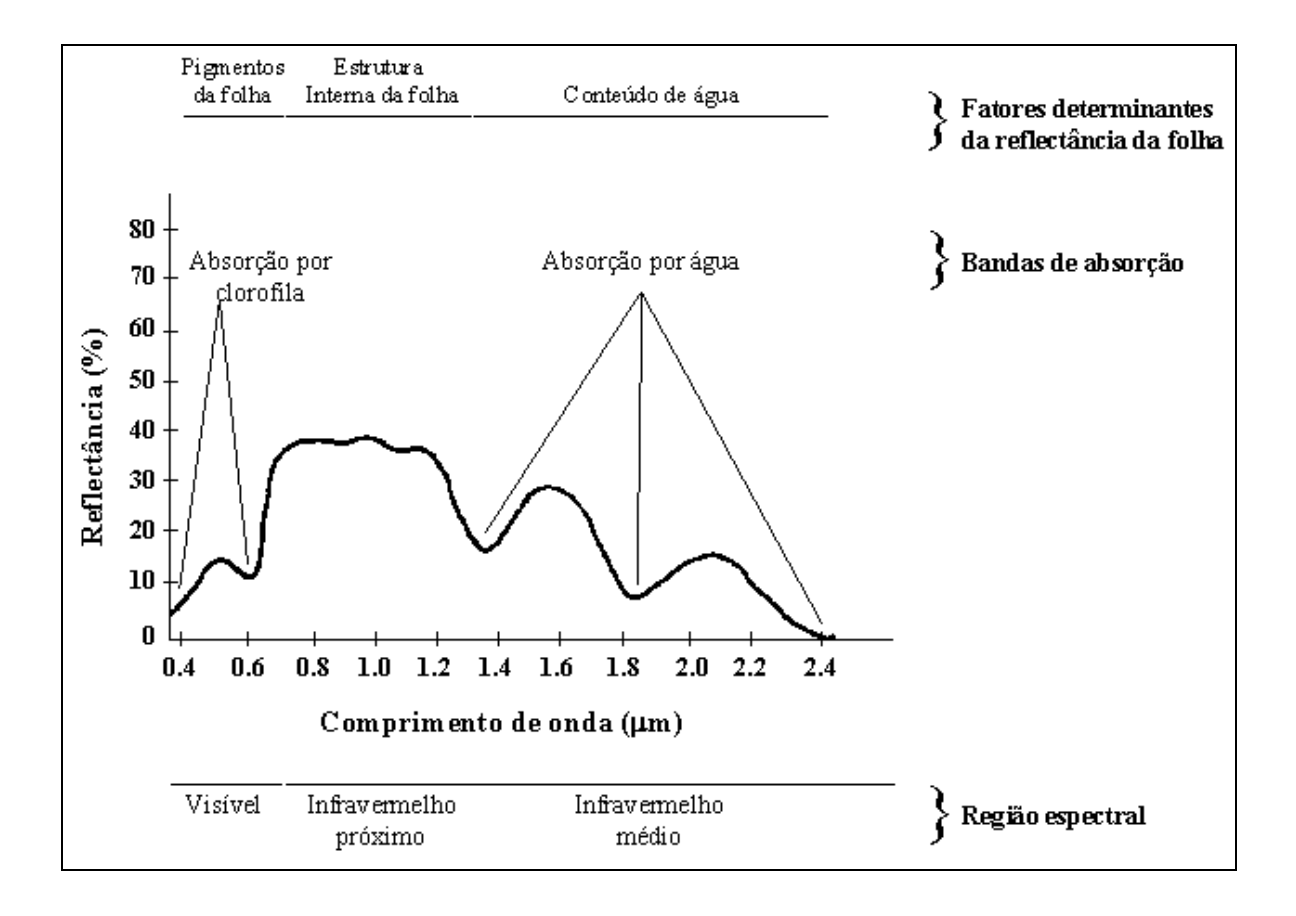

Fig. 2.1- Comportamento espectral característico da vegetação verde.

FONTE: Adaptada de Hoffer (1978), p.232.

Epiphanio et al. (1997) mostram que a resposta espectral na região do infravermelho próximo é mais correlacionada com o IAF e Peso de Folha Seca, que a resposta espectral na região do vermelho. Tal resultado deve-se ao fato de que radiação eletromagnética da região do infravermelho próxima tem maior capacidade de penetração nas camadas foliares inferiores. Já para a radiação eletromagnética na região do vermelho (visível) sofre alta absorção nas primeiras camadas foliares.

Knipling (1970) cita que a reflectância de um dossel, numa base percentual, é consideravelmente menor que a de uma folha individual, embora o formato da curva seja semelhante, tal fato ocorre devida à atenuação da radiação associada a fatores como: variação no ângulo de incidência da radiação, orientação das folhas, resposta de outros elementos do dossel (*e.g.* troncos e galhos), sombras e superfícies de fundo como o solo.

Para interpretar dados de sensoriamento remoto de dosséis de florestas, é necessário o conhecimento dos fatores que afetam suas propriedades óticas, que podem ser externos ou internos ao dossel (Guyot et al., 1989; Goel, 1988). Para estes autores, os seguintes fatores externos são importantes: ângulos azimutais e zenitais de iluminação e de visada, tamanho da área de visada do sensor, e condições atmosféricas. Entre os fatores internos mencionam a arquitetura do dossel e as propriedades espectrais da superfície do solo.

Com exceção de áreas cobertas por geleiras, neves e construções humanas, sempre ocorre intercepção da energia solar pelo solo. Deste modo, o solo influencia a reflectância da superfície terrestre com uma maior contribuição em regiões com vegetação escassa. Temos como os principais fatores influenciadores no comportamento espectral dos solos: óxidos de ferro, a matéria orgânica, a textura, a estrutura e a umidade (Irons et al., 1989).

A maioria das feições eletrônicas bem delineadas de óxidos de ferro, em rochas e minerais, podem ser atribuídas ás transições eletrônicas nos cátions de ferro férrico  $(Fe^{+3})$  e ferro ferroso  $(Fe^{+2})$  (Hunt et al., 1971). Tipicamente, o íon ferroso produz uma banda perto de 1000 nm, ao passo que para o íon férrico, as principais bandas produzidas no espectro ocorrem ao redor de 870 nm e 700 nm.

A matéria orgânica tem grande importância no comportamento espectral dos solos, visto que a reflectância do solo diminui quando o teor da matéria orgânica aumenta. Estudos realizados por Baumgardner et al. (1970) mostram que quando o teor de matéria orgânica nos solos excede 2 %, passa a mascarar as contribuições de outros constituintes existentes nos na resposta espectral dos solos.

A reflectância espectral do solo varia também no que diz respeito ao tamanho e ao arranjo das partículas, ou seja, textura (granulometria) e estrutura. Stoner e Baumgardner (1980) observaram que a reflectância de solos de textura arenosa, aumentam a reflectância à medida em que proporções de areia fina e muito fina tornamse maiores. A situação é oposta para solos de textura média e fina, pois há uma formação de agregados estáveis em água, ocasionando a criação de uma superfície diferente daquela formada por grãos simples de solos arenosos, diminuindo a reflectância.

Quando se aumenta a umidade, os solos apresentam decréscimo na reflectância, mas as formas gerais das curvas espectrais permanecem inalteradas. A forma das curvas de reflectância é afetada por bandas de absorção de água em 1,45 e 1,95 µm e outras pequenas três bandas em 0,97, 1,20 e 1,77 µm (Irons et al., 1989).

## 2.1.2 - ÍNDICES DE VEGETAÇÃO

Segundo Goel (1989), uma das maneiras de caracterizar o dossel é através do uso de índices de vegetação (IV). Os IV's são obtidos de medidas radiométricas de vegetação, utilizadas para avaliar variações temporais e espaciais de dados biofísicos, como o IAF, fração absorvida da radiação fotossinteticamente ativa absorvida pelo dossel e percentagem de cobertura verde (Tucker, 1979; Liu e Huete, 1995). Os valores dos IVs podem ser calculados por razão, diferença, razão de diferenças e somas e, ainda, pela combinação de um sistema linear de dados de bandas espectrais (Jackson e Huete, 1991).

A base física dos IVs é atribuída à absorção pela clorofila da planta, pela absorção de radiação na região espectral do vermelho (VER) e ao espalhamento pelas folhas das plantas da radiação na região espectral do infravermelho próximo (INV). Desta forma, cada banda é um indicador do total de vegetação, porém contribuições do solo e da atmosfera farão com que ocorra uma incerteza na estimativa dos parâmetros biofísicos da vegetação (Liu e Huete, 1995). Os IVs podem ser calculados a partir de dados de saída de voltagem (V), valores de radiância (L), valores de reflectância (ρ) e números digitais de imagens de satélite. Todos são corretos, mas cada um produzirá um valor diferente de IV para as mesmas condições de superfície.

A razão entre a diferença da reflectância na região do infravermelho próximo ( $\rho_{\text{INV}}$ ) e a reflectância na região espectral do vermelho  $(\rho_{VER})$  pela sua soma, é denominada "Normalized Difference Vegetation Index" (NDVI), ou seja, Índice de Vegetação Diferença Normalizada.

$$
NDVI = \frac{(\rho_{INV} - \rho_{VER})}{(\rho_{INV} + \rho_{VER})}
$$
\n(2.3)

Tucker (1979) mostra que o NDVI está correlacionado com algumas variáveis biofísicas, tais como: área e massa de folhas verdes, conteúdo de água das folhas e clorofila total. Desta forma este índice pode ser empregado para monitorar a biomassa fotossinteticamente ativa.

Em áreas onde há considerável variação de brilho devida a diferenças de umidade, variações de rugosidade, sombra ou diferentes teores de matéria orgânica, podem ocorrer mudanças no IV (Huete 1988; Jackson e Huete, 1991).

Na Figura 2.2 são mostrados isolinhas do modelo teórico do NDVI no espaço de comprimentos de onda do INV-VER (Huete, 1988), nota-se que as isolinhas do modelo NDVI convergem para a origem. O mesmo autor cita que na prática, por exemplo, uma vegetação que se encontra na condição de solo seco, ponto A, ao passar para a condição de solo úmido, ela estará em B, e não em C como pressupõe o modelo NDVI, ou seja, as isolinhas não convergem para a origem.

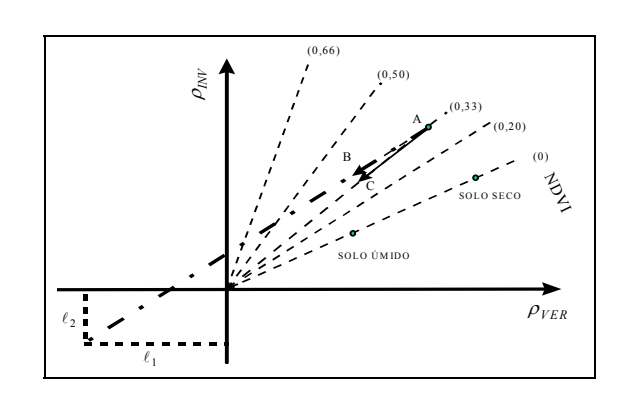

Fig. 2.2 - Linhas de espectro de vegetação nos comprimentos de onda na região do vermelho e do infravermelho próximo predizidas pelo NDVI.

#### FONTE: Adaptada de Huete (1988), p. 297.

Huete (1988) propõe um novo modelo, com o deslocamento da origem, adicionando a constante  $\ell$  para  $\rho_{\text{INV}}$  e  $\rho_{\text{VER}}$  onde o NDVI passa a ser:

$$
SAVI = \frac{(\rho_{\text{INV}} + \ell_2) - (\rho_{\text{VER}} + \ell_1)}{(\rho_{\text{INV}} + \ell_2) + (\rho_{\text{VER}} + \ell_1)},
$$
\n(2.4)

 $\ell_1$  e  $\ell_2$  são equivalentes e pode-se utilizar L= $\ell_1+\ell_2= 2\ell$  tornando-se assim o "Soil-Adjusted Vegetation Index" (SAVI), ou seja, o Índice de Vegetação Ajustado para Influência do Solo (Equação 2.5), onde o fator de multiplicação (1+L) é utilizado para fazer com que os resultados do modelo variem de -1 à +1.

$$
SAVI = \left[\frac{(\rho_{\text{INV}} - \rho_{\text{VER}})}{(\rho_{\text{INV}} + \rho_{\text{VER}} + L)}\right] \cdot (1 + L)
$$
\n(2.5)

Huete (1988) mostra que a constante "L" varia com a quantidade de vegetação; todavia, L=0,5 seria um valor ótimo para um grande intervalo de condições da vegetação. Bernardes (1996) analisando imagens NDVI e SAVI em área de floresta tropical primária e vegetação secundária com variáveis biofísicas, biomassa e área basal, encontrou elevada correlação com o SAVI, o mesmo não ocorrendo com o NDVI.

#### 2.1.3 - TRATAMENTO DA IMAGEM

Os dados de satélite de sensoriamento remoto são representados geralmente em uma matriz de números digitais, representados em um intervalo numérico, números de cinza ou números digitais (ND), que para as imagens TM-Landsat5 varia de 0 a 255. Os NDs podem ser utilizados para classificar estatisticamente tipos de cobertura e identificar e caracterizar o terreno. Estes resultados são mais precisos se obtidos após correção geométrica e pela conversão dos NDs para valores físicos (Robinove, 1982).

A correção geométrica deve ser realizada sempre que se deseja sobrepor imagens em mapas (convencionais ou digitais) e quando se busca ajustar imagens entre si, o que é normalmente necessário em estudos multi-temporais. Segundo Richards (1986), a correção geométrica deve ser realizada fazendo com que a imagem se ajuste a uma escala e a uma projeção de uma referência conhecida (imagem ou mapa).

A conversão do ND para reflectância ou radiância é sempre desejável quando mais de uma imagem for utilizada para análise, ou quando se quer correlacionar com dados biofísicos, ou na utilização de mosaicos e séries temporais (Robinove, 1982).

Segundo Chen (1996), o processamento de imagens do satélite Landsat-TM5 realizado pelo INPE ocorre da seguinte forma:

a) a radiância total refletida por um alvo terrestre, após atravessar e interagir com a atmosfera, é detectada pelo sensor TM e transmitida à estação de recepção terrestre. A Equação 2.6 dá a relação entre o *ND* e a RAD (radiância captada pelo sensor) de cada "pixel".

$$
ND = ga \times \text{Rad} + off,
$$
 (1.6)

onde o *ND* é o número digital original não calibrado; Rad, a radiância espectral (mWcm-2sr-1 µm-1) recebida pelos detectores; *ga* e *off*, ganho e "offset" (Tabela 2.1).

# TABELA 2.1 - GANHOS E "OFFSETS" DE PRÉ-LANÇAMENTO DO LANDSAT-

5

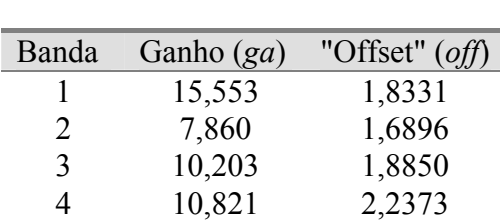

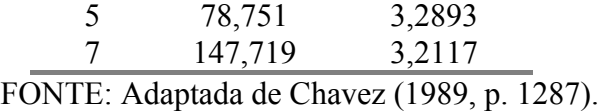

b) em seguida os *NDs* são arquivados em HDDTs (High Density Digital Tapes) sem nenhum pré-processamento. Posteriormente, estas HDDTs são enviadas para estações de processamento de imagens, onde a calibração radiométrica dos dados é realizada, transformando os *NDs* em números digitais calibrados (ND) segundo a Equação 2.7.

$$
ND = ga \times Rad + off,
$$
 (2.7)

onde o ND representa a radiância quantizada e, os valores de "ga" e "off" são calculados pelas seguintes Equações:

$$
ga = 255/(L_{\text{max}}-L_{\text{min}}) \qquad e \tag{2.8}
$$

$$
off = -ga \times L_{\min},\tag{2.9}
$$

onde Lmax e Lmin são apresentados na Tabela 2.2.

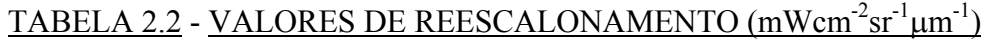

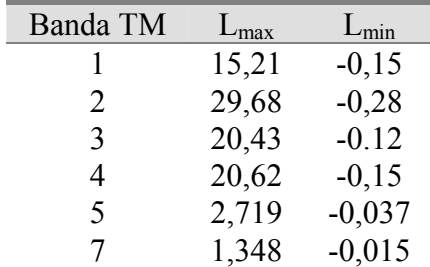

FONTE: Adaptada de Markhan e Barker (1986).

Thome et al. (1994) mostraram que houve degradação do sensor TM do Landsat-5, principalmente nas três primeiras bandas. Novos coeficientes de calibração para o Landsat-5 foram sugeridos por Thome et al. (1994) em 21/10/1993 (Tabela 2.3), em substituição aos valores de ganhos e "offsets" de pré-lançamento.

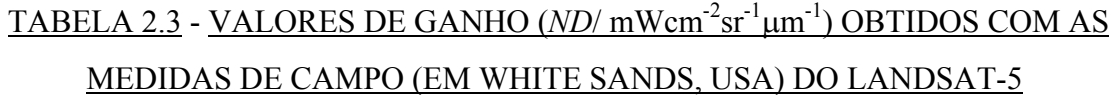

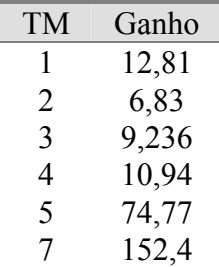

FONTE: Adaptada de Thome et al. (1994).

Notam-se diferenças significativas dos valores de ganho, em comparação com os de pré-lançamento (Tabela 2.1), encontrados após esta data, variando de -17,62, -13,05, - 9,45, 1,11, -5,05 e -3,18 % para as bandas 1, 2, 3, 4, 5 e 7 do sensor TM, respectivamente.

As condições da atmosfera têm importância nas aplicações de técnicas do sensoriamento remoto, pois a informação refletida pêlos alvos pode ser modificada quando percorre a atmosfera, podendo ser absorvida, refletida e espalhada, sendo que a mais dominante na faixa do visível é o espalhamento da luz (Slater et al., 1983). O espalhamento da luz pode ser do tipo Rayleigh ou Mie. O espalhamento Rayleigh é inversamente proporcional à quarta potência do comprimento de onda  $(\lambda^{-4})$ , onde pequenos comprimentos de onda são mais espalhados que os maiores comprimentos de onda. Este tipo de espalhamento é predominantemente causado por moléculas de gás que são menores que o comprimento de onda da luz. O espalhamento Mie é inversamente proporcional ao comprimento de onda e, geralmente, para uma atmosfera moderada, o fator é  $\lambda^{-1}$ . Mas a relação pode variar de  $\lambda^{0}$  a  $\lambda^{4}$ , onde  $\lambda^{0}$  representa o espalhamento completo (e.g. cobertura completa de nuvens). O espalhamento Mie é causado por partículas que têm o tamanho aproximadamente igual ao tamanho do comprimento de onda, como partículas de aerossóis (Chavez, 1988).

Segundo Chuvieco (1990), a atenuação dos efeitos atmosféricos é importante em três tipos de situações: (i) quando se pretende realizar combinações lineares entre bandas, visto que o espalhamento atmosférico é uma função do comprimento de onda; (ii) quando se relacionam os dados de sensoriamento remoto com determinados parâmetros físicos como temperatura, biomassa, umidade do solo, etc.; e (iii) na realização de estudos multitemporais.

Varias técnicas de correção da atenuação dos efeitos atmosféricos têm sido desenvolvidos para uso em dados de sensoriamento remoto. Há métodos simples, como a subtração de NDs dos "pixels" escuros (Chavez, 1975) ou métodos mais sofisticados, que utilizam modelos de transmissão atmosférica, com dados de perfil atmosférico "ïn situ" (Otterman e Robinove, 1981). Segundo Chavez (1988), a maior desvantagem das técnicas mais elaboradas são que elas requerem mais do que a informação do dado digital da imagem (por exemplo, exige a coleta da transmissão atmosférica de várias localidades dentro da área da imagem durante a passagem do satélite).

Chavez (1988) propõe um método de correção da atenuação dos efeitos atmosféricos baseando-se no fato de que o espalhamento atmosférico é dependente do comprimento de onda. Gera-se um modelo atmosférico de espalhamento relativo para o cálculo dos valores de nebulosidade para cada banda espectral. A amplitude do valor de nebulosidade é usada como identificador do tipo de condição atmosférica existente durante o imageamento (muito limpa, limpa, moderada, com névoa ou com muito névoa), sugerindo, desta forma, diversos modelos de espalhamento, sob diferentes condições atmosféricas (Tabela 2.4).

# TABELA 2.4 - MODELO DE ESPALHAMENTO ATMOSFÉRICO PARA DIFERENTES CONDIÇÕES ATMOSFÉRICAS

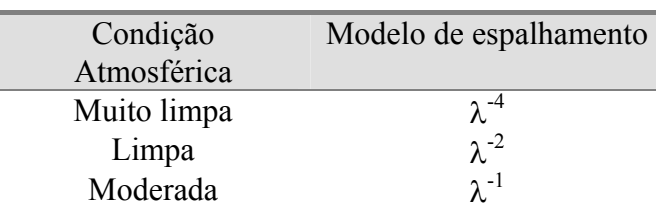
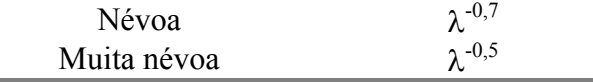

FONTE: Adaptada de Chavez (1988).

#### 2.1.4 - MODELO LINEAR DE MISTURA

Os dados de radiância coletados pelos sensores remotos dependem das características de registro do sensor e das características espaciais e espectrais dos alvos. A radiação registrada pelo sensor é a soma da radiância de todos os materiais dentro do campo de visada instantânea e da contribuição da atmosfera. O sensor TM apresenta resolução espacial de 30 x 30 m, podendo ser afetado pelo problema de mistura causado por alvos menores do que a resolução espacial e/ou quando o campo de visada instantânea do sensor superpõe os limites entre dois ou mais alvos extensos (Shimabukuro, 1987).

Uma relação linear é usada para representar a mistura espectral de alvos dentro do elemento de resolução do sistema de sensoriamento remoto ("pixel"). A resposta de cada "pixel" em qualquer comprimento de onda pode ser considerada como uma combinação linear das respostas de cada componente da mistura. Deste modo, cada "pixel" contém informações sobre a proporção e a resposta espectral de cada componente dentro da resolução unitária do terreno (Shimabukuro e Smith, 1991), podendo então ser modelado da seguinte forma:

$$
r_1 = a_{11}x_1 + a_{12}x_2 + \dots + a_{1n}x_n + e_1
$$
  
\n
$$
\vdots \qquad \vdots \qquad \vdots \qquad \vdots
$$
  
\n
$$
r_m = a_{m1}x_1 + a_{m2}x_2 + \dots + a_{mn}x_n + e_n
$$
  
\n(2.10)

ou

$$
r_i = \sum_{j=1}^n (a_{ij} \cdot x_j) + e_i, \qquad (2.11)
$$

onde:

 $r_i$  = reflectância de um "pixel", para a *i*-ésima banda espectral;

*aij* = reflectância da j-ésima componente pura do "pixel" para a i-ésima banda espectral;

 $x_i$  = proporção da j-ésima componente pura no "pixel";

*ei* = resíduo da modelagem para a *i*-ésima banda espectral;

 $j = 1, 2, 3, ..., n$  (indice de componentes);

 $i = 1, 2, 3, \dots, m$  (indice de bandas espectrais consideradas).

Cada um dos valores, *ri* e *aij*, são admitidos como conhecidos. O termo *xj*=0 determina a ausência deste componente e o valor  $x_i=1$  indica que o "pixel" contem apenas a componente considerada (Shimabukuro e Smith, 1995).

Para estimar a fração de cada imagem dos elementos da mistura usam-se vários métodos, como por exemplo: mínimos quadrados com restrições, mínimos quadrados ponderados (Shimabukuro, 1987), principais componentes (Adams et al., 1986) e ",Fuzzy" (Caime e Haertel, 1993). Os resultados obtidos por estas técnicas são semelhantes (Holben e Shimabukuro, 1993).

Segundo Shimabukuro e Smith (1995), para cada "pixel" da imagem, após estimadas as proporções por um dos métodos citados acima, é possível calcular o erro de estimação para cada banda pela Equação (2.12).

$$
e_i = r_i - \sum_{j=1}^{n} (a_{ij} \cdot x_j).
$$
 (2.12)

Tomando estes valores de erro por "pixel", pode-se calcular o erro médio quadrático dado pela Equação (2.13):

$$
E = \frac{\sqrt{\sum_{i=1}^{n} e_i^2}}{m}
$$
 (2.13)

Se o valor de *E* é minimizado, a contribuição espectral dos componentes da mistura foi modelada adequadamente. Adicionalmente, é possível gerar as denominadas imagens de erro, que apresentam a distribuição espacial dos erros (INPE, 1997) e, através destas, verificar se o modelo descreveu corretamente a variação espectral da cena.

Os valores digitais atribuídos aos componentes puros podem ser provenientes de bibliotecas espectrais e, mais freqüentemente, podem ser selecionados a partir de "pixels" que compõem a própria cena (Smith et al., 1990; INPE, 1997). Shimabukuro (1987) cita que em áreas florestais são encontrados, principalmente, três componentes: a copa das árvores (vegetação), o solo e as sombras.

Shimabukuro e Smith (1995) utilizaram com sucesso uma imagem índice (proporção vegetação, solo e sombra), para identificar diferentes fases de plantios de eucalipto e a diferentes espécies de Pinheiros. Bernardes (1996) observou elevada correlação entre proporção de vegetação e sombra e variáveis biofísicas (biomassa e área basal).

## 2.2 - MÉTODOS DE MEDIÇÃO DO IAF

Os métodos de medição do IAF são classificados como diretos e indiretos. Daughtry (1990) descreve diferentes métodos de medição direta do IAF, entre os quais são destacados os seguintes: a) método de delineamento da folha; b) método baseado na combinação de formas e tamanhos padrões; c) método de cálculo baseado em medidas lineares; d) método baseado na relação entre área e massa foliar, e e) método da planimetria óptica.

Descreve-se a seguir metodologia da medida direta baseada na relação entre área e massa foliar. Esta emprega a relação entre área e massa foliar de uma sub-amostra representativa de folhas para converter a massa de uma grande amostras de folhas em área foliar (*AF*). A área da folha (*As*) e sua massa são medidas utilizando uma pequena sub-amostra de folhas e o total de área foliar (*MF*) é medido para uma amostra grande de folhas (Equação 2.14). A subamostra representativa de folhas pode ser todas as folhas de algumas plantas desde que todas as fases e tamanho de folhas na planta sejam incluídos.

$$
A_F = (A_S/M_S)M_F \tag{2.14}
$$

 Este método utiliza uma pequena amostra de folhas para estimar a área foliar específica (AFE=área/massa). Para ser mas eficiente, este método assume que a razão da área e massa foliar (AFE) é constante, mas AFE muda com o genótipo, estágio de desenvolvimento, e condições do meio ambiente e deste modo AFE têm que ser determinado para cada dado das amostras.

Os métodos de medição indireta do IAF usualmente envolvem a medição da radiação. Os dados destes métodos de medidas da radiação precisam ser combinados com uma teoria apropriada de transferência de radiação. Welles (1990) descreve uma série de instrumentos e métodos para realizar estas medições. Entre eles estão: a fotografia hemisférica, o sensor quântico de linha, DEMON, LAI-2000. Os métodos de medida direta apresentam maior precisão, mais são mais laboriosos que os métodos indiretos.

No presente estudo, utilizou-se o LAI-2000 para estimativa (medição indireta) do IAF no campo. No cálculo da estrutura do dossel, o LAI-2000 faz uso da fração de abertura. A fração de abertura de um dossel é a fração de visão do céu em algumas direções abaixo de um dossel. Medições da fração de abertura para uma certa gama de ângulos fornece informação estrutural, como IAF e ângulo foliar (Welles, 1990).

O LAI-2000 utiliza um sensor de luz que mede a radiação difusa, simultaneamente, em 5 distintas bandas angulares  $(0-13^0, 16-28^0, 32-43^0, 47-58^0 \text{ e } 61-74^0)$ . O sensor é constituído de cinco fotodiodos, cujas superfícies ativas estão arranjadas em anéis concêntricos. A imagem desta visão, quase-hemisférica, é projetada dentro destes anéis (Figura 2.3), permitindo, para cada intervalo angular, a medição da radiação na banda e no ângulo zenital conhecido. Um filtro óptico restringe a transmissão radiativa para comprimentos de onda menores que 490 nm (LI-COR, 1992).

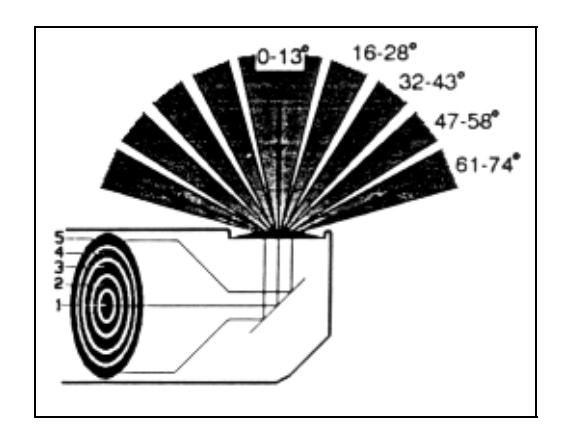

Fig. 2.3 - Ângulos de visada e arranjo dos cinco detetores do LAI-2000. FONTE: LI-COR (1992), p. 2-1.

Uma particularidade do LAI-2000 é a necessidade de fazer uma leitura de referência externa ao dossel. Existe uma possibilidade de que as condições de iluminação do céu mudem entre a leitura de referência e a leitura abaixo do dossel se o intervalo de tempo entre as medidas for considerável. No entanto pode-se utilizar dois equipamentos simultaneamente, um fora e outro no interior do dossel, eliminando este tipo de problema.

Na prática, a fração de abertura em 5 ângulos zenitais, pode ser medida realizando uma medição de referência externa ao dossel e uma ou mais leituras abaixo do dossel. A razão entre as leituras obtidas abaixo do dossel e as obtidas fora do dossel é usada para obter uma estimativa da fração de abertura nos cinco ângulos.

A fração da radiação incidente, proveniente de uma fonte difusa, que passa através do dossel vegetal de espessura *S*, para cada ângulo de visada, pode ser expressa por:

Intensidade de radiação difusa abaixo do dossel no ângulo de visada Intensidade de radiação difusa acima do dossel no ângulo de visada  $\frac{\theta}{\theta} = T(\theta)$  (2.15)

onde *T*(θ) é a probabilidade da não interceptação da radiação difusa para um dado ângulo de visada.

Quando um raio de luz penetra num dossel, há uma chance de que este seja interceptado pela folhagem. A probabilidade da intercepção é proporcional ao comprimento do caminho percorrido, à densidade da folhagem, e está também relacionada com a orientação da folhagem. Se, no caminho de um raio, os elementos foliares estão distribuídos de forma aleatória e são pequenos quando comparado com a dimensão total do dossel, então um raio na direção (θ*,*φ) (descrita pelo ângulo zenital θ e ângulo azimutal φ) tem a probabilidade de não intercepção de *T*(θ*,*φ) dada por (Lei de Beer-Lambert):

$$
T(\theta, \phi) = \exp[-G(\theta, \phi)\,\mu\text{S}(\theta, \phi)],\tag{2.16}
$$

onde *G(*θ*,*φ*)* é a fração da folhagem projetada na direção (θ*,*φ), µ é a densidade da folhagem (metros quadrado por metro cúbico), e  $S(\theta, \phi)$  é o comprimento do caminho (metros) de um extremo a outro do dossel na direção (θ*,*φ). O sensor óptico LAI-2000 calcula a média sobre azimute. Pode-se rescrever a Equação (2.16) como:

$$
G(\theta)\mu = -\frac{\ln(T(\theta))}{S(\theta)} \equiv K(\theta), \qquad (2.17)
$$

sendo que  $K(\theta)$  é a frequência de contatos entre os elementos foliares e a radiação, equivalente à probabilidade média do número de contatos por unidade de comprimento da trajetória do raio de luz no ângulo zenital  $\theta$  (Welles, 1990; Welles e Norman, 1991).O equipamento LAI-2000 assume que a fração de distribuição ângular é do tipo esférica, onde  $G(\theta)$  é uma constante igual a1/2 (Campbell e Norman, 1989), logo:

$$
\mu = 2 \int_{0}^{\pi/2} \frac{-\ln(T(\theta))}{S(\theta)} \text{sen} \, \theta \, d\theta \,. \tag{2.18}
$$

A densidade foliar em todo dossel homogêneo está relacionada com a razão entre o índice de área foliar *L* e a altura do dossel *z*, enquanto que o comprimento do caminho *S* é dado pela razão entre a altura do dossel e o ângulo zenital  $\theta$  como mostram as Equações (2.19) e (2.20) abaixo:

$$
L = \mu z \tag{2.19}
$$

$$
S(\theta) = \frac{z}{\cos \theta} \tag{2.20}
$$

Substituindo as Equações (2.18) e (2.20) em (2.19) temos:

$$
L = 2\int_{0}^{\pi/2} -\ln(T(\theta))\cos\theta \sin\theta d\theta
$$
 (2.21)

O LAI-2000 resolve a Equação (2.20) numericamente, desde que sempre se tenha fixado cinco ângulos zenitais, a qual toma a forma:

$$
L = 2\sum_{i=1}^{5} \frac{-\ln(T_i)}{S_i} W_i \tag{2.22}
$$

onde *Ti* são as 5 frações de abertura, *Wi* são os *sen*θ*d*θ para os cinco ângulos de visada do LAI-2000 e *Si=1/cos*θ*.*

O LAI-2000, como outros instrumentos de medição indireta, poderá superestimar o IAF de dosséis que contêm grande número de galhos mortos ou desfolhados. Este dado pode ser corrigido utilizando-se um fator de correlação entre o IAF calculado pelo LAI-2000 e o IAF calculado por um método direto (Gower e Norman, 1991).

#### 2.3 - A CULTURA DO EUCALIPTO

No mundo existem mais de 700 espécies de *Eucalyptus*, quase todas oriundas da Austrália e Tasmânia (Goes, 1977).

A introdução do eucalipto na América do Sul teria ocorrido primeiramente no Chile, por volta de 1823. Logo a seguir, a Argentina e o Uruguai iniciaram o plantio, enquanto no Brasil, o início do cultivo deu-se em meados do século XIX. No entanto, a sua cultura só tomou impulso em 1903, quando a Companhia Paulista dos Caminhos de Ferro traçou o seu programa de arborização, com o objetivo de obter dormentes para linhas de

ferro, postes telegráficos e combustíveis para as suas locomotivas (Goes, 1977). Em 1961, a área de plantios de eucalipto do Brasil já era da ordem de 700.000 ha, concentrando-se cerca de 500.000 ha no Estado de São Paulo. Em 1993, a área total plantada no país tinha ultrapassado a cifra de 1 milhão de hectares, a maior área plantada com eucalipto em todo o mundo, correspondendo a mais do que o dobro da área plantada pela segunda colocada, a Índia (Lima, 1993).

 A Aracruz Celulose S.A. iniciou suas plantações em 1967, com sementes de Rio Claro e no início dos anos 70, importou sementes de eucalipto da África e da Indonésia. Hoje em dia a Aracruz Celulose S.A. vem trabalhando com vários MGs híbridos de *Eucalyptus grandis* e *Eucalyptus urophyla*, onde existem dois manejos básicos praticados na sua exploração: o manejo tipo reforma e o manejo tipo rebrota. O manejo do tipo reforma é aquele em que o eucalipto é plantado através de mudas, podendo estas serem mudas de sementes ou de parte vegetativa. Já no manejo rebrota, a planta do eucalipto é oriunda de um broto gerado após o corte dos eucaliptos.

## CAPÍTULO 3

# MATERIAL E MÉTODOS

#### 3.1 - DESCRIÇÃO DA ÁREA DE ESTUDO

A área de estudo está compreendida entre as latitudes 19° 39' 00" e as longitudes 20° 00' 05" sul e 43° 43' 30" e 44° 00' 00" Oeste, ao norte do estado do Espírito Santo. O trabalho de campo foi realizado na regional de produção de eucaliptos de Aracruz, Espírito Santo, da Aracruz Celulose S.A. A Figura 3.1 mostra a área de estudo, a imagem Landsat-TM e sua localização geográfica.

A Aracruz Celulose S.A. é a principal produtora de pasta branqueadora de eucaliptos, utilizada para fabricação de papel, sendo que em 1995 era responsável pela produção de 21% deste produto no mundo (Aracruz Celulose, 1997).

Segundo RADAMBRASIL (1987), a área de estudo pertence originalmente à Região da Floresta Ombrófila Densa, embora em sua maior parte tenha sido alterada, ou mesmo substituída, pela exploração florestal e pecuária.

Quanto à geologia, a região pertence ao Grupo Barreiras, apresentando relevo na forma de tabuleiros, com vales rasos e extensas áreas aplainadas. O pacote sedimentar do Barreiras é representado predominantemente por arenitos feldspáticos e arcóseos, aos quais se intercalam lentes de argila arenosa (RADAMBRASIL, 1987).

Os solos na região de Aracruz são classificados como podzólico amarelo álico, epidistrófico, latossólico, A moderado, textura média/argilosa. Compreende solos minerais, não hidromórficos, com horizontes B textural, relacionados, nesta área, principalmente com sedimentos do Grupo Barreiras (RADAMBRASIL, 1987; EMBRAPA, 1995).

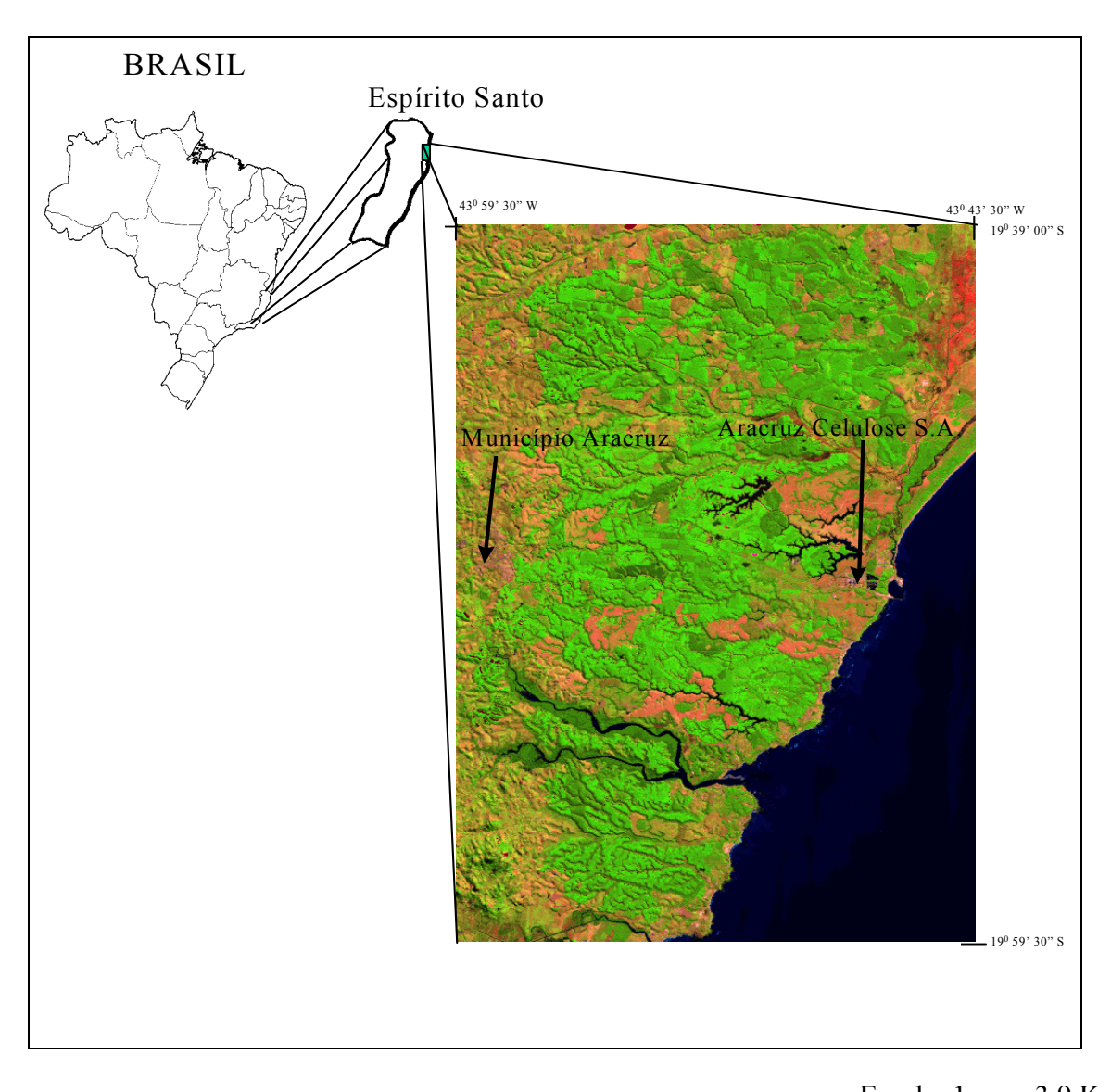

Fig. 3.1 - Localização geográfica da área de estudo. Escala: 1cm = 3,9 Km

Os solos apresentam argila de atividade baixa, e quanto a drenagem, vão de bem a moderamente drenados. Normalmente o horizonte A moderado, e com menor freqüência A com texturas que variam de arenosa a franco argilo-arenosos. O horizonte B textural possui cores amareladas (bruno-amarelado, vermelho amarelado e bruno forte) com matizes 10YR a 5YR (RADAMBRASIL, 1987; EMBRAPA, 1995).

A região de estudo apresenta clima subúmido, com médias térmicas que variam de 20 a 25<sup>°</sup> C. A precipitação média anual é de 1.375 mm (Almeida e Soares, 1996). O balanço hídrico da região mostra a predominância das curvas de evapotranspiração potencial e

real sobre a pluviométrica, ao longo dos meses compreendidos entre janeiro e início de outubro, com exceção de abril, caracterizando, assim, num grande período de insuficiência relativa de chuvas. Apesar disto, existe um equilíbrio, pois esta aparente situação deficitária restringe-se apenas ao trimestre de agosto, setembro e outubro (RADAMBRASIL, 1987).

# 3.2 - DIAGRAMA DE BLOCOS DESCRITORES DA METODOLOGIA

A Figura 3.2 ilustra o fluxograma as atividades desenvolvidas neste trabalho.

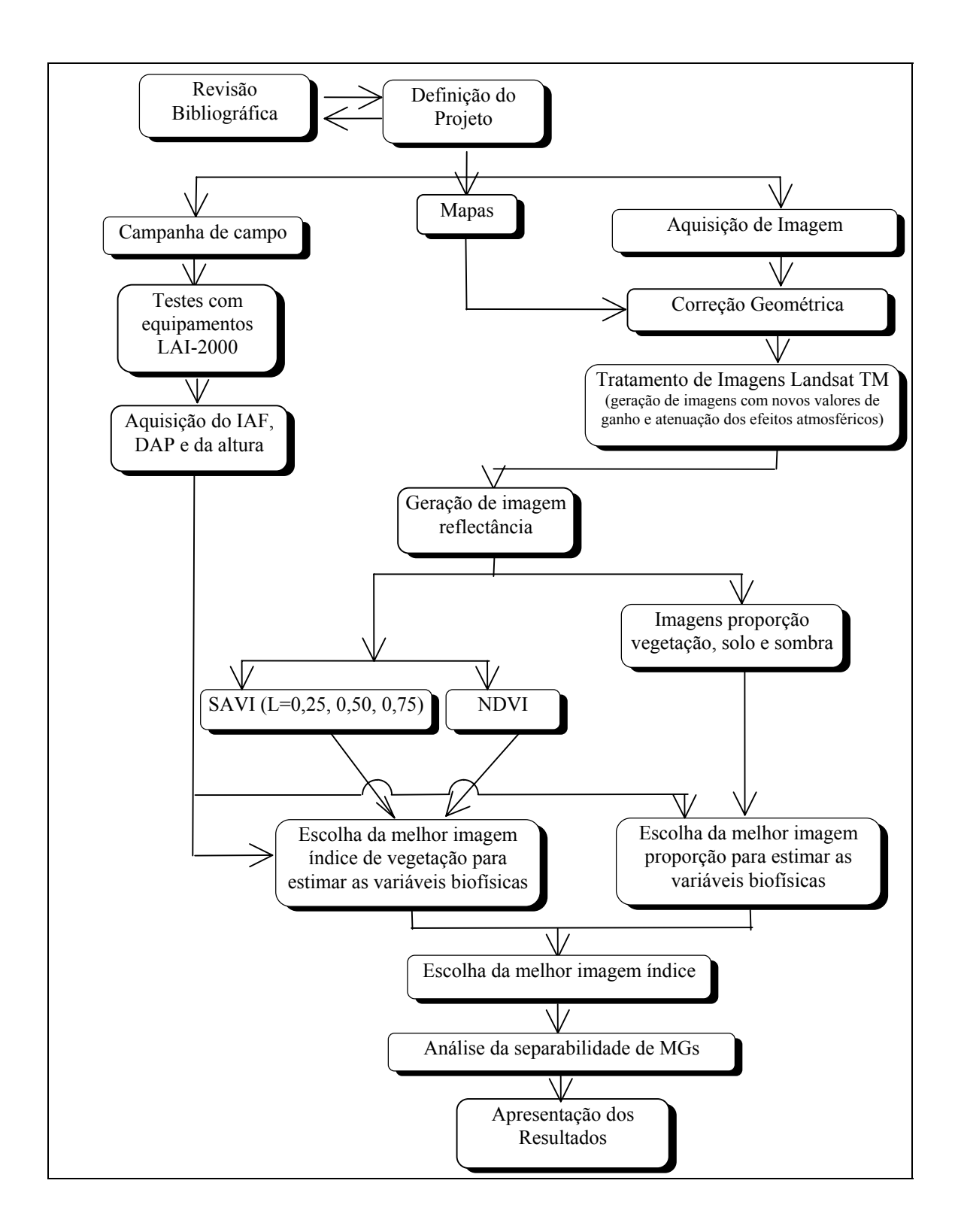

Fig. 3.2- Diagrama de blocos da metodologia empregada para o desenvolvimento do trabalho.

#### 3.3 - CAMPANHA DE CAMPO

A campanha de campo foi realizada em duas etapas. A primeira, com testes dos equipamentos LAI-2000 e a segunda, com a coleta dos dados de IAF, DAP e altura nos diferentes Materiais Genéticos (MG). Segue nas seções abaixo a metodologia empregada nestas etapas.

#### 3.3.1 - TESTES REALIZADOS COM OS EQUIPAMENTOS LAI-2000

Os testes com os equipamentos LAI-2000 foram realizados para definir a metodologia de coleta de dados de IAF. As leituras de IAF para os testes foram feitas sempre ao entardecer, com a exceção do teste de análise de horários de coletas do IAF. As leituras fora do dossel foram realizadas em clareiras com o sensor sempre sombreado, oposto à direção do sol, tomadas a cada 15 segundos (Figura 3.3). As leituras dentro do dossel, foram realizadas na mesma direção do sensor na clareira e sempre a uma distância mínima de 70 m das bordas, para que estas não tivessem influência nas medidas do IAF. Seguindo recomendações do fabricante, foram utilizadas as máscaras de 45<sup>°</sup>, visando minimizar erros de medições entre dosséis esparsos e densos (LI-COR, 1992).

Como dois pares de equipamentos LAI-2000 estavam sendo utilizados nas medições (LAI-2000 da Aracruz Celulose S.A. e do INPE), o primeiro teste realizado foi o de certificar a equivalência de medidas do IAF entre os mesmos. O teste consistiu de 5 leituras espaçadas de 5 m, em 5 transectos, com os dois equipamentos coletando dados simultaneamente, em área de plantios de eucalipto e vegetação nativa.

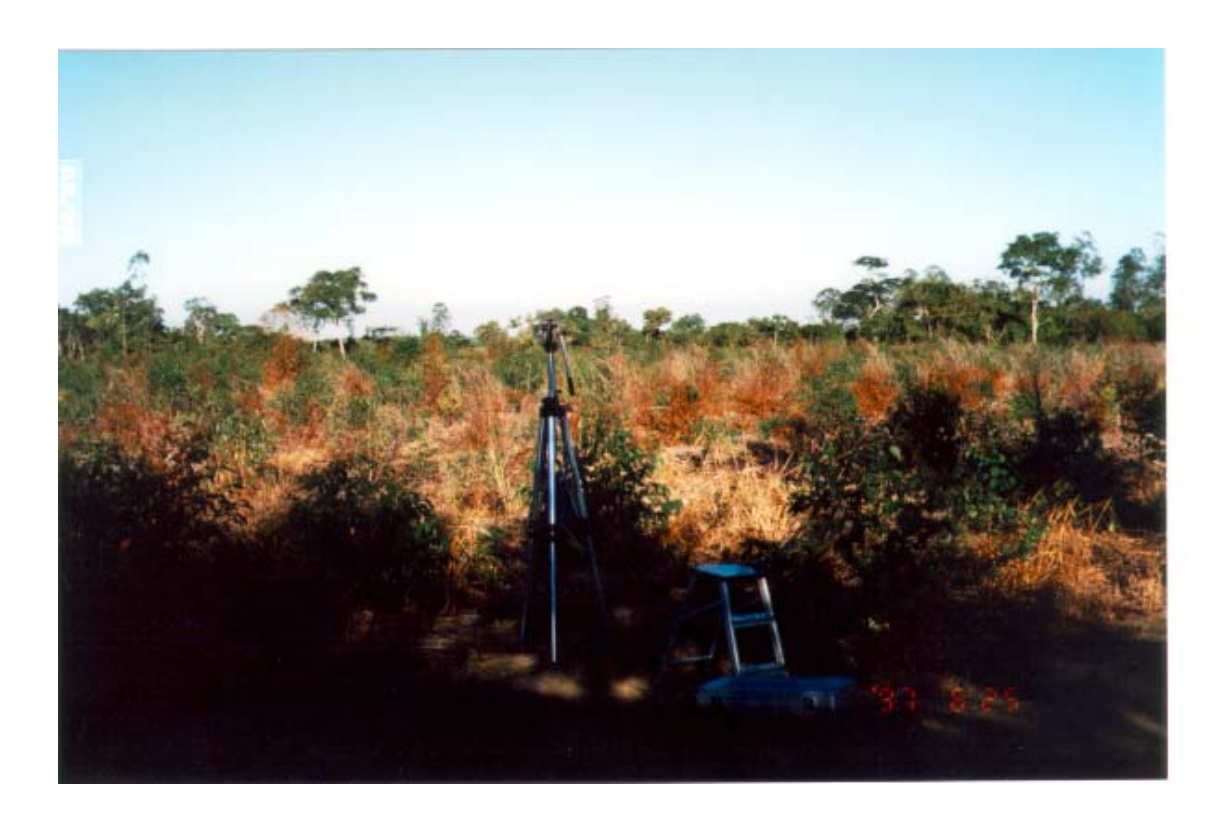

Fig. 3.3 - Equipamento LAI-2000 coletando dados fora do dossel.

A Figura 3.4 mostra os resultados das leituras de IAF para avaliar a equivalência de medidas de IAF entre os equipamentos da Aracruz Celulose S.A. e do INPE. A correlação entre as leituras de IAF realizadas pelos dois equipamentos de LAI-2000 para a área de plantios de eucalipto e para vegetação nativa foi de 0,99. Através da análise estatística para teste entre médias (teste-t), observou-se que não existe diferença significativa das médias das medidas de IAF dos dois equipamentos ao nível de confiança de 99 %.

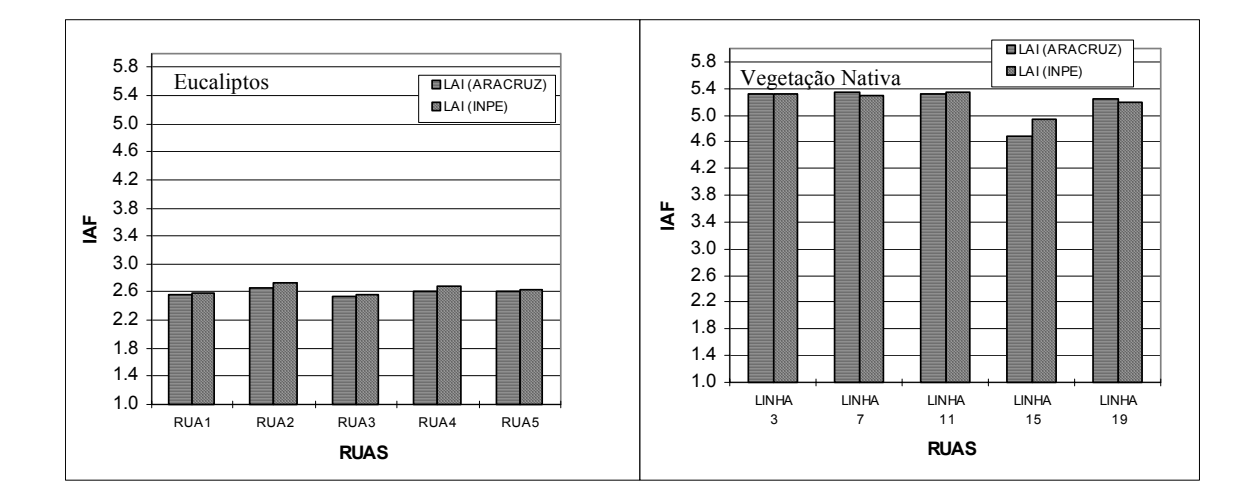

Fig. 3.4 - Medidas do IAF com os pares de LAI-2000 da Aracruz Celulose S.A. e do INPE, em área de plantios com eucaliptos (esquerdo) e em área de vegetação nativa (direito).

Não se encontra na literatura consultada uma metodologia padrão de medição do IAF a ser seguida com o equipamento LAI-2000 em áreas de florestas e plantios de eucalipto. Vertessy et al. (1994) utilizou 3 diferentes metodologias de coletas de dados para área de plantios com eucalipto: aleatória, em intervalos de 1 m em dois transectos de 50 e 70 m, e em pontos fixos. Fassnacht et al. (1994) realizaram 6 medidas aleatórias do IAF em floresta de Pinus. A Aracruz Celulose S.A. vem coletando dados em cinco ruas, sendo 5 leituras por rua a cada 5 metros para representar o IAF de cada rua (Almeida, 1997). Com o intuito de estabelecer de que maneira as medidas seriam coletadas dentro do talhão, para a campanha intensiva, estabeleceram-se vários testes (Figura 3.5):

1) MMEDIA - seis leituras, espaçadas em 5 m no meio da rua. Esta foi utilizada para analisar a quantidade de leituras mínimas necessárias para obter a medida de IAF, desta população, ao nível de confiança de 95 % para representar o talhão, segundo a metodologia adotada pela LI-COR (1992).

2) MTRONCO - 10 leituras com o sensor posicionado em frente ao tronco (distância do sensor ao tronco de aproximadamente 10 cm) para representar o IAF;

3) MLINHA - 10 leituras tomadas a cada 5 m no meio da linha;

4) MRUA (tronco) - 10 leituras tomadas em frente ao tronco e no meio da linha;

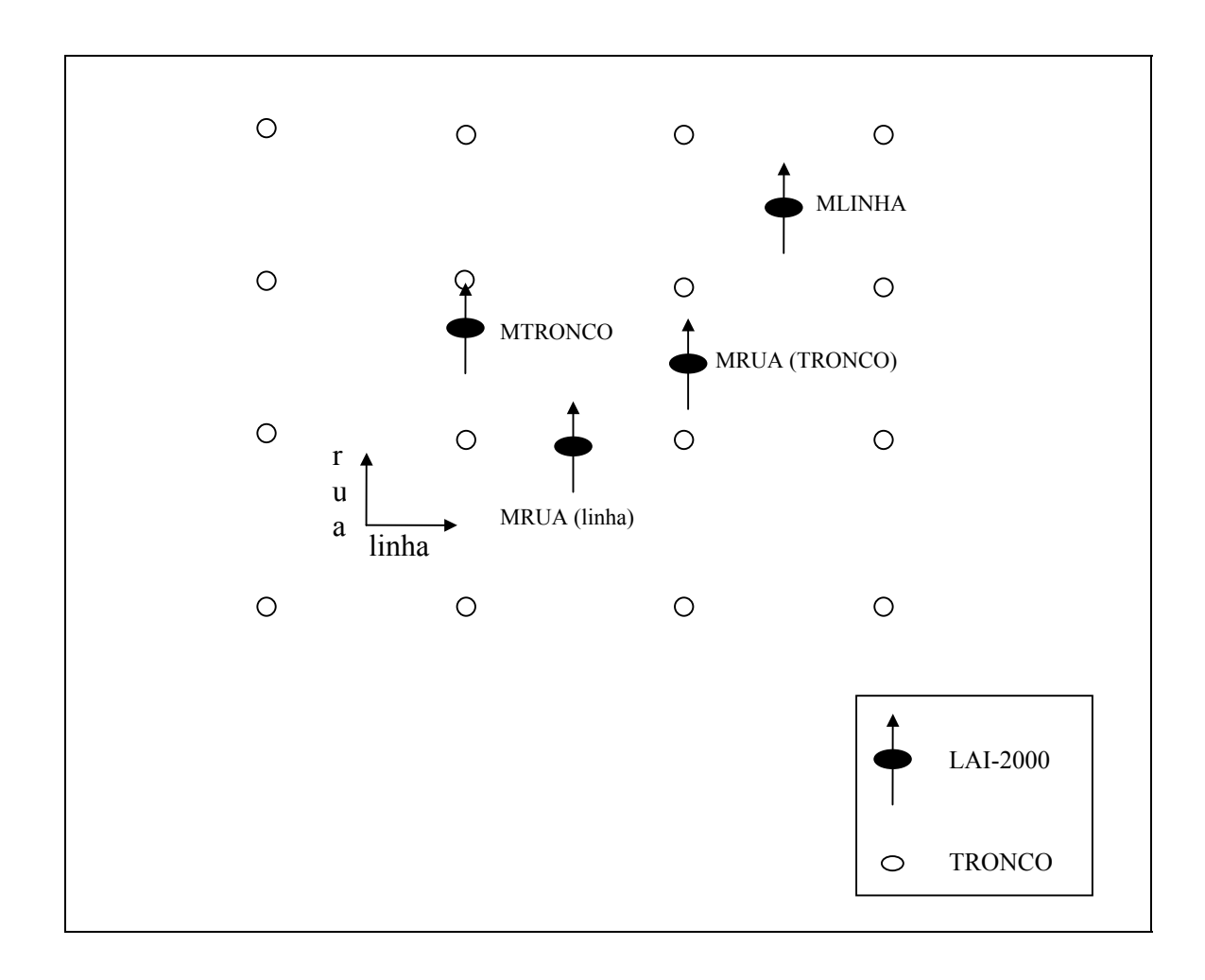

5) MRUA (linha) - 10 leituras tomadas entre as árvores.

Fig. 3.5 - Esquema das posições para as medidas testes de IAF com o LAI-2000.

A Figura 3.6 mostra a variação do IAF em relação ao posicionamento das leituras. Existe diferença entre a média de IAF coletado MMEDIA e as médias coletadas em MTRONCO, MLINHA e MRUA ao nível de 95 % de confiança. A maior diferença de média de IAF foi encontrada no posicionamento do MTRONCO, 34,8 % superior à medida de IAF na posição MMEDIA. Conclui-se que a realização de medições com o sensor próximos ao tronco deve ser evitada tendo, sempre que possível, centralizar o sensor entre a rua e a linha.

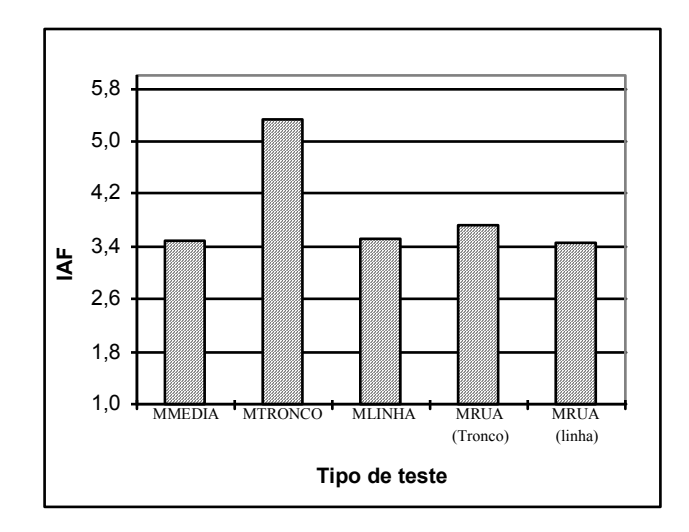

Fig. 3.6 - Resultado dos testes realizados com o LAI-2000 para avaliar o local de medição.

No que diz respeito à quantidade mínimas de leituras necessárias para representar o IAF de uma área, foi utilizada a metodologia estatística descrita pela LI-COR (1992) (Apêndice H), onde obteve-se o número de 3 leituras para representar do IAF no talhão, com nível de confiança de 95 %. No entanto, para a campanha de campo optou-se por 25 leituras para representar o IAF do talhão, pois o objetivo foi coletar dados numa área a mais representativa possível do talhão.

Já que as medidas seriam tomadas em talhões com ou sem presença de sub-bosque, e que o sub-bosque poderia influenciar nas medidas de IAF, foi idealizado outro teste com a intenção de analisar a existência de diferença entre as medidas de IAF em talhão com e sem a presença de sub-bosque. O teste constituiu de medições do IAF em talhão com existência de sub-bosque médio (altura média do sub-bosque de 1,50 m), onde foram realizadas duas medições de 5 leituras, sendo uma com o sensor à aproximadamente 1 m de altura, e outra com o sensor a aproximadamente 2,30 m de altura (acima do sub-bosque).

A Figura 3.7 mostra a variação das leituras no talhão com e sem a presença de subbosque. Nota-se que ocorreu um acréscimo de 10 % no IAF quando a medição foi feita abaixo do sub-bosque, em relação à medição acima deste. Salienta-se, entretanto, que o teste de apenas um talhão com sub-bosque é insuficiente para quantificar o aumento do IAF, já que os sub-bosques variam quanto aos parâmetros biofísicos e intensidade de vegetação..

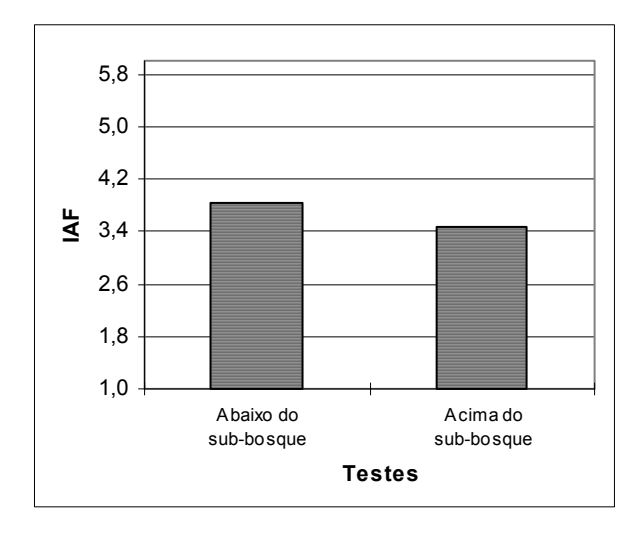

Fig.3.7 - Teste realizados com equipamento LAI-2000 para avaliar a influência de subbosque nas leituras de IAF.

Segundo LI-COR (1992), o modelo para cálculo do IAF é baseado na coleta de dados com radiação difusa, ou seja, em dias nublados, ao nascer do sol ou ao pôr-do-sol, pois a incidência de radiação direta nas folhas pode causar uma subestimativa do IAF. Na hipótese de se ter que trabalhar em dias claros durante um período maior, realizou-se um teste temporal com o objetivo de estabelecer um horário para início de coleta de dados do IAF. O teste consistiu de 3 medições de IAF, em três diferentes horários, em dia sem nebulosidade. O método de medição de IAF com o equipamento LAI-2000 foi o mesmo que vem sendo realizado pela Aracruz Celulose S.A. - 5 leituras em 5 transectos para representar o IAF de cada rua. A média de 5 ruas foi escolhida para representar o IAF do talhão.

A Figura 3.8 mostra a variação do IAF com relação ao horário de medição. O IAF do horário das 17 horas foi considerado como sendo o mais indicado, pois não havia radiação direta nas folhas. Ao nível de confiança de 95 %, conclui-se que não há diferença para as medidas de IAF realizadas às 16:15 e 17:00 horas, o mesmo não ocorrendo com a medida realizada às 15:35, quando comparada com a medida das 17:00 horas. Desta forma, as medidas de IAF com os equipamentos LAI-2000 ocorreram sempre 45 minutos antes do pôr-do-sol.

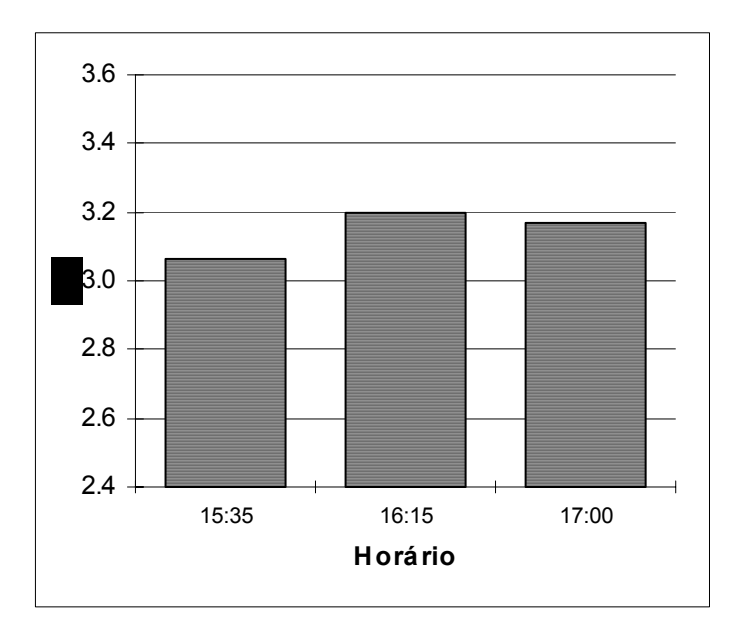

Fig. 2.8 - Medidas de IAF em diferentes horários.

#### 3.3.2 - COLETA DE IAF, DAP E ALTURA

Primeiramente foram escolhidos os MGs de interesse para a medição das variáveis IAF, DAP e Altura seguindo o critério de maior área de plantio. Procurou-se, também, escolher os MGs que possuíssem uma maior amplitude de classes de idade (Tabela 3.1), no intuito de relacionar o IAF com a idade. Uma vez escolhidos os MGs, gerou-se um mapa temático em um Sistema de Informações Geográficas (SGI). Tal mapa continha o tipo de MG, classe de idade e tipo de manejo, com área dos talhões superior a 9 ha, correspondendo a um mínimo de 100 "pixels" por talhão em uma imagem Landsat-TM (30 x 30 m). A partir deste mapa temático, foram selecionados 130 talhões para coleta das variáveis biofísicas nas áreas de plantios de eucalipto.

| Classes     | Idade (meses) |
|-------------|---------------|
| 1           | 13-24         |
| 2           | 24-36         |
| 3           | 37-48         |
| 4           | 49-60         |
| $\varsigma$ | 61-72         |
| h           | 73-84         |

TABELA 3.1 - CLASSES DE IDADE.

A Tabela 3.2 apresenta o número de talhões por faixa de idade para cada MG, onde foram realizadas as coletas de dados. Nota-se que nem todas classes de idade existem para cada MG e tipo de manejo. A designação "RB" indica que o MG é oriundo do manejo de rebrota. A designação dada para os MGs neste trabalho não corresponde à designação utilizada pela Aracruz Celulose S.A., que a considera sigilosa e não autoriza sua publicação.

| GENÉTICO/MANEJO/CLASSE DE IDADE SELECIONADOS |             |                |                |               |                |   |                   |
|----------------------------------------------|-------------|----------------|----------------|---------------|----------------|---|-------------------|
| Material genético                            |             | $\overline{2}$ | 3              | 4             | 5              | 6 | <b>TOTAL</b>      |
| CL01                                         | $\mathbf 3$ | 4              | 4              | 4             | $\mathfrak{D}$ |   | 17                |
| CL01RB                                       | 3           | 4              | 2              |               |                |   | 9                 |
| CL02                                         | 6           | $\mathcal{E}$  | 4              | 4             | 7              |   | 25                |
| CL02RB                                       | 3           | 4              | 2              |               |                |   | 9                 |
| CL03                                         | っ           | $\mathcal{E}$  |                | $\mathcal{D}$ | 4              |   | 11                |
| CL03RB                                       |             | $\overline{c}$ |                |               |                |   |                   |
| CL <sub>04</sub>                             | 4           | $\overline{2}$ | $\overline{2}$ |               | 5              |   | 14                |
| CL05                                         | 4           | 4              | 4              | 4             | 8              | 2 | 26                |
| CL05RB                                       | 2           | 6              |                | 3             |                |   | 12                |
| <b>TOTAL</b>                                 | 31          | 32             | 20             | 18            | 26             | 3 | <i><b>130</b></i> |

TABELA 3.2 - NÚMERO DE TALHÕES POR MATERIAL

Na campanha de coleta de dados de IAF, foi idealizado um banco de dados semelhante àquele existente na Aracruz Celulose S.A., o qual constava dados como localização do talhão e idade. Para este novo banco de dados foram acrescentadas informações como tipo de sub-bosque e desvio padrão da média do IAF.

No banco de dados os sub-bosques foram classificados em: *S*, sem sub-bosque; *B*, subbosque baixo, com áreas apresentando um sub-bosque com altura média inferior a 1 m; *M*, sub-bosque médio, com áreas apresentando um sub-bosque com altura média superior a 1 m; e a classe *A*, sub-bosque alto, com área apresentando a presença de vegetação arbustiva bastante desenvolvida.

Tendo realizado a seleção dos talhões com base no MG/manejo e feito os testes de local, horário e influência de sub-bosque na coleta, partiu-se para coleta de dados em campo. A saída para campo ocorria no começo da tarde, com os dois equipamentos LAI-2000. Encaminhava-se para o local de clareira, onde os equipamentos LAI-2000 que realizariam coleta de dados fora do dossel eram instalados. Os equipamentos ficavam sempre na direção oposta ao sol e, sempre que necessário, sombreados. Em cada talhão eram realizadas 25 leituras, preferencialmente distribuídas em 5 ruas, sendo 5 leituras por rua, espaçadas em aproximadamente 5 m uma da outra, para representar o IAF do talhão.

Os dados médios de DAP e de altura dos eucaliptos foram coletados nos mesmos talhões onde foram coletados os dados de IAF. Para representar o DAP e a altura média do talhão foram selecionadas 30 e 2 árvores, respectivamente. Para altura foram utilizadas apenas duas árvores, pois era bastante clara a homogeneidade da altura nos talhões.

### 3.4 - CORREÇÃO GEOMÉTRICA E CORREÇÃO RADIOMÉTRICA

A imagem utilizada para o estudo foi a TM (Landsat 5, sensor Thematic Mapper, bandas 1 a 5 e 7, referente à órbita ponto 215/74A), adquirida em 6 de junho de 1997, sem cobertura de nuvens.

A primeira etapa do tratamento da imagem foi o georreferenciamento. Os pontos de controle foram coletados nos mapas digitais de hidrografia, talhões e estradas, gerados pela Aracruz Celulose S.A. Utilizou-se um interpolador de primeiro grau de alocação de vizinho mais próximo, que atribui ao valor de nível de cinza do "pixel" da imagem corrigida, o mesmo valor do nível de cinza do "pixel" que se encontra mais próximo da posição a ser ocupada, não havendo alteração no valor de ND (INPE, 1997). A projeção final do projeto foi UTM/SAD69 ("Universal Transverse Mercator"). O erro dos pontos de controle foi de 0,4 "pixel", ou seja, um erro de 12 m.

Com a finalidade de gerar uma imagem radiometricamente corrigida com dados da calibração mais recente disponível em Thome et al. (1994), foi realizado um reescalonamento da imagem (Equação 3.1) para os novos valores de ganho (Tabela 2.3).

$$
ND_{\text{novo}(\lambda)} = \left\{ \left[ \left( \frac{ND_{\lambda} - \text{off}_{\lambda}}{ga_{\lambda}} \right) .ga_{\lambda} + \text{off}_{\lambda} \right] / ga_{\text{novo}(\lambda)} \right\} . \text{ ga}_{\lambda} + \text{off}_{\lambda} \tag{3.1}
$$

onde:

 $ND_{novo(\lambda)}$  = nova radiância quantizada para valores de calibração da Tabela 2.3;

 $ND<sub>λ</sub>$  = radiância quantizada com a calibração INPE;

off<sub> $\lambda$ </sub> = "offsets" (Equação 2.8);

 $ga_{\lambda}$  = ganho (Equação 2.7);

*ga*λ = *ganho* para a calibração de pré-lançamento (Tabela 2.1);

*off*λ = "*offsets*" para a calibração pré-lançamento (Tabela 2.1);

 $ga_{\text{novo}(\lambda)}$  = novo valor de ganho de calibração do sensor (Tabela 2.3).

A correção para o efeito da atmosfera ocorreu depois da conversão dos NDs para os NDnovo. Como não se dispunha de dados de propriedades ópticas da atmosfera no momento da aquisição da imagem, optou-se por realizar a correção dos efeitos atmosféricos através da metodologia proposta por Chavez (1988). Para tanto foram adquiridos, através de histogramas, os valores da freqüência dos menores níveis digitais das bandas 1, 2 e 3 do sensor TM (mais sujeitas aos efeitos da atenuação da atmosfera), com a finalidade de adquirir o valor inicial de bruma, considerado como aquele que apresenta o maior valor de razão entre a freqüência de um número digital e aquela apresentada pelo seu vizinho anterior. Através da amplitude do valor inicial de bruma, foi escolhido o modelo de espalhamento que melhor representasse as condições

atmosféricas no momento da aquisição da imagem. Desta forma, através do espalhamento da banda escolhida, foi possível calcular os espalhamento das demais bandas, levando em consideração o comprimento de onda das mesmas. Os valores determinados pelo modelo foram utilizados para subtração das bandas correspondentes.

Na Tabela 3.3 são apresentados os valores de  $ND<sub>novos</sub>$  onde ocorreram as primeiras freqüências (f). Os valores de freqüência foram coletados através dos histogramas para cada NDnovos na faixa do visível. Na Tabela 4.3 também é apresentada a razão entre a frequência de um  $ND_{\text{novo}}$  e a frequência de outro  $ND_{\text{novo}}$  imediatamente anterior. Observa-se que os  $ND<sub>novos</sub>$  indicadores do valor inicial de bruma são: 47, 15 e 13 para as Bandas 1, 2 e 3, respectivamente.

TABELA 3.3 - VALORES DOS MENORES NÍVEIS DE CINZA DAS BANDAS DO VISÍVEL NA CENA ANALISADA

| TM1                |                  |      | TM <sub>2</sub>            |          |      | TM3                            |          |       |
|--------------------|------------------|------|----------------------------|----------|------|--------------------------------|----------|-------|
| $ND_{\text{novo}}$ | freq             |      | Razão   ND <sub>novo</sub> | freq     |      | $Razão \quad ND_{\text{novo}}$ | freq     | Razão |
| 45                 | $\theta$         |      | 13                         | $\theta$ |      | 11                             | $\theta$ |       |
| 46                 |                  |      | 14                         | 9        |      | 12                             | 71       |       |
| 47                 | 44               | 14,7 | 15                         | 197      | 21,9 | 13                             | 1698     | 23,9  |
| 48                 | $\boldsymbol{0}$ | -    | 16                         | 3896     | 19,8 | 14                             | 5760     | 3,4   |
| 49                 | 152              |      | 17                         | 21585    | 5,5  | 15                             | 6917     | 1,2   |

 O NDnovo 15 da Banda 2 foi o escolhido para aplicação do modelo de correção atmosférica, pois o NDnovo de maior razão da Banda 3 (13), iria acarretar perda de informação (ND) na imagem, como "pixels" em áreas de vegetação. Através da amplitude do valor de bruma inicial escolhido ( $ND<sub>novo</sub>$  15 da Banda 2), foi indicado um modelo de atmosfera do tipo "Muito Limpa". Deste modo, foram determinados após a aplicação do método de Chavez (1988) os valores 46, 15, 9 e 4 para serem subtraídos das bandas 1, 2, 3 e 4, respectivamente.

Finalizada a correção dos efeitos da atmosfera, os dados foram transformados em reflectância. A transformação para valores de reflectância é precedida pela conversão dos ND<sub>novo(λ)</sub>, através da relação (Robinove, 1982; Markham e Barker 1986):

$$
RAD_{\lambda} = L_{\min\lambda} + (L_{\max\lambda} - L_{\min\lambda}) . ND_{\text{novo}(\lambda)} / 255 ,
$$
 (3.2)

onde:

 $RAD<sub>\lambda</sub>$  = radiância espectral, em mW.cm<sup>-2</sup>.sr<sup>-1</sup>.µm<sup>-1</sup>;

 $L_{\text{min}\lambda}$  = radiância espectral correspondente ao ND mínimo (Tabela 2.2);

Lmaxλ = radiância espectral correspondente ao ND máximo(Tabela 2.2).

ND  $_{\text{novo}(\lambda)}$  = nova radiância quantizada calibrada e reescalada para o intervalo radiométrico do sensor, em unidades de número digital;

Em seguida foi feita a conversão da radiância para reflectância:

$$
\rho = (\pi \text{ RAD}_{\lambda} d^2) / (ESol_{\lambda} \cos(\theta_s), \qquad (3.3)
$$

onde:

 $p =$  reflectância aparente no topo da atmosfera, adimensional;

 $RAD<sub>\lambda</sub>$  = radiância espectral, em mW.cm<sup>-2</sup>.sr<sup>-1</sup>.µm<sup>-1</sup>;

*d* = distância Terra-Sol, em unidades astronômicas;

 $ESol<sub>\lambda</sub>$  = irradiância solar exoatmosférica média, em mW.cm<sup>-2</sup>.µm<sup>-1</sup>;

 $\theta$ s = ângulo zenital solar, em graus.

O valor de θs é obtido a partir do cabeçalho de informação das imagens TM. Os cálculos para se chegar aos valores de reflectância foram realizados através da linguagem de programação "LEGAL" (Apêndice G), do SPRING (INPE, 1997).

# 3.5 - GERAÇÃO DAS IMAGENS ÍNDICES DE VEGETAÇÃO E PROPORÇÃO

Os índices de vegetação foram gerados a partir das bandas correspondentes à faixa espectral do vermelho e do infravermelho próximo, bandas 3 e 4, respectivamente, onde os cálculos de NDVI e SAVI<sup>2</sup> (L=0,25, 0,50, 0,75), ocorreram em ambiente SPRING através da linguagem de programação LEGAL (INPE, 1997).

Para a geração das imagens proporção, três componentes puras foram consideradas dentro do "pixel": vegetação, solo e sombra. O método utilizado para gerar as imagens as imagens proporção foi o de mínimos quadrados ponderados. Foram utilizadas as Bandas 1, 2, 3, 4, 5 e 7 para o cálculo das imagens proporção. A resposta espectral de cada componente pura foi adquirida em processo interativo de análise de histograma e "pixels" gerados nas imagens erro. A componente pura da vegetação foi coletada em talhão com plantação de eucalipto através de uma amostra de "pixel" que apresentasse a maior reflectância da banda 4 e aspecto da curva espectral de reflectância de uma vegetação verde sadia. O dado de reflectância do componente puro do solo foi adquirido em solo exposto apresentando, na banda 5, a maior reflectância e aspecto da curva espectral de reflectância dos solos. Por último, a componente pura sombra foi adquirida em água, através de amostras de "pixels" que apresentassem a menor reflectância em todas as bandas. As componentes puras encontradas acima foram as que minimizaram mais o erro total (3,10). As siglas utilizadas para caracterizar a proporção de vegetação, solo e sombra foram Pveg, Psol e Psom, respectivamente.

Na Tabela 3.4 são mostradas as reflectâncias para cada banda espectral do sensor Landsat-TM5 das componentes pura vegetação, solo e sombra, utilizados para cálculo das imagens proporção. Na Figura 3.9 estes resultados são apresentados em forma gráficos.

 $\overline{a}$ 

<sup>&</sup>lt;sup>2</sup> O valor de L varia de 0 a 1. Foram escolhidos os valores de L = 0,25, 0,50, 0,75, para testar qual a melhor constante para estimar os parâmetros biofísicos em áreas de reflorestamento de eucaliptos.

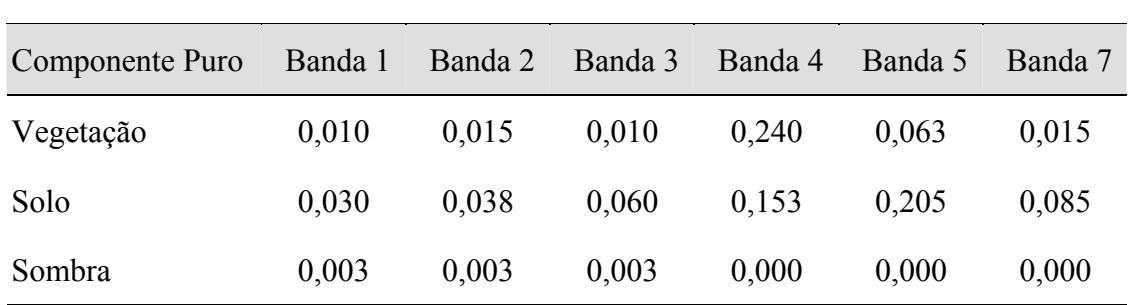

TABELA 3.4 - RESPOSTA ESPECTRAL DAS COMPONENTES PURAS,

UTILIZADAS NO MODELO DE MISTURA

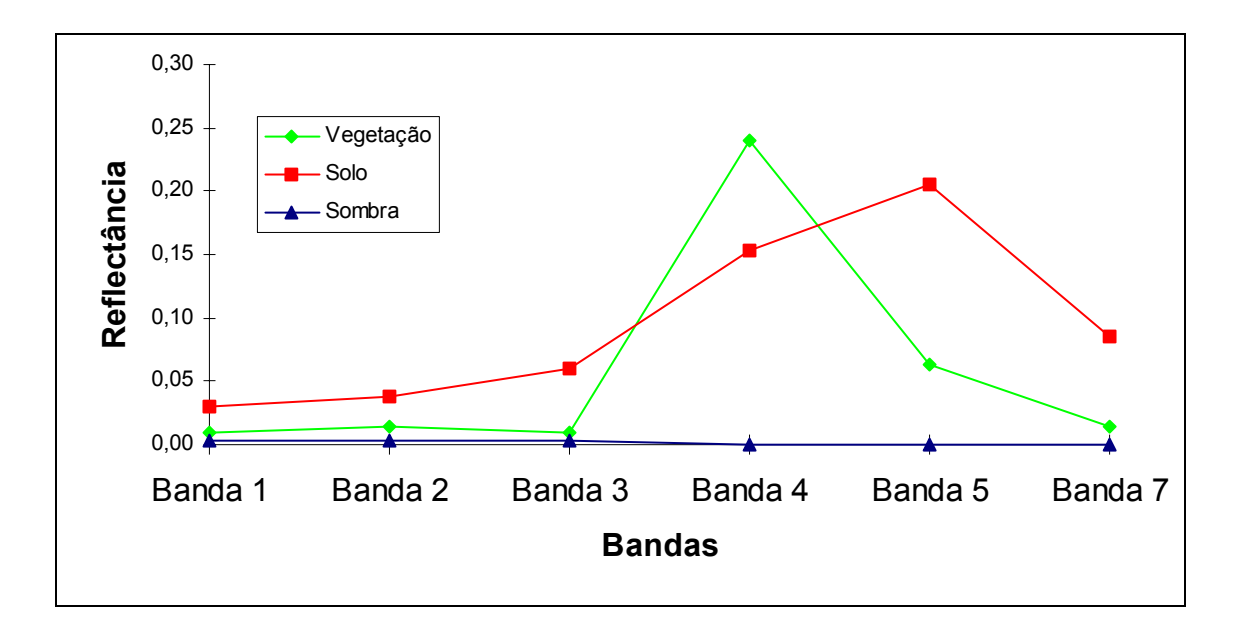

Fig. 3.9 - Resposta espectral das componentes puras utilizadas no modelo de mistura.

 A Figura 3.10 mostra o resultado do modelo de mistura, com as imagens proporção solo (Psol), sombra (Psom) e vegetação (Pveg). Na imagem Psol, por exemplo, as regiões claras apresentam a maior percentagem de solo exposto, e as áreas escuras a menor percentagem de solo exposto, onde o solo é quase que completamente coberto pela vegetação. Na imagem Psom, as regiões mais claras são as que apresentam a maior quantidade de sombra, as quais são devidas a estrutura do dossel e pelas feições geomorfológicas. Na imagem Pveg, os tons claros apresentam a maior quantidade de vegetação verde, enquanto as áreas com tons escuros representam a ausência de vegetação.

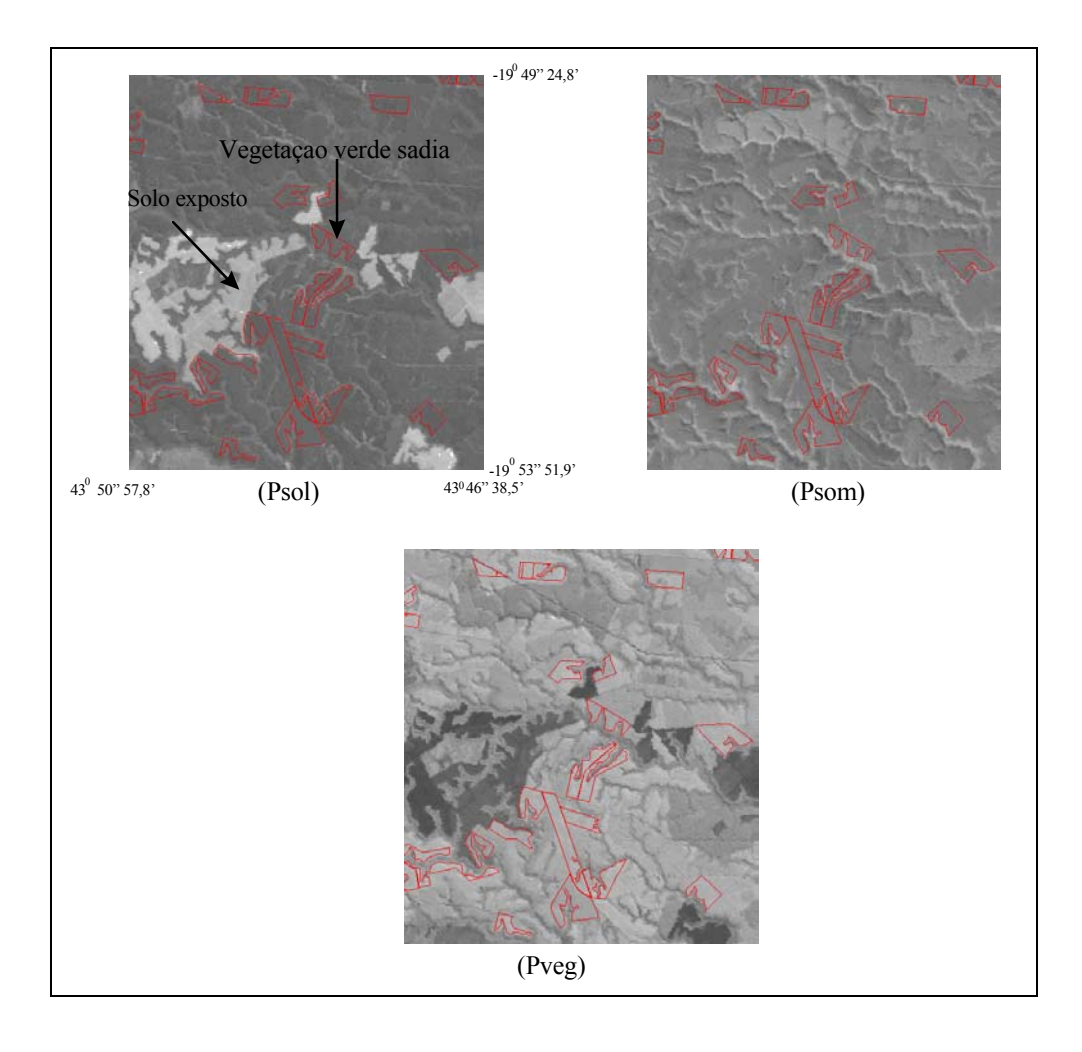

Fig. 3.10 - Imagens Psol, Psom e Pveg resultantes do modelo de mistura.

Depois de geradas todas as imagens (proporção, NDVI, SAVI), os NDs foram coletados (mínimo de 9 "pixels" para cálculo da média) nos talhões onde haviam sido coletados os dados biofísicos, completando, desta forma, o banco de dados (Apêndice A).

# 3.6 - ANÁLISE ESTATÍSTICA ENTRE AS VARIÁVEIS BIOFÍSICAS E PRODUTOS DE SENSORIAMENTO REMOTO

A análise para determinar que produtos derivados de sensoriamento remoto (NDVI, SAVI, Pveg, Psol e Psom) estimam melhor as variáveis biofísicas (IAF, DAP, altura e a idade), consistiu de duas etapas. A primeira etapa visa determinar qual a melhor imagem proporção e/ou imagem índice de vegetação para estimar as variáveis biofísicas, e a segunda consistiu em determinar qual a melhor imagem índice para estimar as variáveis biofísicas, se uma imagem proporção ou se uma imagem índice de vegetação.

Para a análise das imagens proporções, foram utilizadas, inicialmente, regressões lineares múltiplas com duas variáveis independentes (Equação 3.4). Utilizaram-se duas variáveis e não três, pois a terceira componente é uma combinação linear das outras duas. Deste modo foram escolhidas para a análise as variáveis Pveg e Psom.

$$
Y = \beta_0 + \beta_1 X_1 + \beta_2 X_2 + \varepsilon, \tag{3.4}
$$

onde:

Y = variável dependente (IAF, DAP, altura ou idade);

 $X_1$  = variável aleatória referente à componente Pveg;

 $X_2$  = variável aleatória relativa à componente Psom;

ε = erro aleatório;

 $\beta$ <sup>*j*</sup> = parâmetros da regressão.

Foram aplicados os seguintes testes para os parâmetros da regressão:

a) H<sub>0</sub>: 
$$
\beta_1 = \beta_2 = 0
$$
 (teste F)   
tejeita-se H<sub>0</sub> se F de significação < 0,05  
H<sub>1</sub>:  $\beta_1$  ou  $\beta_2 \neq 0$   
(teste t)   
tejeita-se H<sub>0</sub> se | t | > 1,96 ou p < 0,05  
H<sub>1</sub>:  $\beta_1 \neq 0$ 

c) 
$$
H_0'' : \beta_2 = 0
$$
 (teste t)   
rejeita-se  $H_0''$  se  $|t| > 1,96$  ou  $p < 0,05$   
 $H_1'' : \beta_1 \neq 0$ 

onde:

 $F = MS_R/MS_E$ . Sendo que  $MS_R$  é a média quadrática da regressão e  $MS_E$  é a média quadrádica dos erros do resíduo.

 $t = \hat{\beta}_j / s(\hat{\beta}_j)$ . Sendo,  $\hat{\beta}_j$  o estimador do parâmetro  $\beta_j$ , e *s*(  $\overline{\partial}$  $\beta_j$ ) é o estimador do desvio padrão de  $\hat{\beta}_j$ .

p = *P-valor* do teste (nível de significância para o qual a hipótese nula seria rejeitada).

O teste F em "a" expressa a significância da regressão, determinando se há uma relação linear entre Y e as variáveis  $X_1$  ou  $X_2$  (Montgomery e Peck 1982). Portanto, aceitandose H<sub>0</sub>, Y =  $\beta_0$ , implica dizer que não há relação entre as variáveis Y, X<sub>1</sub> e X<sub>2</sub> ao nível de confiança de 95 %; rejeitando-se H<sub>0</sub>, implica dizer que pelo menos uma das variáveis aleatórias X1 e/ou X2 contribui significadamente para a regressão neste nível de significância.

Os testes "b" e "c", testam, individualmente, se há significância do coeficiente β*j* na regressão. A aceitação de  $H_0'$  ou  $H_0''$  indica que a variável  $X_j$  pode ser suprimida do modelo neste nível de significância. Entretanto a análise deste teste é afetada se as variáveis  $X_1$  e  $X_2$  forem correlacionadas. Como, em geral, este é o caso para as variáveis Pveg e Psom, procedeu-se a uma análise comparando o coeficiente de determinação da regressão múltipla  $(r_1)$  com os obtidos por regressões simples  $(r_2)$ , onde a regressão simples é mostrada abaixo.

$$
Y = \beta_0 + \beta_1 X_1 + \varepsilon \tag{3.5}
$$

Para determinar se dois coeficientes de correlação,  $r_1$  e  $r_2$ , obtidos de amostras de tamanhos  $N_1$  e  $N_2$  ( $N_i \ge 25$ ), respectivamente, diferem significativamente entre eles, calculam-se  $Z_1$  e  $Z_2$  (Equação 3.6), através de  $r_1$  e  $r_2$  (Montgomery e Peck, 1982).

$$
Z_{i} = 1/2 \log_{e}[(1+r_{i})/(1-r_{i})] \qquad i = 1, 2
$$
\n(3.6)

Utiliza-se então a estatística:

$$
Z = \frac{Z_1 - Z_2}{r_{Z_1 - Z_2}}\tag{3.7}
$$

onde,

$$
r_{Z_1 - Z_2} = \sqrt{1/(N_1 - 3) + 1/(N_2 - 3)}
$$
\n(3.8)

Como Z tem distribuição normal, realiza-se então o teste H<sub>0</sub>:  $r_1 = r_2$  "versus" H<sub>1</sub>:  $r_1 \neq r_2$ . Por meio de um teste bilateral da distribuição normal, rejeita-se H<sub>0</sub> quando  $|z| > 1$  ao nível de 95 % de confiança. A partir deste teste determina-se se basta apenas uma variável aleatória proporção para explicar o IAF, ou se são necessária as duas variáveis independentes.

Para analisar os índices de vegetação, foram geradas regressões simples das imagens índices SAVI ( $L = 0.25, 0.50$  e 0.75) e NDVI, onde aquelas que eram significativas ao nível de confiança de 95 %, foram submetidas ao teste do coeficiente de determinação para se determinar qual a melhor imagem índice de vegetação.

Tendo definido qual a melhor imagem proporção e imagem índice de vegetação para explicar o IAF, o DAP, a altura e a idade, foi realizada a segunda etapa, que consistiu em analisar os coeficientes de determinação da melhor imagem proporção e do melhor índice de vegetação, determinando qual a melhor imagem índice para estimar as variáveis biofísicas.

Para todas as regressões foi realizado uma análise de resíduo, verificando a existência de "outliers" (maiores que quatros desvios padrões) e se os resíduos possuíam uma distribuição Gaussiana.

# 3.7 - SEPARABILIDADE DOS MATERIAIS GENÉTICOS

Tendo definido qual a melhor imagem para explicar as variáveis IAF, DAP, altura e idade, analisou-se a igualdade de regressões dos diferentes MGs, com o intuito de gerar uma regressão global, que se ajustasse aos diferentes MGs. Para tanto, utilizou-se a metodologia estatística proposta por Neter e Wasserman (1974), para análise de igualdade de duas regressões lineares, utilizando o modelo de regressão mostrado abaixo (Equação 3.9).

$$
Y = \beta_0 + \beta_1 X_1 + \beta_2 X_2 + \beta_3 X_1 X_2 + \varepsilon
$$
\n(3.9)

onde:

Y = variável dependente (IAF, DAP, altura ou idade);

 $X_1$  = variável aleatória correspondente à melhor imagem índice para estimar as variáveis biofísicas de dois MGs;

 $X_2$  = variável indicadora representando o tipo de MG, assumindo "0" para o primeiro MG e "1" para o segundo MG.

 $ε$  = erro aleatório.

Os dois modelos de regressão dos dois MGs são idênticos, ao nível de confiança de 95 %, se a hipótese H<sub>0</sub>:  $\beta_2 = \beta_3 = 0$  for aceita para este nível de significância, sendo utilizada a seguinte estatística para este teste:

$$
F^* = \frac{SSE(R) - SSE(F)}{(n-2) - (n-4)} \div \frac{SSE(F)}{n-4},
$$
\n(3.10)

onde:

*SSE(R)* = soma dos erros quadrados do modelo reduzido (Equação 3.5);

*SSE(F)* = soma dos erros quadrados do modelo completo (Equação 3.9);

 $n =$  número total de amostras ( $n = n_1 + n_2$ ).

Sabe-se que  $F^*$  possui uma distribuição F, e portanto, a hipótese  $H_0$  é rejeitada ao nível de confiança de 95 % se *F*\* > F(0,95; 2, n-4).

### CAPÍTULO 4

## RESULTADOS E DISCUSSÃO

Os resultados e discussões foram divididos na análise do IAF, melhores relações entre imagens índices e agrupamento de MGs através de imagem índice dos dados de IAF, DAP, Altura e Idade.

# 4.1 - ANÁLISE DO IAF

A Figura 4.1 apresenta a variação do IAF para os diversos MGs com a idade, mostrando também a reta da regressão linear simples que melhor se ajusta aos dados do IAF, assim como o valor de F de significação. Existirá uma relação linear entre a idade e o IAF do eucalipto ao nível de confiança de 95 % se F de significação < 0,05,.

Nota-se que há relação linear entre a idade e o IAF a 95 % de confiança nos MGs CL01, CL02 e CL03. Nos demais MGs não ocorre uma relação linear neste nível de confiança. No caso dos MGs com o manejo de rebrota, os dados foram insuficientes pois, além de poucos, eles se apresentam em uma pequena faixa de idade.

Os resultados da análise estatística para determinar qual é a melhor imagem índice para explicar o IAF são mostrados na seção a seguir.

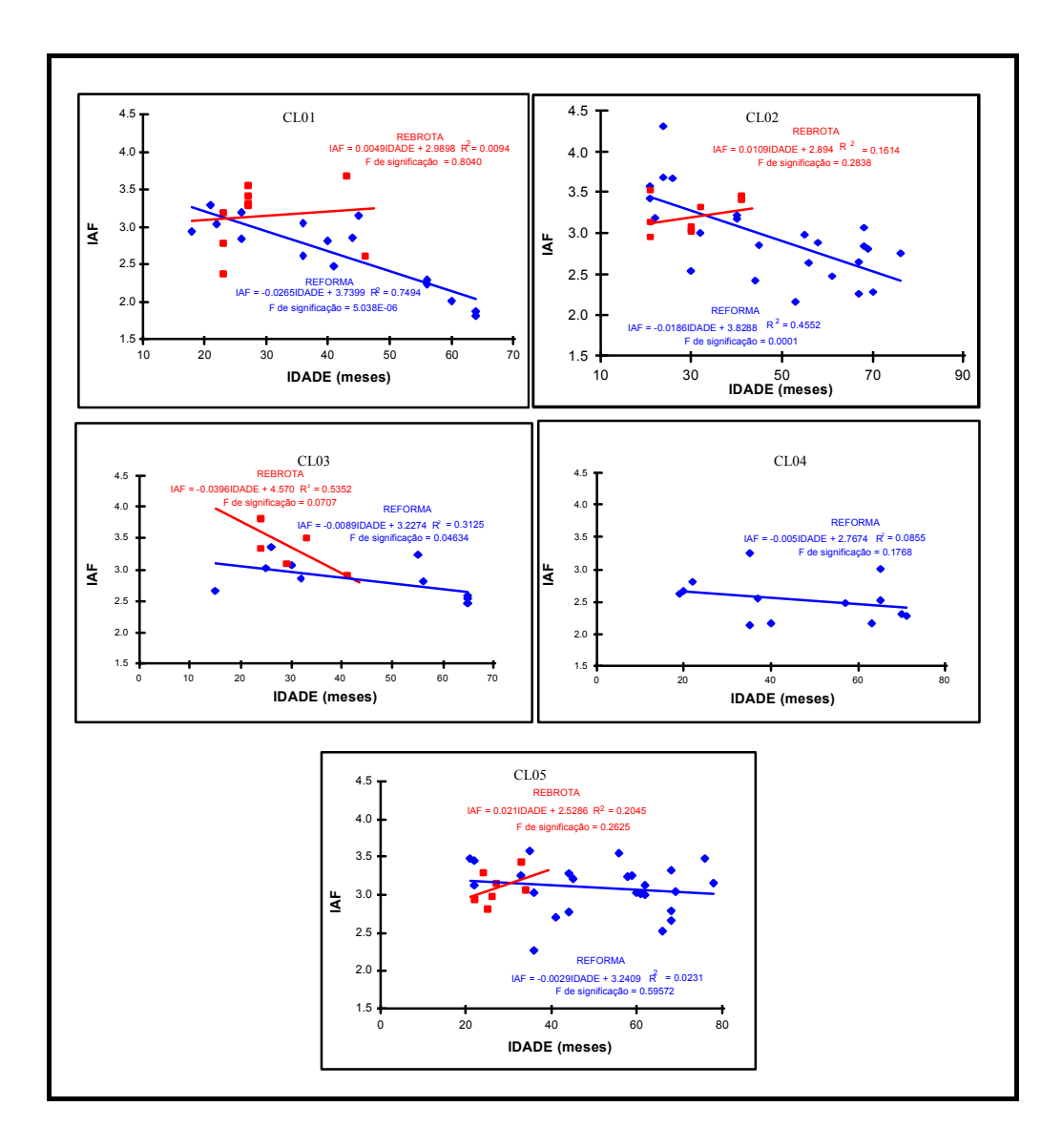

Fig. 4.1 - Diagramas de dispersão relacionando os diferentes MGs e a idade.

# 4.1.1 - ANÁLISE DAS IMAGENS PROPORÇÃO "VERSUS" O IAF

Para as regressões múltiplas, foram escolhidos as variáveis Pveg e Psom como variáveis independentes. Os principais resultados estatísticos das regressões múltiplas são apresentados na Tabela 4.1. Na Tabela 4.2, são apresentados os principais resultados das regressões simples.

Nas regressões múltiplas, para os Materiais Genéticos (MG) com o manejo tipo reforma, CL01, CL02, CL03 e CL04, existe relação linear significativa (F < 0,05) entre a Pveg e Psom e o IAF ao nível de confiança de 95 % . No manejo rebrota só ocorre uma relação linear significativa, no CL01RB, ao nível de confiança de 95 %. Para os demais MGs pode-se dizer, portanto, que Pveg e Psom não explicam o IAF, ao nível de confiança de 95 %.

TABELA 4.1 - PRINCIPAIS RESULTADOS ESTATÍSTICOS DAS REGRESSÕES MÚLTIPLAS DA VARIÁVEL IAF COM AS VARIÁVEIS PVEG E PSOM

| MG               | $\beta_0$ | $\beta_1$ (Pveg) | $\beta_2$ (Psom) | P-valor $(\beta_1)$ | P-valor $(\beta_2)$ | F de<br>significação | $r^2$ |
|------------------|-----------|------------------|------------------|---------------------|---------------------|----------------------|-------|
| CL <sub>01</sub> | $-6,64$   | 0,11             | 0,09             | 0,0040              | 0,0720              | 0,0001               | 0,87  |
| CL02             | 3,64      | 0,01             | $-0.05$          | 0,8271              | 0,2231              | 0,0001               | 0,67  |
| CL03             | $-0,65$   | 0,05             | $-0,02$          | 0,1780              | 0,7124              | 0,0040               | 0,71  |
| CL <sub>04</sub> | $-0,39$   | 0,04             | 0,01             | 0,1086              | 0,7723              | 0,0348               | 0,46  |
| CL <sub>05</sub> | $-8.28$   | 0,13             | 0,08             | 0,0362              | 0,1937              | 0,0781               | 0,20  |
| CL01RB           | 5,54      | $-0.01$          | $-0.10$          | 0,9669              | 0,5904              | 0,0412               | 0,65  |
| CL02RB           | 13,43     | $-0.11$          | $-0.11$          | 0,5729              | 0,6048              | 0,7323               | 0,10  |
| CL03RB           | 16,26     | $-0.13$          | $-0,18$          | 0,2730              | 0,1323              | 0,2603               | 0,49  |
| CL05RB           | $-2,25$   | 0,06             | 0,02             | 0,2514              | 0,7897              | 0,3177               | 0,22  |

Uma análise mais detalhada das regressões múltiplas com as regressões simples, em que há uma relação linear significativa, mostra que, para o CL01, pelo menos um  $\beta_1 \neq 0$ , sendo este a Pveg (*P-valor* ( $\beta_2$ ) <0,05). Por outro lado, a hipótese H<sub>0</sub>:  $R^2_{\text{Pveg}} = R^2_{\text{Psom}} =$  $R^2_{\text{Pveg, Psom}}^3$  é aceita ao nível de confiança de 95 %, ou seja, qualquer regressão simples gerada com as variáveis Pveg ou Psom explicaria o IAF, tanto quanto, a regressão múltipla com as variáveis Pveg e Psom.

Já nos MGs CL02, CL03, CL04 e CL01RB, tem-se a condição de que pelo menos um  $\beta_i$ ≠ 0, pois F de significação < 0,05. Entretanto, o *P-valor* de  $β_1$  e  $β_2$  são maiores que 0,05, implicando que as duas variáveis, Pveg e Psom, poderiam ser suprimidas do modelo. Isto ocorre por causa da alta correlação entre Pveg e Psom, maior que 0,82. Mas, a hipótese H<sub>0</sub>: de R<sup>2</sup><sub>P(veg,som)</sub> =  $R^2$ <sub>Pveg</sub> =  $R^2$ <sub>Psom</sub> é aceita ao nível de confiança de 95

 $\overline{a}$ 

<sup>3</sup> É mostrada no Apêndice F, a estatística para realização do teste de igualdade de mais de 2 coeficientes de correlação.

% para estes MGs, ou seja, pode-se utilizar apenas uma destas variáveis para estimar o IAF.

Nota-se, nas regressões simples (Tabela 4.2) em que existe uma relação linear (F de significação < 0,05), que a componente que menos explica o IAF é a Psol, com exceção do CL01; porém, ainda neste caso,  $H_0$ :  $R^2_{PSol} = R^2_{Pveg} = R^2_{PSom}$  ao nível de confiança de 95 %, implicando dizer que qualquer uma das três variáveis proporção podem explicar igualmente o IAF para este MG.

# TABELA 4.2 - PRINCIPAIS RESULTADOS DAS RELAÇÕES ENTRE IAF E IMAGENS PROPORÇÃO

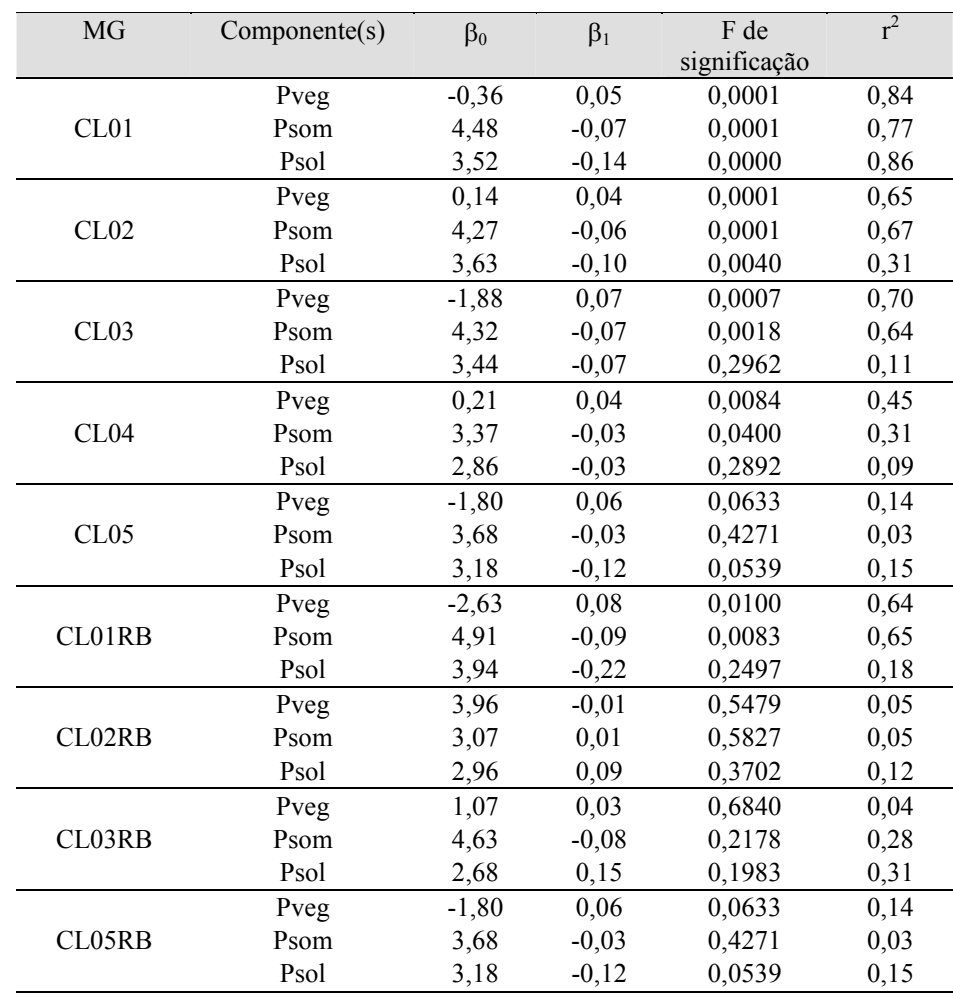
Observa-se, na Figura 4.2a, uma relação típica entre Pveg e IAF quando existe correlação significativa. Há uma correlação linear positiva, indicando que com o aumento do IAF há um acréscimo na proporção de vegetação. Já a correlação linear negativa para a relação entre Psom e o IAF (Figura 4.2b), indica o aumento de sombra com a diminuição do IAF, pois isto resulta numa maior abertura e mudança de arquitetura (forma) do dossel e, logicamente, uma maior proporção de sombra na área imageada.

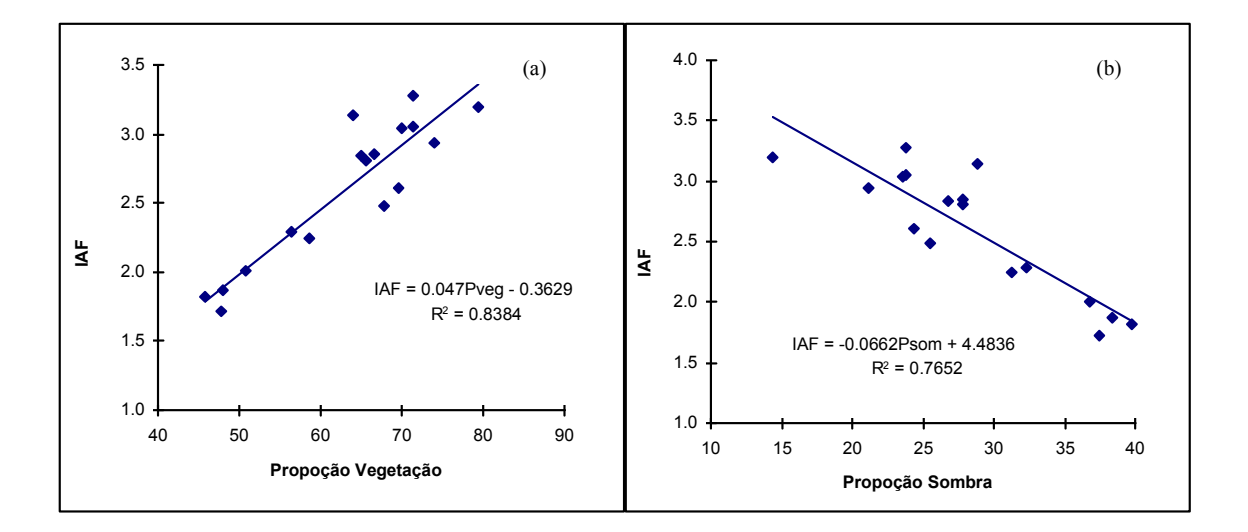

Fig. 4.2 - Diagrama de dispersão relacionando Pveg e Psom "versus" IAF para o MG CL01.

Observa-se na Tabela 4.2 que existe uma alta correlação entre IAF e as imagens proporção Pveg e Psom, para os MGs onde existe relação linear significativa (CL01, CL02, CL03, CL04 e CL01RB), ou seja, é notável a influência do IAF na resposta da variável Pveg e Psom. Do ponto de vista de utilização prática, pode-se inverter uma imagem sensoriamento remoto para estimar IAF a escala regional.

Desta forma, as proporções Pveg ou Psom podem ser usadas para estimar o IAF nos MGs CL01, CL02, CL03, CL04 e CL01RB. Assim, há indicação de que uma imagem Pveg ou Psom pode ser invertida para obter o IAF, via sensoriamento remoto, para as plantações de eucalipto com os MGs citados.

### 4.1.2 - ANÁLISE DAS IMAGENS ÍNDICES DE VEGETAÇÃO "VERSUS" O IAF

A Tabela 4.3 mostra os principais resultados da análise estatística entre as variáveis independentes, Índice de Vegetação Ajustado para Influência do Solo (SAVI) e o Índice de Vegetação Diferença Normalizada (NDVI), a variável dependente, Índice de Área Foliar (IAF).

Os materiais genéticos CL01, CL02 e CL01RB apresentam uma relação linear entre os índices vegetação (SAVI e NDVI) e o IAF, e a hipótese H<sub>0</sub>:  $R^2_{SAVI(L=0,25)} = R^2_{SAVI(L=0,50)}$  $= R^2_{SAVI(0,75)} = R^2_{NDVI}$  é aceita, ao nível de confiança de 95 %. Para os MGs CL03 e CL04, apenas o NDVI não apresenta relação linear com IAF, e é aceita a hipótese que  $H_0$ :  $R^2$ <sub>SAVI(L=0,25)</sub> =  $R^2$ <sub>SAVI(L=0,50)</sub> =  $R^2$ <sub>SAVI(0,75)</sub>, a 95 % de confiança para estes MGs. Para os demais MGs não se observou a existência de correlação linear entre as imagens índices de vegetação e o IAF, ao nível de confiança de 95 %.

O SAVI apresentou melhor correlação com o IAF que o NDVI. Tal fato se explica pelo fato de que o SAVI é mais sensível as variações de exposição do solo, enquanto que o NDVI não leva este fato em consideração. Huete (1988) observou que o valor de L é uma constante dependente da densidade de vegetação, sendo o valor L = 1 utilizado para vegetações densas e  $L = 0.25$  para vegetações abertas. Neste estudo não foi notado diferença significativa entre os índices SAVI com diferentes L, mostrando que, desta forma, todas as três constantes minimizam as variações do solo para as classes de densidade de plantação de eucalipto da regional de reflorestamento de Aracruz, da Aracruz Celulose S.A.

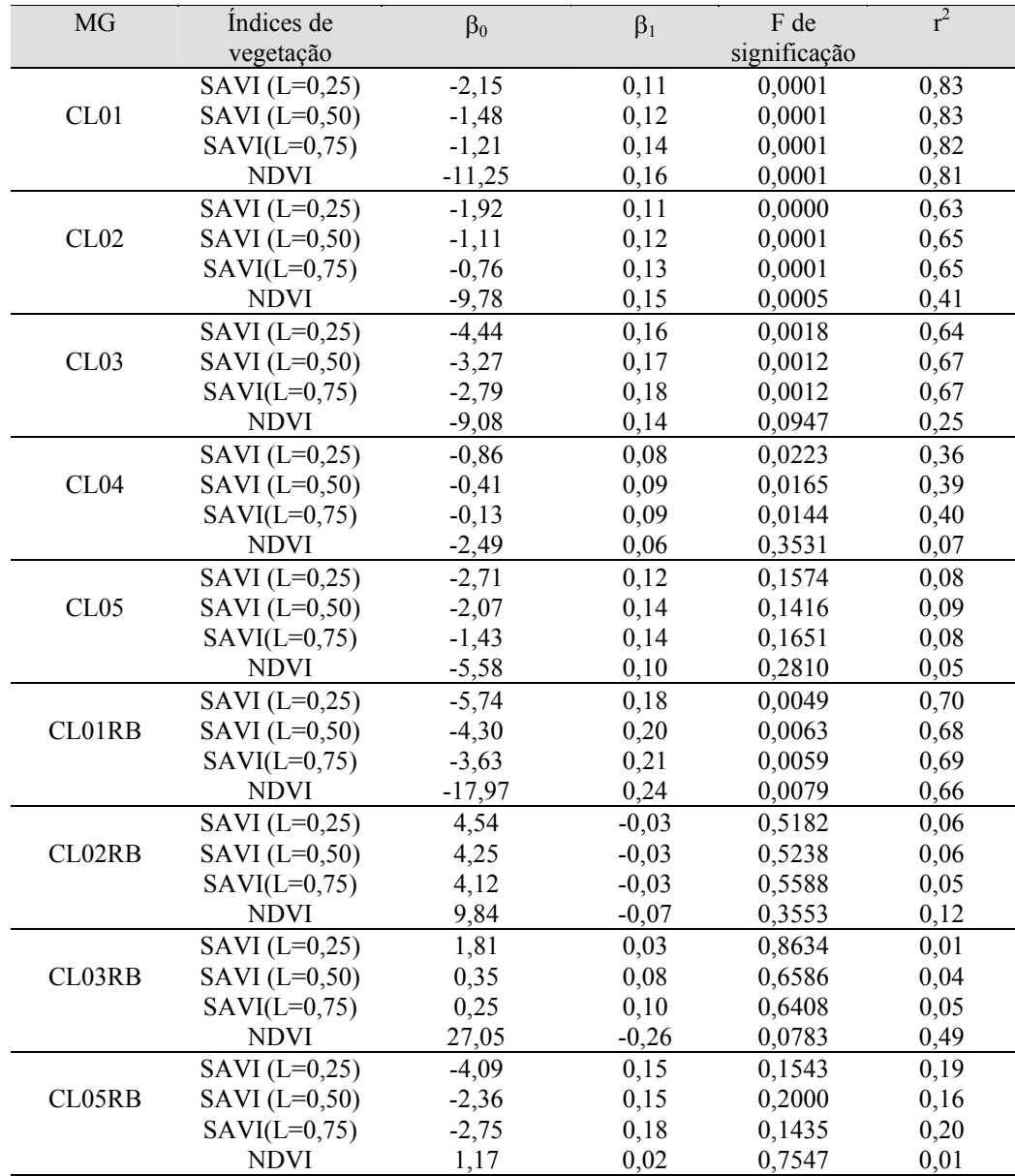

# TABELA 4.3 - PRINCIPAIS RESULTADOS DA RELAÇÃO ÍNDICES DE VEGETAÇÃO E IAF

Os materiais genéticos CL01, CL02 e CL01RB apresentam uma relação linear entre os índices vegetação (SAVI e NDVI) e o IAF, e a hipótese H<sub>0</sub>:  $R^2_{SAVI(L=0,25)} = R^2_{SAVI(L=0,50)}$  $= R^2_{SAVI(0,75)} = R^2_{NDVI}$  é aceita, ao nível de confiança de 95 %. Para os MGs CL03 e CL04, apenas o NDVI não apresenta relação linear com IAF, e é aceita a hipótese que  $H_0$ :  $R^2$ <sub>SAVI(L=0,25)</sub> =  $R^2$ <sub>SAVI(L=0,50)</sub> =  $R^2$ <sub>SAVI(0,75)</sub>, a 95 % de confiança para estes MGs. Para os demais MGs não se observou a existência de correlação linear entre as imagens índices de vegetação e o IAF, ao nível de confiança de 95 %.

O SAVI apresentou melhor correlação com o IAF que o NDVI. Tal fato se explica pelo fato de que o SAVI é mais sensível as variações de exposição do solo, enquanto que o NDVI não leva este fato em consideração. Huete (1988) observou que o valor de L é uma constante dependente da densidade de vegetação, sendo o valor  $L = 1$  utilizado para vegetações densas e  $L = 0.25$  para vegetações abertas. Neste estudo não foi notado diferença significativa entre os índices SAVI com diferentes L, mostrando que, desta forma, todas as três constantes minimizam as variações do solo para as classes de densidade de plantação de eucalipto da regional de reflorestamento de Aracruz, da Aracruz Celulose S.A.

# 4.1.3 - DEFINIÇÃO DA MELHOR VARIÁVEL INDEPENDENTE DERIVADA DE SENSORIAMENTO REMOTO PARA ESTIMAR A VARIÁVEL BIOFÍSICA IAF

**N**o estudo da melhor variável para explicar o IAF, foram escolhidas as variáveis Pveg e SAVI (L=0,75). As demais variáveis não foram introduzidas para análise do melhor coeficiente de correlação, pois, como foi mostrado na seção anterior, bastaria uma delas para explicar o IAF. Na Tabela 4.4 são mostrados os principais resultados do teste para determinar a possível diferença entre os coeficiente de correlação. É suposto nesta análise, que a estatística Z tem distribuição normal, apesar de não haver em todos MGs um número de amostras suficientemente grande ( $N \ge 25$ ) conforme indica Montgomery e Peck (1982).

| MG     | $\boldsymbol{n}$ | $r_{SAVI}$ | $r_{Pveg}$ | Z(0,05) |
|--------|------------------|------------|------------|---------|
| CL01   | 17               | 0.9059     | 0.9156     | $-0.03$ |
| CL02   | 25               | 0.8032     | 0.8071     | 0.01    |
| CL03   | 11               | 0.8168     | 0.8383     | 0.05    |
| CL04   | 14               | 0.6363     | 0.6728     | 0.10    |
| CL01RB | 9                | 0.8278     | 0.7976     | $-0.06$ |
|        |                  |            |            |         |

TABELA 4.4 - ANÁLISE DOS COEFICIENTES DE CORRELAÇÃO

Sejam  $H_0$  e  $H_1$  as hipótese nula e alternativa, dados por:

 $H_0$ :  $r_{SAVI} = r_{Pveg}$ ;  $H_1$ :  $r_{SAVI} \neq r_{Pveg}$ 

A hipótese H<sub>0</sub> é aceita ao nível de confiança de 95 % se  $|Z_{0.05(2)}|$  < 1,96. Desta forma, para todos os MGs, aceita-se a hipótese H<sub>0</sub>, de que não existe diferença entre os coeficientes de correlação ao nível de confiança de 95 %. Isto significa dizer que as variáveis Pveg ou SAVI (L=0.75) podem ser usadas para estimar o IAF indistintamente. Este fato pode ser explicado pela alta correlação, maior que 0,85, que existe entre as variáveis SAVI e Pveg (Apêndice B).

## 4.1.4 - DIFERENCIAÇÃO ENTRE MATERIAIS GENÉTICOS A PARTIR DE FUNÇÕES RELACIONAIS ENTRE SAVI E IAF

A análise da possível diferenciação entre MGs foi realizada segundo metodologia descrita na seção 3.3.6. Foram analisados neste estudo, os MGs que apresentaram relação linear com IAF (CL01, CL02, CL03, CL04 e CL01RB).

As regressões utilizadas para a possível diferenciação de MGs foram entre SAVI (L=0,75) e IAF. Esta análise poderia, da mesma forma, ser feita com Pveg. Porém o SAVI é um produto com uma maior facilidade de ser gerado, pois envolve apenas cálculos simples com as bandas 3 e 4, enquanto que a imagem proporção requer um processo mais elaborado envolvendo a identificação das componentes puras e suas reflectâncias nas várias bandas, para posterior cálculo das imagens proporções.

Na Tabela 4.5 são apresentados os principais resultados do modelo estatístico completo, descrito na seção 3.3.7.

| <b>MGs</b>        | $\beta_0$ | $\beta_1$ | $\beta_2$ | $\beta_3$ | P-valor     | P-valor     | P-valor     | F de         |      |
|-------------------|-----------|-----------|-----------|-----------|-------------|-------------|-------------|--------------|------|
|                   |           |           |           |           | $(\beta_1)$ | $(\beta_2)$ | $(\beta_3)$ | significação |      |
| $CL01$ e $CL02$   | $-1,21$   | 0,14      | 0,46      | $-0,01$   | 0,0001      | 0,5619      | 0,6695      | 0,0001       | 0,72 |
| $CL01$ e $CL03$   | $-1,21$   | 0.14      | $-1,58$   | 0,05      | 0,0001      | 0,2192      | 0,2644      | 0,0001       | 0.77 |
| $CL01$ e $CL04$   | $-1,21$   | 0,14      | 1,08      | $-0,04$   | 0,0001      | 0,2879      | 0,2311      | 0,0001       | 0,68 |
| CL01 e CL01RB     | $-1,21$   | 0,14      | $-2,42$   | 0,08      | 0,0001      | 0,1556      | 0,1582      | 0,0001       | 0,81 |
| $CL02$ e $CL03$   | $-0,76$   | 0,13      | $-2.03$   | 0,06      | 0,0001      | 0,1873      | 0,2397      | 0,0001       | 0,62 |
| $CL02$ e $CL04$   | $-0,76$   | 0,13      | 0,62      | $-0,03$   | 0,0001      | 0,5984      | 0,4474      | 0,0001       | 0,63 |
| $CL02$ e $CL01RB$ | $-0,76$   | 0,13      | $-2,88$   | 0,09      | 0,0001      | 0,1756      | 0,1885      | 0,0001       | 0,63 |
| $CL03$ e $CL04$   | $-2,79$   | 0,18      | 2,66      | $-0,09$   | 0,0002      | 0,1087      | 0,1028      | 0,0001       | 0.59 |
| CL03 e CL01RB     | $-2,79$   | 0,18      | $-0,84$   | 0,03      | 0,0003      | 0,7041      | 0,6700      | 0,0001       | 0.64 |
| CL04 e CL01RB     | $-0,13$   | 0,09      | $-3,50$   | 0,12      | 0,0091      | 0,0985      | 0,0817      | 0,0001       | 0,67 |

TABELA 4.5 - PRINCIPAIS RESULTADOS ESTATÍSTICOS DAS REGRESSÕES PARA ANÁLISE DE DIFERENCIAÇÃO DE MGS

Nota-se que os estimadores  $\beta_2$  e  $\beta_3$  podem ser suprimidos do modelo. Para confirmar se estes dois estimadores podem ser suprimidos ao mesmo tempo, é gerada a regressão simples, e então o modelo completo é comparado ao modelo da regressão simples. A Tabela 4.6 mostra os resultados desta análise (para testar se os dois parâmetros  $\beta_2$  e  $\beta_3$ são iguais a zero ao mesmo tempo, ou seja, se as regressões apresentam a mesma inclinação e o mesmo "offset").

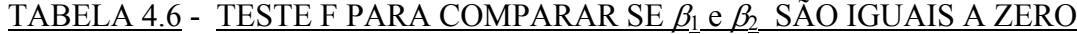

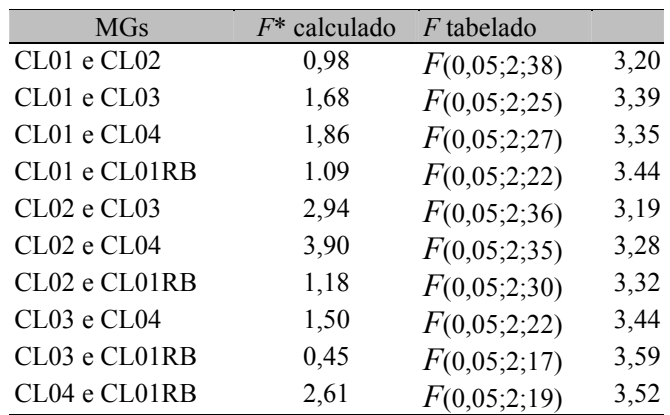

Observa-se que apenas o par das regressões entre CL02 e CL04 não apresentam regressões iguais ao nível de significância de 0,05. Entretanto, para o nível de significancia de 0,01, *F* tabelado é igual a 4,11, podendo, para este nível de significância também serem suprimidos  $\beta_2$  e  $\beta_3$ . Desta forma podemos considerar que,

todas as regressões são estatisticamente iguais em inclinação e em intercepto. Optou-se então em agrupar todas as regressões e gerar um modelo global da relação SAVI (L= 0,75) e IAF, como mostrado na Figura 4.3. Apesar das regressões simples serem iguais em pares, ao nível de confiança de 95 %, não quer dizer que sejam todas iguais a esse nível.

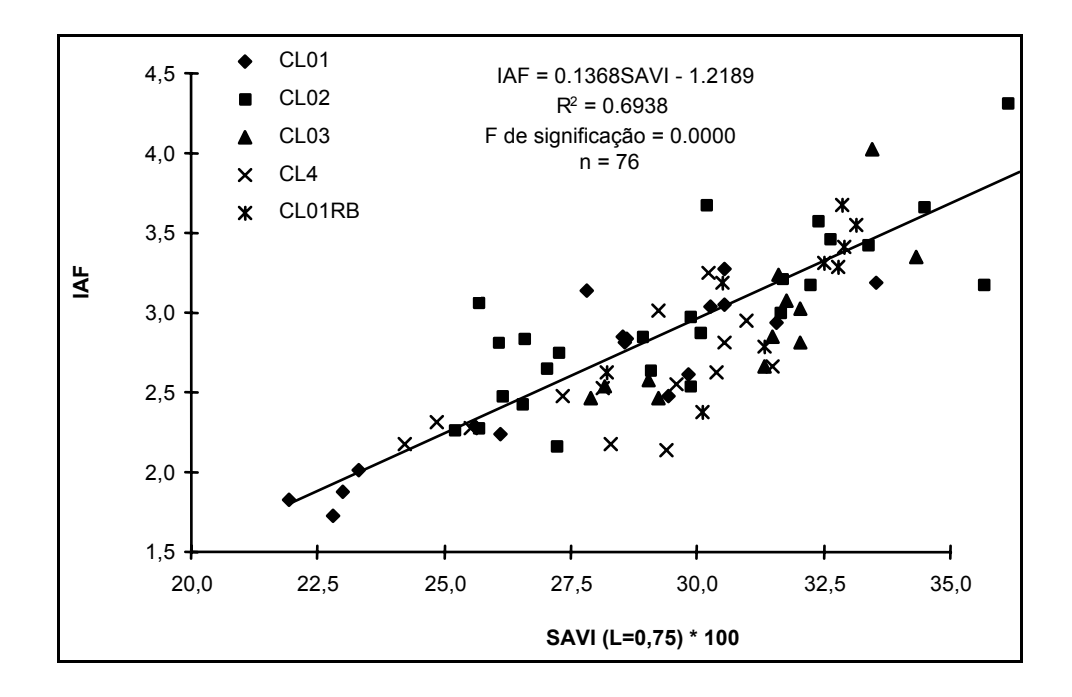

Fig. 4.3 - Diagrama de dispersão relacionando o SAVI (L=0,75) e IAF, para CL01, CL02, CL03, CL04 e CL01RB.

A partir da regressão global mostrada acima, pode-se inverter a imagem SAVI (L=0,75) para gerar uma imagem de IAF (Figura 4.4), utilizando a equação mostrada na Figura 4.3. Vale salientar que o IAF encontrado na imagem abaixo só será válido para os MGs testados, onde foi constatada uma relação com a imagem índice (CL01, CL02, CL03, CL04 e CL01RB). É observado que os talhões aparecem bem definidos, mostrando o homogeneidade do IAF na plantação de eucalipto. Uma imagem de IAF, derivada das bandas 3 e 4 do TM pode ser, assim, um produto a ser inserido em um Plano de Informação (PI) de um SIG para espacialização do IAF.

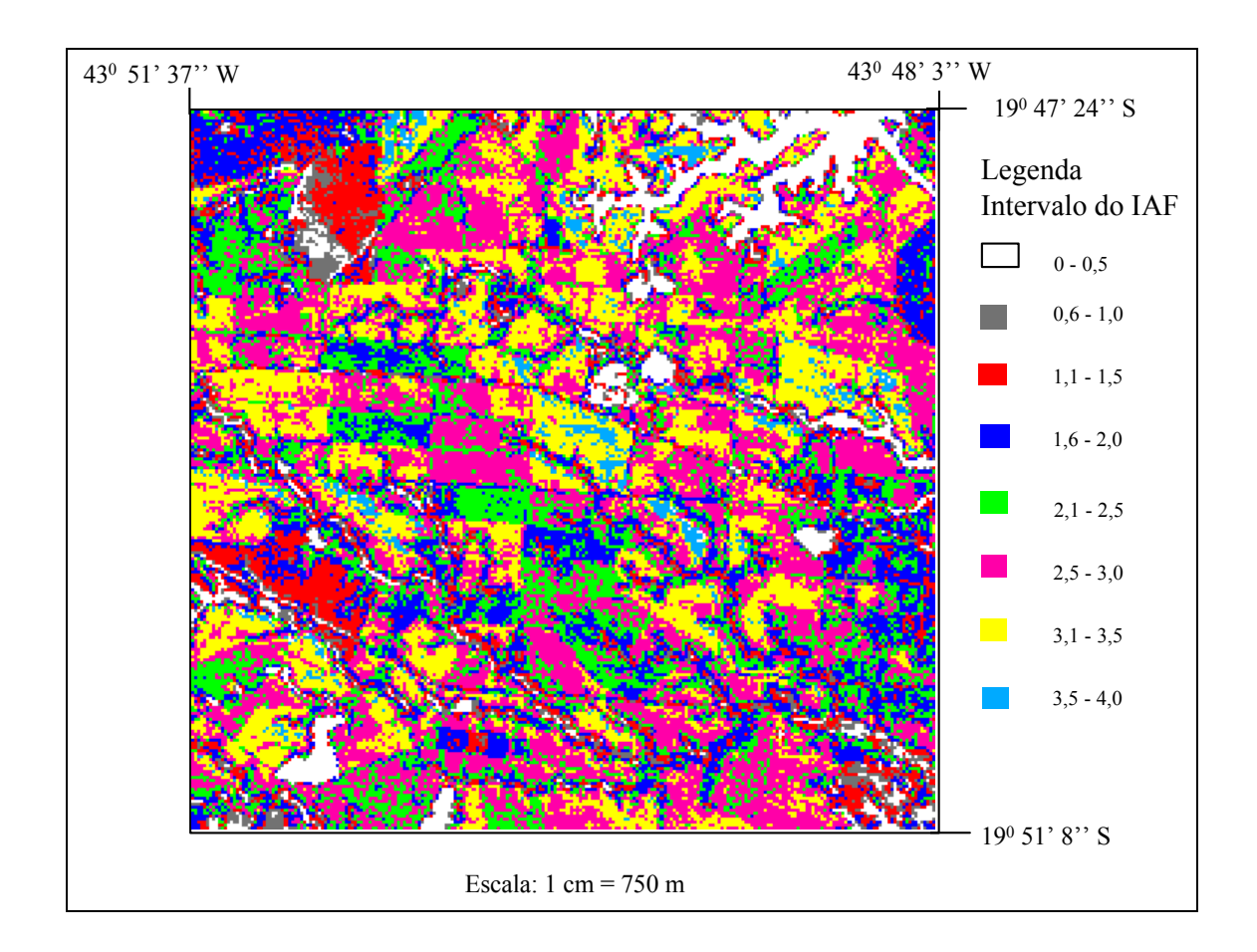

Fig. 4.4 **-** Distribuição espacial do IAF calculado pela inversão da imagem SAVI  $(L=0,75)$ .

# 4.2 - ANÁLISE DAS VARIÁVEIS DE SENSORIAMENTO REMOTO E DAS VARIÁVEIS BIOFÍSICAS

Nesta seção é mostrada uma análise geral entre as imagens índice (proporção, SAVI, NDVI) e as variáveis DAP, Altura e Idade (os resultados estatísticos principais destas análises são mostrados nos Apêndice C, D e E). Os detalhes da metodologia da análise para a escolha da melhor variável para avaliar o DAP, a altura e a idade dos diferentes MGs de eucalipto, são encontrados nas seções 3.6 e 3.7.

#### 4.2.1 - DAP

A análise das imagens fração de mistura "versus" DAP, mostra que significância no coeficiente de determinação das regressões lineares ,múltiplas nos MGs CL01, CL02, CL04 e CL02RB. Para as regressões simples o modelo linear se aplica aos MGs CL01, CL02, CL03, CL04, CL02RB e CL05 ao nível de confiança de 95 %. As variáveis Pveg e Psom utilizadas nas regressões simples podem ser utilizadas para estimar o DAP tão bem quanto nas regressões múltiplas, ao nível de confiança de 95 %.

Os MGs para os quais há relação linear entre os índices de vegetação e o DAP, ao nível de confiança de 95 %, são: CL01, CL02, CL03, CL04 e CL02RB. O NDVI apresenta menores coeficientes de correlação com o DAP que o SAVI. Este último se mostrou independente dos valores de L.

Na análise para determinar qual a melhor imagem índice para explicar o DAP, foram escolhidas as variáveis Pveg e SAVI ( $L = 0.75$ ), para representarem a imagem índice proporção e IV, respectivamente. A hipótese  $H_0$ :  $r_{SAVI} = r_{Pveg}$ , é aceita para todos os MGs, ao nível de confiança de 95 %. Isto significa dizer que tanto a variável Pveg como SAVI ( $L = 0.75$ ) explicam igualmente o DAP, a exemplo do que aconteceu para na análise do IAF.

A Figura 4.5 mostra o diagrama de dispersão dos dados do índice de vegetação SAVI (L=0,75) e DAP dos MGs que apresentaram a mesma curva de regressão ao nível de significância de 0,05 % (CL01, CL02, CL03 e CL04). Não foi observado uma igualdade de regressão entre o MG CL02RB e CL04 e optou-se em gerar a Figura 4.5 com o MG CL04 e não com CL02RB, pois aquele apresenta um maior número de dados (14 contra 9).

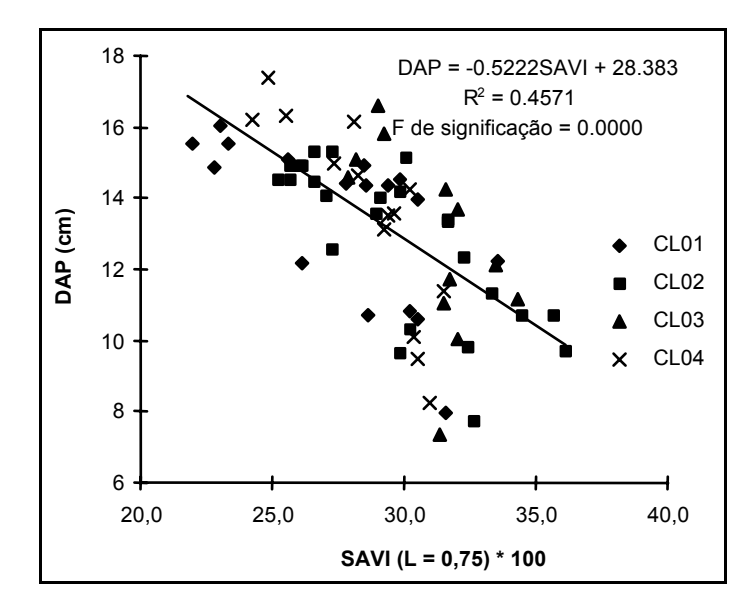

Fig. 4.5 - Diagrama de dispersão relacionando SAVI (L=0,75) e DAP, para CL01, CL02, CL03 e CL04 em conjunto.

#### 4.2.2 - ALTURA

A análise das imagens índices proporção (pveg e Psom) "versus" altura mostra que existe significância para as regressões lineares múltiplas ao nível de confiança de 95 % nos MGs CL01, CL02, CL03 e CL04 (Apêndice D). Para as regressões simples, além daquelas, há também relação linear das regressões nos MGs CL05, CL02RB e CL03RB, ao nível de confiança de 95 %. Nota-se que para o MG CL05, o coeficiente de determinação é muito baixo ( $R^2 = 0,19$ ), embora seja significativa.

Para os índices de vegetação, é observado uma relação linear simples para os MGs CL01, CL02, CL03, CL04 e CL02RB, ao nível de confiança de 95 %, sendo que os coeficientes de determinação do NDVI apresentam os menores valores.

Não há diferença significativa entre os coeficientes de determinação de Pveg ou Psom e o índice de vegetação SAVI, com seus diferentes valores para "L", para explicar altura, ao nível de confiança de 95 %. Desta forma, pode-se utilizar quaisquer das três variáveis para explicar a altura.

A Figura 4.6 mostra a curva de tendência entre altura e SAVI (L=0,75) para os MGs que apresentaram a mesma curva de regressão, na relação do SAVI (L=0,75) e a altura, ao nível de significância de 0,01 %, quando comparadas duas a duas (CL01, CL02, CL03, CL04 e CL02RB).

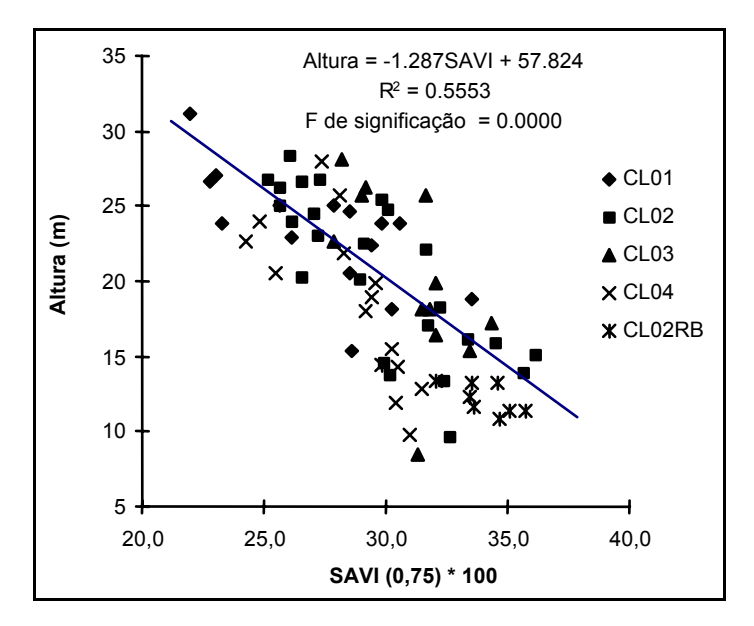

Fig. 3.6 **-** Diagrama de dispersão relacionando SAVI (L=0,75) e altura, para CL01, CL02, CL03, CL04 e CL02RB.

#### 4.2.3 - IDADE

Para a variável idade, os MGs que apresentam relação linear com as variáveis proporção Pveg e Psom nas regressões simples e múltiplas são: CL01, CL02, CL03, CL04, CL05 e CL03RB. Através da análise dos coeficientes de correlação das regressões simples e múltiplas, observa-se que não há diferença significativa entre estas, ao nível de confiança de 95 %, desta forma, pode-se utilizar apenas uma das variáveis (Pveg ou Psom).

Os IV's explicam a idade dos mesmos MGs das imagens proporção e não há diferença significativa entre seus coeficientes de correlação, ao nível de confiança de 95 %. Deste modo, conclui-se que para aqueles MGs em que existe relação linear entre as imagens índices e idade, pode-se utilizar uma variável apenas, seja ela Pveg, Psol ou SAVI, para estimar a variável idade.

Na Figura 4.7, é mostrado o diagrama de dispersão relacionando a variável SAVI (L=0,75) com a idade dos MGs que apresentam modelos de regressão indistintos (CL02, CL03, CL04 e CL03RB) ao nível de significância de 0,01 %. A partir da imagem SAVI (L=0,75) é possível gerar uma imagem da Idade em escala regional para áreas de plantios de eucalipto da regional.

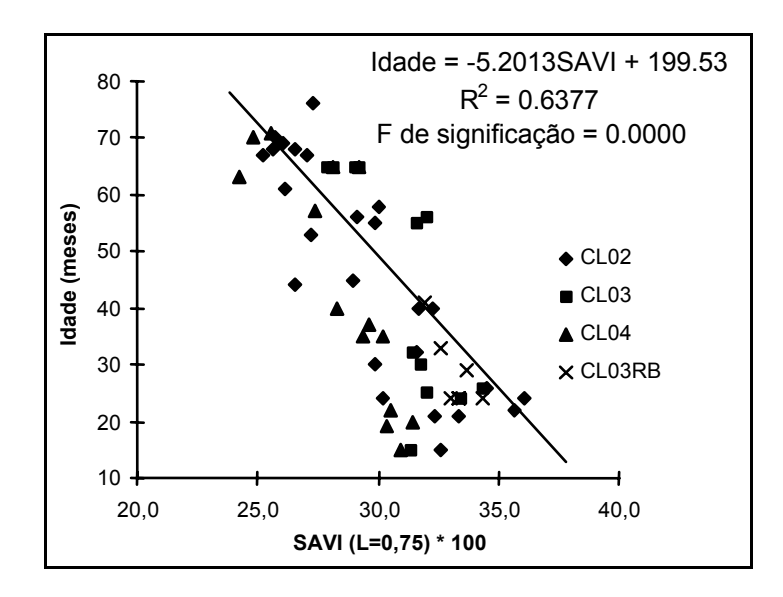

Fig. 4.7 - Diagrama de dispersão relacionando SAVI (L=0,75) e idade, para CL02, CL03, CL04 e CL03RB.

#### CAPÍTULO 5

#### CONCLUSÕES E RECOMENDAÇÕES

Neste trabalho é apresentada uma análise do comportamento do IAF em função da idade, e a avaliação do uso de dados digitais de imagens índices (proporções derivadas de modelo linear de mistura, SAVI e NDVI) para estimar variáveis biofísicas em plantações de eucalipto.

Abaixo seguem as conclusões e recomendações deste trabalho.

#### 5.1 - CONCLUSÕES

As comparações entre as medidas dos equipamentos LAI-2000 feitas em campo mostraram a equivalência de leituras entre eles garantindo, desta forma, a confiabilidade dos dados de IAF coletados com estes equipamentos.

Os testes de posicionamento serviram para a definição da metodologia de coleta de dados de IAF para áreas de plantios de eucalipto, já que leituras próximas ao tronco acarretariam uma medida de IAF superestimada. Desta forma, sugere-se uma coleta de dados com o LAI no centro da rua da área de plantio de eucalipto.

Quanto ao comportamento do IAF em relação à idade dos talhões de plantação dos eucalipto, foi notado o decréscimo do IAF com o avanço da idade nos MGs CL01, CL02 e CL03, enquanto que nos MGs CL04 e CL05, não foi notada variação temporal significativa do IAF. Para os MGs com o manejo de rebrota (CL01RB, CL02RB, CL03RB e CL05RB) não foi possível uma coleta de dados significativa, e ainda, os dados ficaram concentrados numa pequena faixa de idade inviabilizando, desta forma, resultados conclusivos da variabilidade do IAF nas diferentes fases de crescimento.

As regressões múltiplas geradas com as variáveis proporção de vegetação e proporção de sombra, quando significativas, explicam as variáveis biofísicas, tão bem quanto as regressões simples geradas com aquelas mesmas variáveis individualmente. O motivo é que as imagens proporção vegetação e proporção sombra são altamente correlacionadas entre si, e sua utilização simultânea não resulta em incremento significativo dos coeficientes de correlação no modelo de regressão múltipla.

Os índices de vegetação SAVI, com diferentes valores da constante "L", mostraram-se equivalentes quando as regressões foram significativas para estimar as propriedades biofísicas estudadas. Entretanto o NDVI não se mostrou tão bom estimador da variáveis biofísicas quanto o SAVI.

Não foi observada diferença significativa entre as regressões simples geradas com as variáveis proporção de vegetação, proporção de sombra e SAVI (com seus diferentes valores da constante "L"), ao nível de 95 % de confiança, para estimar as variáveis biofísicas. Logo, para as áreas de plantações de eucalipto estudadas, pode-se utilizar quaisquer destas variáveis de sensoriamento remoto para explicar os dados biofísicos.

A utilização de imagens índices possibilitou a geração de um modelo global único para estimar as variáveis biofísicas de diferentes materiais genéticos que apresentaram regressões indistintas, sendo possível, desta maneira, uma estimativa destas variáveis de maneira rápida através das regressões encontradas e com a utilização de um Sistema de Informações Geográficas.

#### 5.2 - RECOMENDAÇÕES

Sugere-se uma coleta de dados de reflectância "ïn situ" de áreas de plantios de eucalipto, solos e água, na área em estudo, para avaliar as imagens de reflectância geradas com os valores de ganho calculados por Thome et al. (1994) e as imagens de reflectância geradas com os valores de ganho de pré-lançamento, usualmente utilizados. Com os dados de reflectância "in situ" também seria possível avaliar a correção da atenuação dos efeitos atmosféricos sugeridos por Chavez (1988).

Sugere-se avaliar a possibilidade de mudança na metodologia de geração das imagens proporção, diminuindo o número de bandas a serem manipuladas, para cinco, quatro ou até três bandas, e comparar com os resultados obtidos de imagens proporção geradas através da utilização das seis bandas do sensor TM5. Desta forma pode ser conseguida uma diminuição significativa no tempo computacional para geração das imagens proporção.

Quanto à campanha de campo, sugere-se aumentar o acervo de dados disponíveis de IAF, DAP, e altura dos vários MGs, permitindo estudos mais consistentes.

Deve-se Realizar medições de IAF por algum dos métodos diretos, como os descritos por Daughtry (1990), para comparar e até ajustar os medições realizadas pelo LAI-2000. Desta forma, pode-se encontrar uma curva de calibração para o equipamento, como descrito no trabalho de Gower e Norman (1991).

Num próximo estudo sugere-se avaliar a utilização de imagens de radar para realizar inferências sobre as variáveis biofísicas aqui estudados.

#### REFERÊNCIAS BIBLIOGRÁFICAS

- Adams, J.B.; Smith, M.O.; Johnson, P.E. Spectral mixture modeling: a new analysis of rock and soil types at the Viking Lander 1 Site*.* **Journal of Geophysical Research**, 91(B8):8098-8122, 1986.
- Almeida, A.C. **Métodos de medidas de IAF dentro de talhão**. Aracruz, 23 de mar. 1997. Comunicação pessoal.
- Almeida, A.C.; Soares, J.V., ed. **Análise da influência da variabilidade hidrometeorológica interanual no crescimento de plantações de eucaliptos da Aracruz Celulose S.A.** Aracruz, 1996. 32 p.
- Aracruz Celulose. **Our company**. [on line]. <URL[:http://www.aracruz.com.br./](http://www.aracruz.com.br./) company/inder.htm>. 1 mar. 1997.
- Baumgardner, M.F.; Kristof, S.J.; Johannsen, C.J.; Zachary, A.L. Effects of organic matter on the multiespectral properties of soils*.* **Proceedings of the Indiana Academy of Science**, 79:413-422, 1970.
- Bernardes, S. **Índices de vegetação e valores de proporção na caracterização de floresta tropical primária e estágios sucessionais na área de influência da Floresta Nacional do Tapajós - Estado do Pará**. (Dissertação de Mestrado em Sensoriamento Remoto) - Instituto Nacional de Pesquisas Espaciais, São José dos Campos, 1996. 86 p.
- Caime, D.; Haertel, V. Avaliação do desempenho dos modelos linear de mistura e fuzzy na determinação de classes componentes de um pixel de mistura. In: Simpósio Brasileiro de Sensoriamento Remoto, 7, Curitiba, PR, 1993. **Anais**. São José dos Campos, INPE, 1993, v. 2. p. 296-307.
- Campbell, G.S.; Norman, J.M. The description and measurement of plant canopy structure. In: Russel, G.; Marshall B.; Jarvis P.G. ed. **Plant canopies**: their growth, form and function. Cambridge University Press, 1989. p. 1-20.
- Chaves, M.A. **Perspectivas de estimativa dos balanços anuais hídrico e de carbono em ecossistemas florestais a partir de um modelo biogeoquímico florestal associado a técnicas de sensoriamento remoto orbital**. (Dissertação de Mestrado em Sensoriamento Remoto) - Instituto Nacional de Pesquisas Espaciais. São José dos Campos, INPE, 1992. 142 p.
- Chavez, P.S. Atmospheric, solar and MTF corrections for ERTS digital imagery. In: American Society of Photogrammetric Fall Technical Meeting, Phoenix, AZ, 1975. **Proceedings**. Phoenix. AZ, 1975, p. 69.
- Chavez, P.S. An improved dark-object subtraction technique for atmospheric scattering correction of multispectral data. **Remote Sensing of Environment,** 24(3):459-479, 1988.
- Chavez, P.S. Radiometric calibration of Landsat thematic mapper multispectral images. **Photogrammetric Engineering and Remote Sensing**, 55(9):1285-1294, 1989.
- Chen, S.C. **Informações espectrais e texturais de vegetação da Região Amazônica a partir de dados do sensor TM do satélite Landsat**. (Tese de Doutorado). Universidade de São Paulo, São Paulo, USP, 1996. 135 p.
- Chuvieco, E. **Fundamentos de teledecteccion espacial**. Madrid, Ediciones Realp. 1990. 551 p.
- Daughtry, C.S.T. Direct measurement of canopy structure. In: Goel, N.S.; Norman, J.M., ed. **Instrumentation for studying vegetation canopies for remote sensing in optical and thermal infrared regions**. London, U.K., Harwood, 1990. cap. 5, p. 45-60.
- Davidson, J. Overview of the regional symposium on recent advances in mass clonal multiplication of forest trees. In: Regional Symposium on Recent Advances in Mass Clonal Multiplication of Forest Trees for Plantation Programmes. Cisarua, Bogor Indonesia, 1992. **Proceedings of the Symposium Hand 1 - 8 Dez, 1992**, N. 4. Los Banos, Philippines, FAO, 1993.
- EMBRAPA. Correção e Aplicação de Levantamento de Solos. In: Reunião de Classificação de solos 4, Rio de Janeiro, 1995. **Anais**. Rio de Janeiro. EMBRAPA-CNPS, 1995, p. 23-29.
- Epiphanio, J.C.N.; Almeida Jr., A.C; Formaggio A.R. Wheat development evaluated by remote sensing using two vegetation indices**. Anais da Academia Brasileira de Ciências**, 69(4):471-478, 1997.
- Fassnacht, K.S.; Gower, S.T.; Norman, J.M.; MacMurtrie, R.E. A comparison of optical and direct methods for estimating foliage surface area index in forests. **Agricultural and Forest Meteorology,** 71:183-207, 1994.
- Gates, D.M. Physical and physiological properties of plant*.* In. National Academy of Sciences. (NAS). **Remote sensing with special reference to agriculture and forestry**. Washington. DC, 1970. p. 224-252.
- Goel, N.S. Models of canopy reflectance and their use in estimation of biophysical parameters from reflectance date. **Remote Sensing Reviews**, 4(1):1-22, 1988.
- Goel, N.S. Inversion of canopy reflectance models for estimation of biophysical parameters from reflectance data. In: Asrar. G. ed**. Theory and applications of optical remote sensing***.* Washington, DC, John Wiley.. 1989. p. 205-248
- Goes, E. **Os eucaliptos**: ecologia, cultura, produções e rentabilidade. Portugal, PORTUCEL, 1977. 366 p.
- Gower, S.T.; Norman, J.M. Rapid estimation of leaf area index in conifer and broadleaf plantations. **Ecology**, 75(5):1896-1900, 1991.
- Guyot, M.; Guyon, D.; Riom, J. Factors affecting the spectral response of forest canopies: a review. **Geocarto International**, 4(3):3-18, 1989.
- Hoffer, R.M. Biological and physical considerations in applying computer-aided analysis techniques to remote sensor data. In: Swain P. H.; Davis S. M. ed.**Remote sensing**: the quantitative approach*.* s.l., McGraw-Hill. 1978. p. 227-290.
- Holben, B.N.; Shimabukuro, Y.E. Linear mixing model applied to AVHRR LAC data. In: Simpósio Brasileiro de Sensoriamento Remoto. 7,. Curitiba, PR, 1993. **Anais**. São José dos Campos, SP, 1993, v.2, p. 102-115.
- Huete, A.R. A soil-adjusted vegetation index (SAVI). **Remote Sensing of Environment** 25:295-309, 1988.
- Hunt, G.R.; Salisbury, J.W.; Lenhoff, C.J. Visible and near-infrared spectra of minerals and rocks: III. Oxides and Hydroxides. **Modern Geology**, 2: 195-295, 1971.
- Instituto Nacional de Pesquisas Espaciais (INPE). **Modelo de Mistura**. [on line] <<http://www.dpi.inpe.br/spring/usuario/indice.htm>>. 18 Set. 1997.
- Irons, J.R.; Weismiller, R.A.; Petersen, G.W. Soil reflectance. In: Asrar. G. ed. **Theory and applications of optical remote sensing***.* New York, John Wiley & Sons, 1989. p. 66-106.
- Jackson, R.D.; Huete, A. Interpreting vegetation indices. **Preventive Veterinary Medicine**, 11:185-200, 1991.
- Knipling, E.B. Physical and physiological basis for the reflectance of visible and nearinfrared radiation from vegetation. **Remote Sensing of Environment**, 1(3):155-159, 1970.
- Lang, A.R.G; McMurtrie, R.E. Total leaf areas of single trees of *Eucalyptus grandis* estimated from transmittances of the sun's beam. **Agricultural and Forest Meteorology**, 58:79-92, 1992.
- LI-COR. **LAI-2000 plant canopy analyser**: Instruction manual. Li-Cor Inc. Lincoln, Nebraska, 1992. 182 p.
- Lima, W.P. **Impacto ambiental do eucalipto**. 2 ed. São Paulo, SP. Edusp. 1993, 301  $p_{\cdot}$
- Liu, H.Q.; Huete, A. A feedback based modification of the NDVI to minimize canopy background and atmosphere noise. **IEEE Transactions on Geoscience and Remote Sensing,** 3(2):457-465, 1995.
- Markham, B.L.; Barker, J.L. Landsat MSS and TM post-calibration dynamic ranges. exoatmospheric reflectances and at-satellite temperatures. **EOSAT Landsat Technical Notes**, (1):8, Ago. 1986.
- Montgomery, D.C.; Peck, E.A. **Introduction linear regression analysis**. Wiley series in probability and mathematical statistics. John Wiley & Sons, Inc., 1982. 504p.
- Myers, V.I. Soil. water. and plant relations*.* In. National Academy of Sciences. (NAS). **Remote sensing with special reference to agriculture and forestry**. Washington, DC, 1970, p. 253-297.
- Neter, J.; Wasserman, W. **Applied linear statistical models**: regression, analysis of variance and experimental designs. Homewood, IL. Richard D. Irwin. 1974. 815 p.
- Norman, J.M.; Campbell, G. S. Canopy structure. In: Pearcy, R.W.; Ehleringer, J.; Mooney, H. A.; Rundel, P.W.ed. **Plant physiological ecology**: field methods and instrumentation. London, Chapman and Hall, 1989. cap. 14, p. 301-326.
- Otterman, J.; Robinove, C.J. Effects of atmosphere on the detection of surface changes from Landsat Multispectral Scanner data. **International Journal of Remote Sensing**, 2(4):351-360, 1981.
- RADAMBRASIL. **Folha SD. 24 Salvador**: geologia, geomorfologia, solos, vegetação e uso potencial da terra. Rio de Janeiro. Departamento Nacional da Produção Mineral. 1987. 544 p. (Levantamento de recursos naturais. 24).
- Richards, J.A. **Remote sensing digital image analysis:** an introduction. Berlin. Springer-Verlag, 1986. 281 p.
- Robinove, C.J. Computation with physical values from Landsat digital data. **Photogrammetric Engineering and Remote Sensing.** 48(5):781-784, 1982.
- Running, S.W.; Coughlan, J.C. A general model of forest ecosystem processes for regional applications I. hidrological balance, canopy gas exchange and primary production processes. **Ecological Modelling,** 42:125-154, 1988.
- Running, S.W.; Nemani, R. R.; Peterson, D.L.; Band, L.E.; Potts, D.F.; Pierce, L.L.; Spanner, M. A. Mapping regional forest evapotranspiration and photosynthesis by coupling satellite data with ecosystem simulation. **Ecology,** 70(4):1090-1101, 1989.
- Shimabukuro, Y.E.; Smith J.A. Fraction images derived from Landsat TM and MSS data for monitoring reforested areas. **Canadian Journal of Remote Sensing.**  $21(1):6774, 1995.$
- Shimabukuro, Y.E.; Smith, J.A. The least-square mixing models to generate fraction imagens derived from remote sensing multispectral data.**IEEE Transactions on Geoscience and Remote Sensing**, 29(1):16-20, 1991.
- Shimabukuro, Y.E. **Shade Images Derived from Linear Mixing Models of Multispectral Measurements of Forested Areas**. (Ph.D. Dissertation) - Colorado State University, Fort Collins, CO, 1987.
- Slater, P.N.; Palmer J.S. Spectroradiometric calibration of the thematic mapper and multispectral scanner system. Greenbelt, MD, NASA, 1985. 25p. (NASA CR-176008)
- Slater, P.N.; Doyle, F.J.; Fritz, N.L.; Welch, R. Photographic systems for remote sensing. In: **Manual of remote sensing**. 2 ed. ASP, 1983. v. 1, cap. 6, p.231-291.
- Smith, M.O.; Johnson, P.E.; Adams, J.B. Reference endmembers for spectral mixture analysis. In: Australian Remote Sensing Conference, 5, Perth, 1990. **Proceedings**. Perth, 1990, v. 1, p. 331-340.
- Soares, J.V.; Almeida, A.C.de; Penchel, R.M. Banlanço hídrico de plantações de eucalipto a partir da estimativa de transpiração pelo método de Penman-Monteith. In: Conferência IUFRO sobre Silvicultura e Melhoramento de Eucaliptos. Salvador, 1997. **Proceedings.** p. 80-88.
- Stoner, E.R.; Baumgardner, M.F. **Physicochemical, site, and bidirectional reflectance factor characteristics of uniformly moist soils**. West Lafayette, IN, Purdue University, 1980. (LARS Technical Report 111679).
- Thome, K.G.; Biggar, S.F.; Gellman, D.I.; Slater, P.N. Absolute-radiometric calibration of Landsat-5 Thematic Mapper and the proposed calibration of advanced spaceborne thermal emission and reflection radiometer. In: International Geoscience and Remote Sensing Symposium. IGARSS 1994. **Proceedings.** p.2973-2975.
- Tiktak, A.; Van Grinsven, H.J.M. Review of sixteen forest-soil-atmosphere models. **Ecological Modelling,** 83:35-53, 1995.
- Tucker, C.J. Red and photographic infrared linear combinations for monitoring vegetation. **Remote Sensing of Environment,** 8(2):127-150. 1979.
- Vertessy, R.A.; Benyon, R.G; O'Sullivan, S.K.; Gribben, P.R. **Leaf area index and tree water use in a 15 year old mountain ash forest, central highlands Victoria**.

Camberra., Cooperative Research Centre for Catchment Hydrology, 1994. p. 31. (report 94/3).

Yongfang S. Utilization of *eucalyptus* in China. **Appita**, 45(6):382-383, 1992.

- Welles, J.M. Some indirect methods of estimating canopy structure In: Goel, N.S.; Norman, J.M. eds. **Instrumentation for studying vegetation canopies for remote sensing in optical and thermal infrared regions**. London, Harwood Academy Publishers, 1990. cap. 5 p.31-43.
- Welles, J.M.; Norman, J.M. Instrument for indirect measurement of canopy architecture. **Agronomy Journal,** 83(5):818-825. 1991.

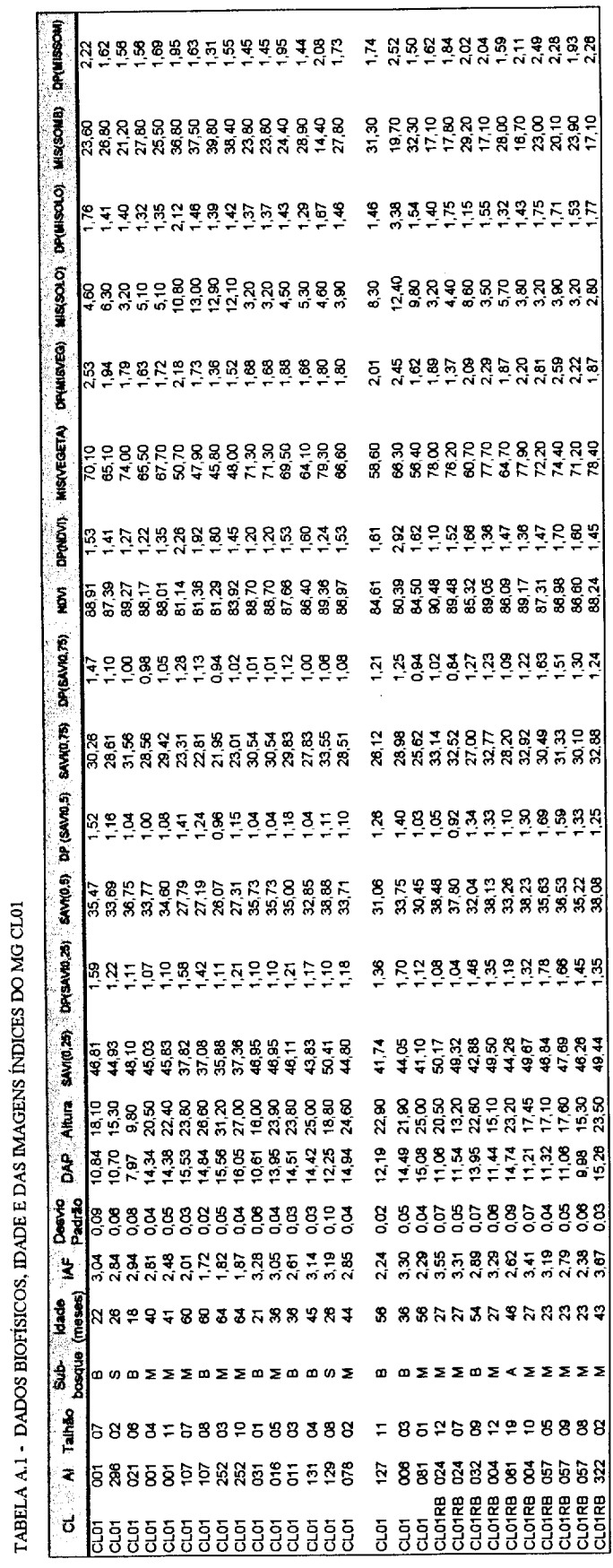

 $\ddot{\phantom{a}}$ 

APÊNDICE A

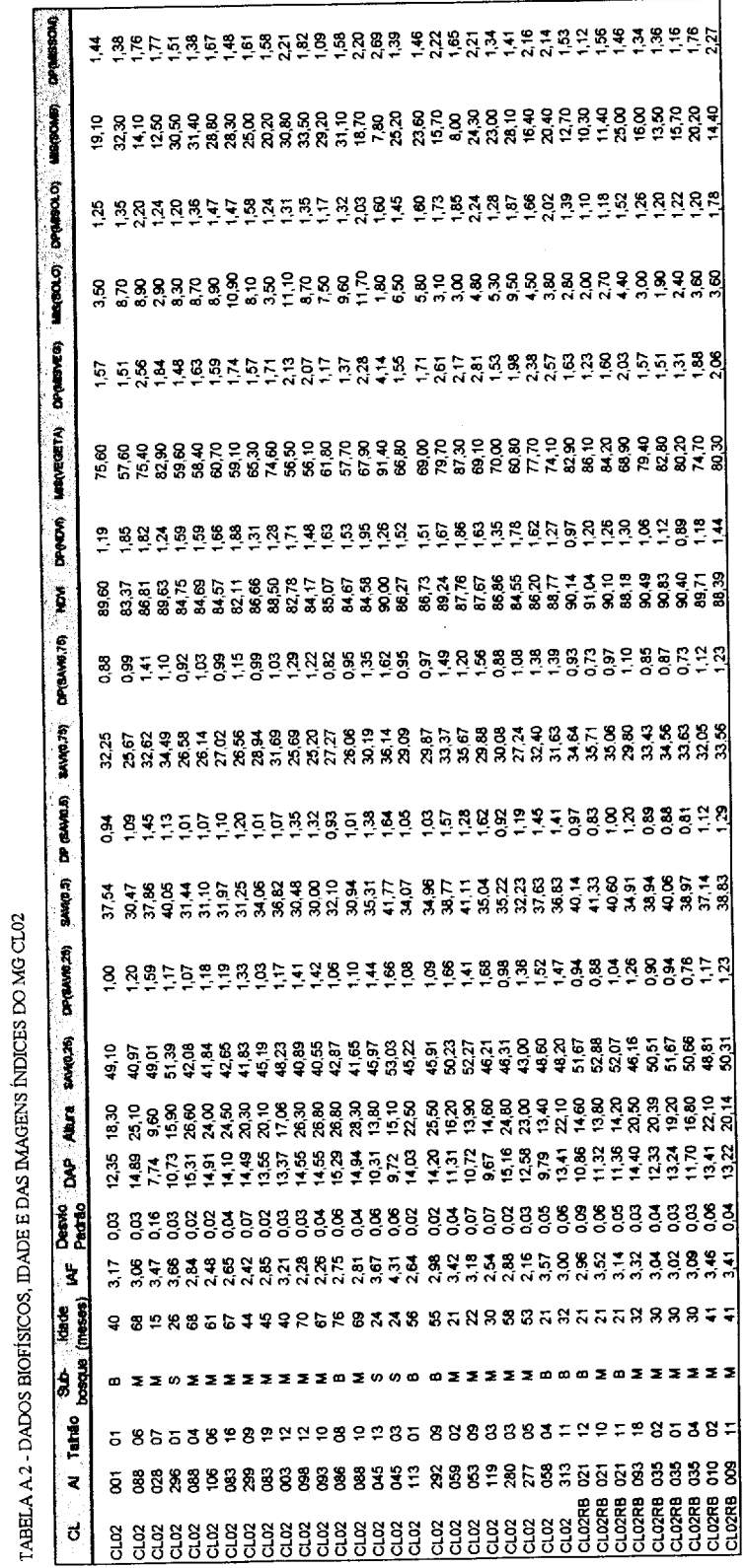

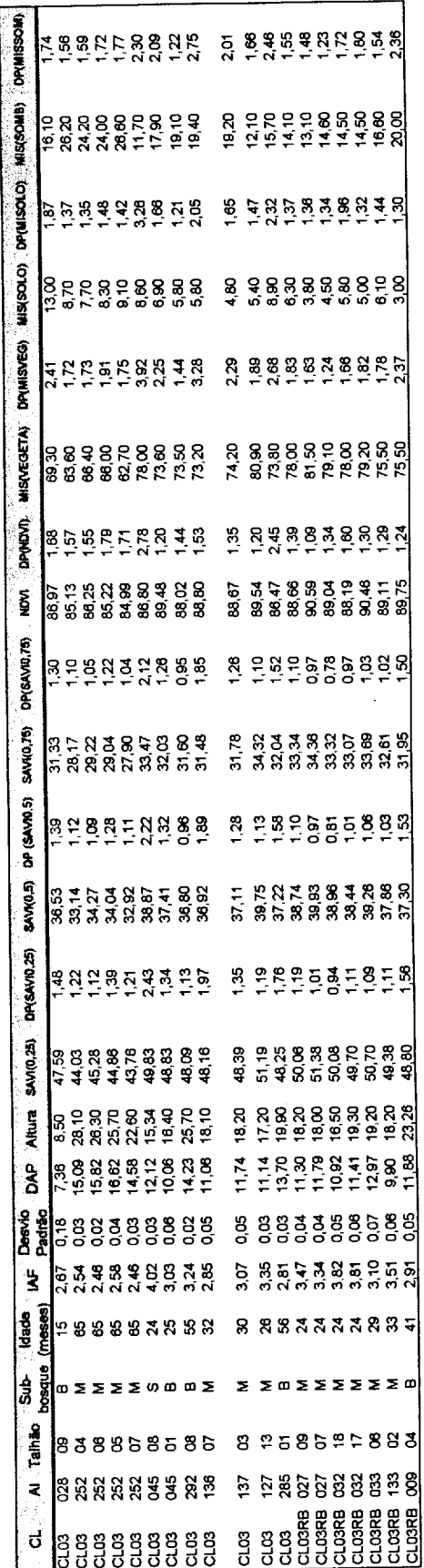

TABELA A.3 - DADOS BIOFÍSICOS, IDADE E DAS IMAGENS ÍNDICES DO MG CL03

 $\bar{z}$ 

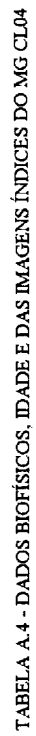

 $\hat{\mathcal{A}}$ 

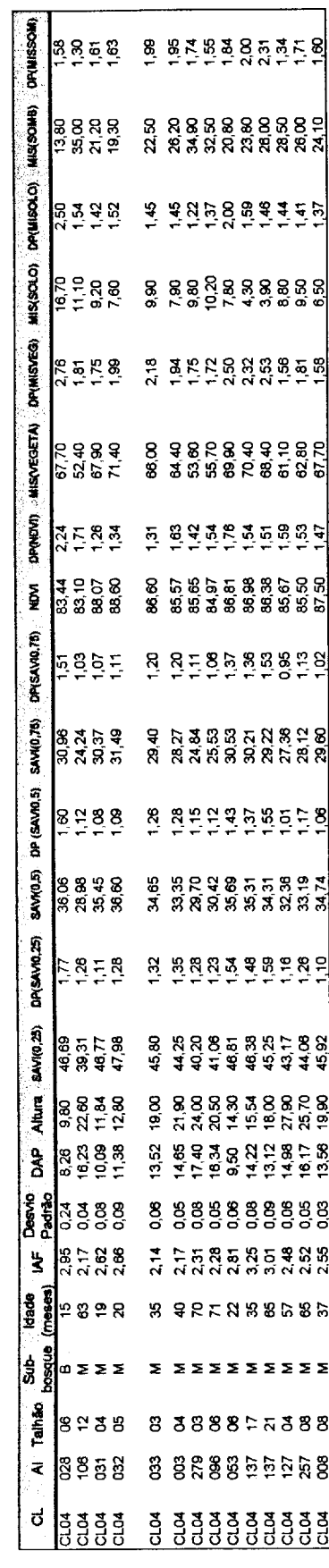

L.

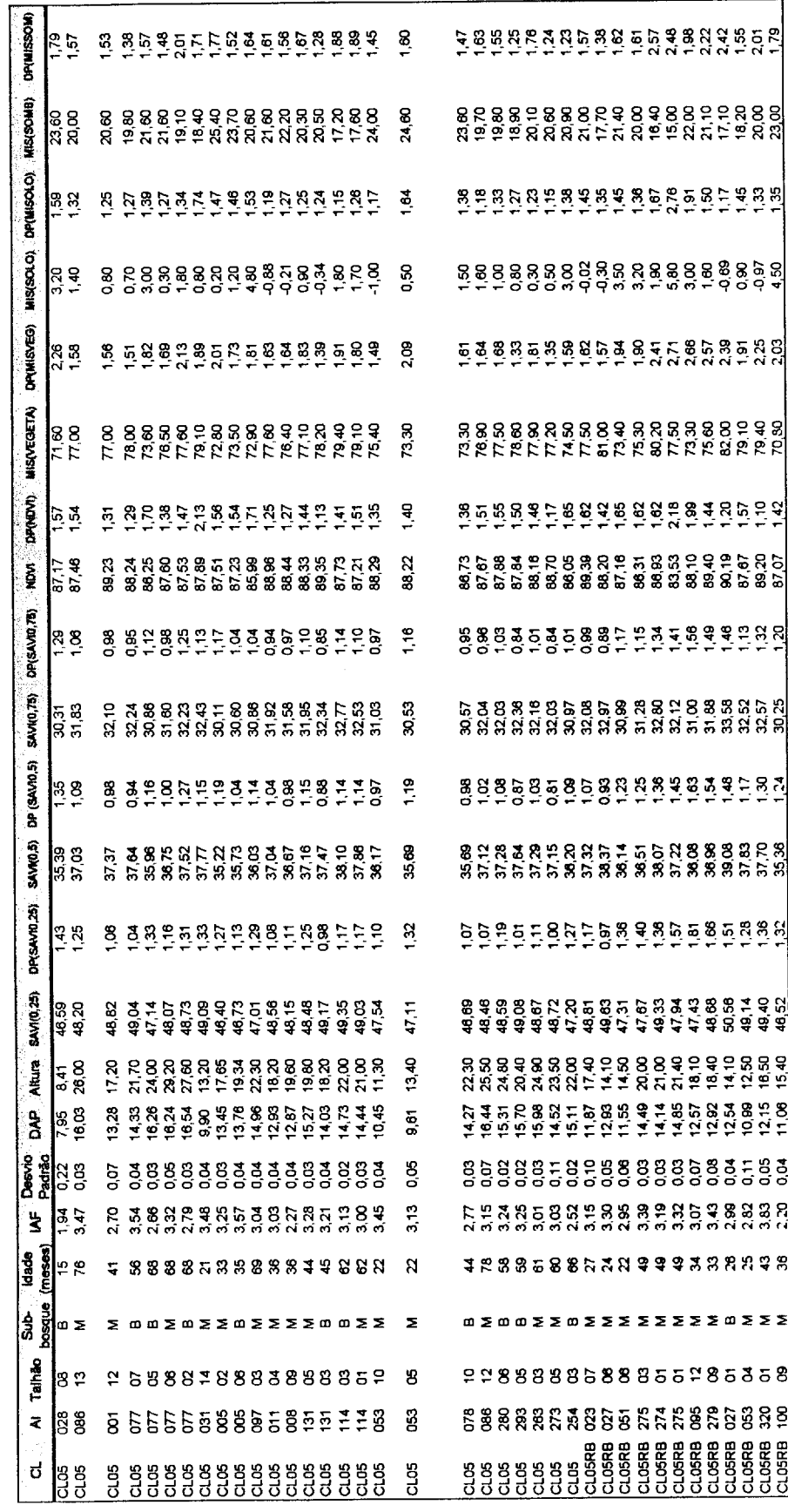

TABELA A.5 - DADOS BIOFÍSICOS, IDADE E DAS IMAGENS ÍNDICES DO MG CLOS

 $\ddot{\phantom{0}}$ 

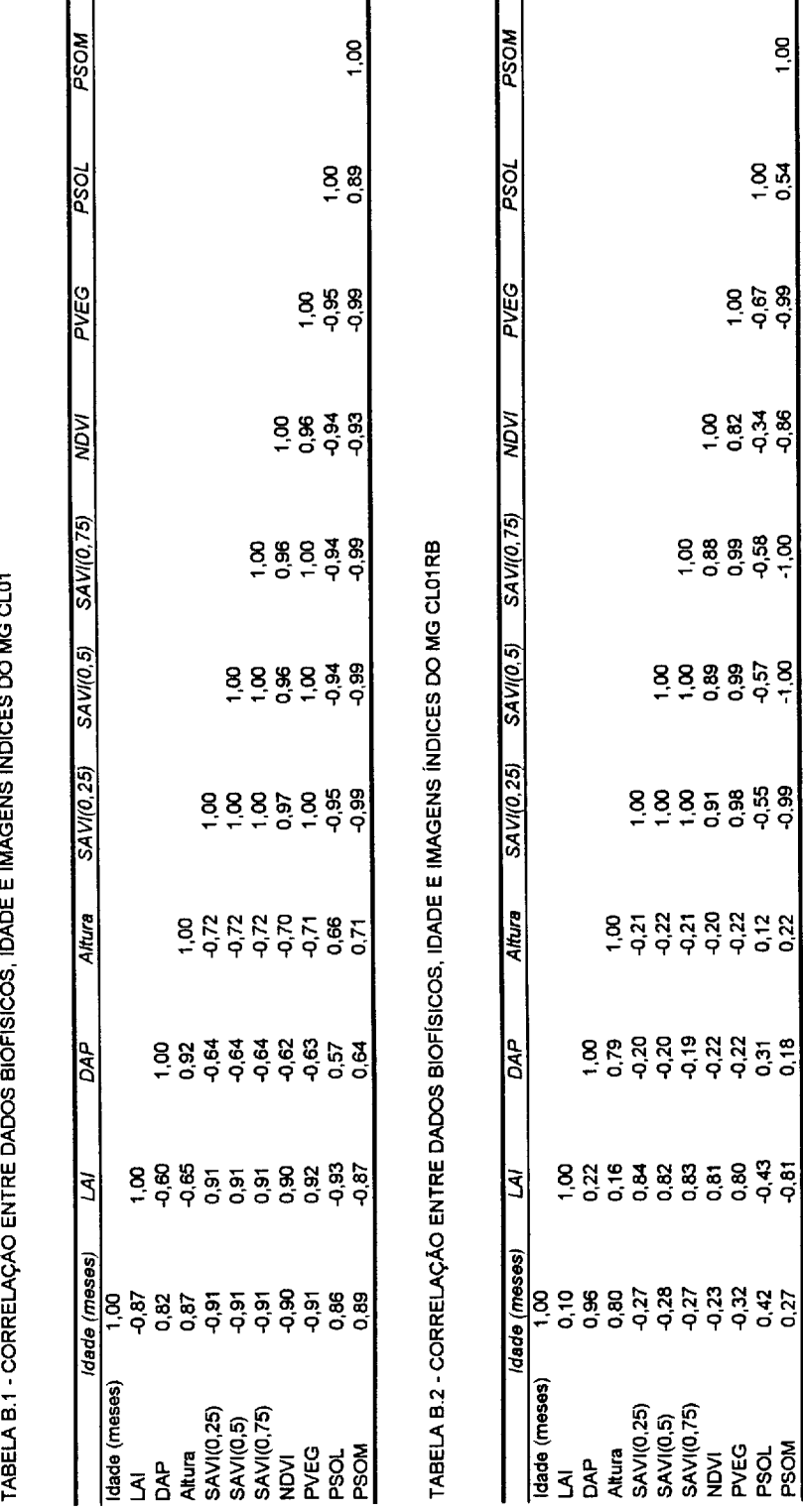

 $\frac{5}{5}$ ÷

# APÊNDICE B

 $\overline{a}$ 

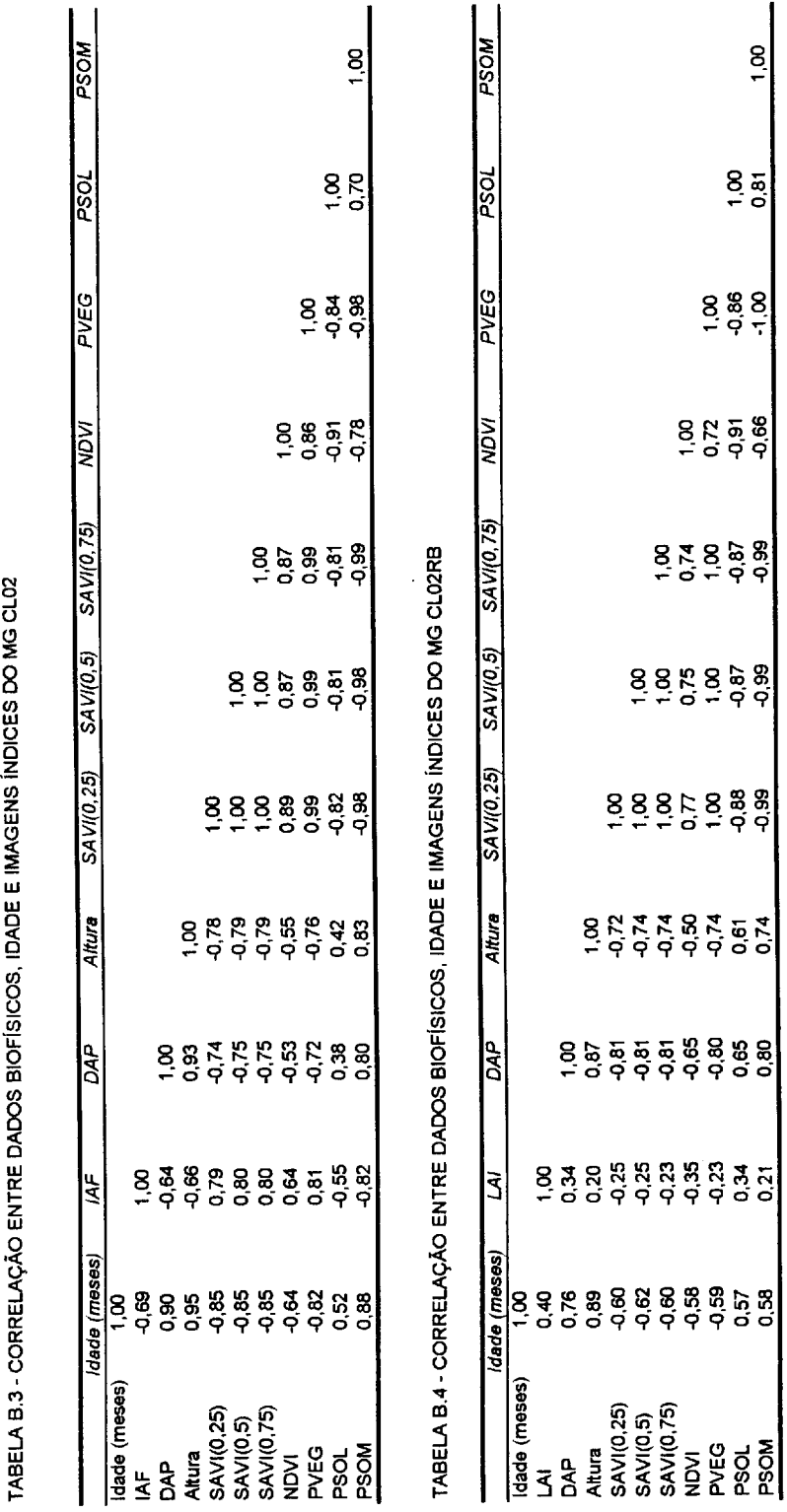

 $1,00$ 

0.61

0.85<br>0.80

្តូង<br>០០

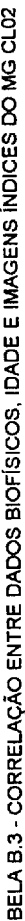

 $\hat{\boldsymbol{\beta}}$ 

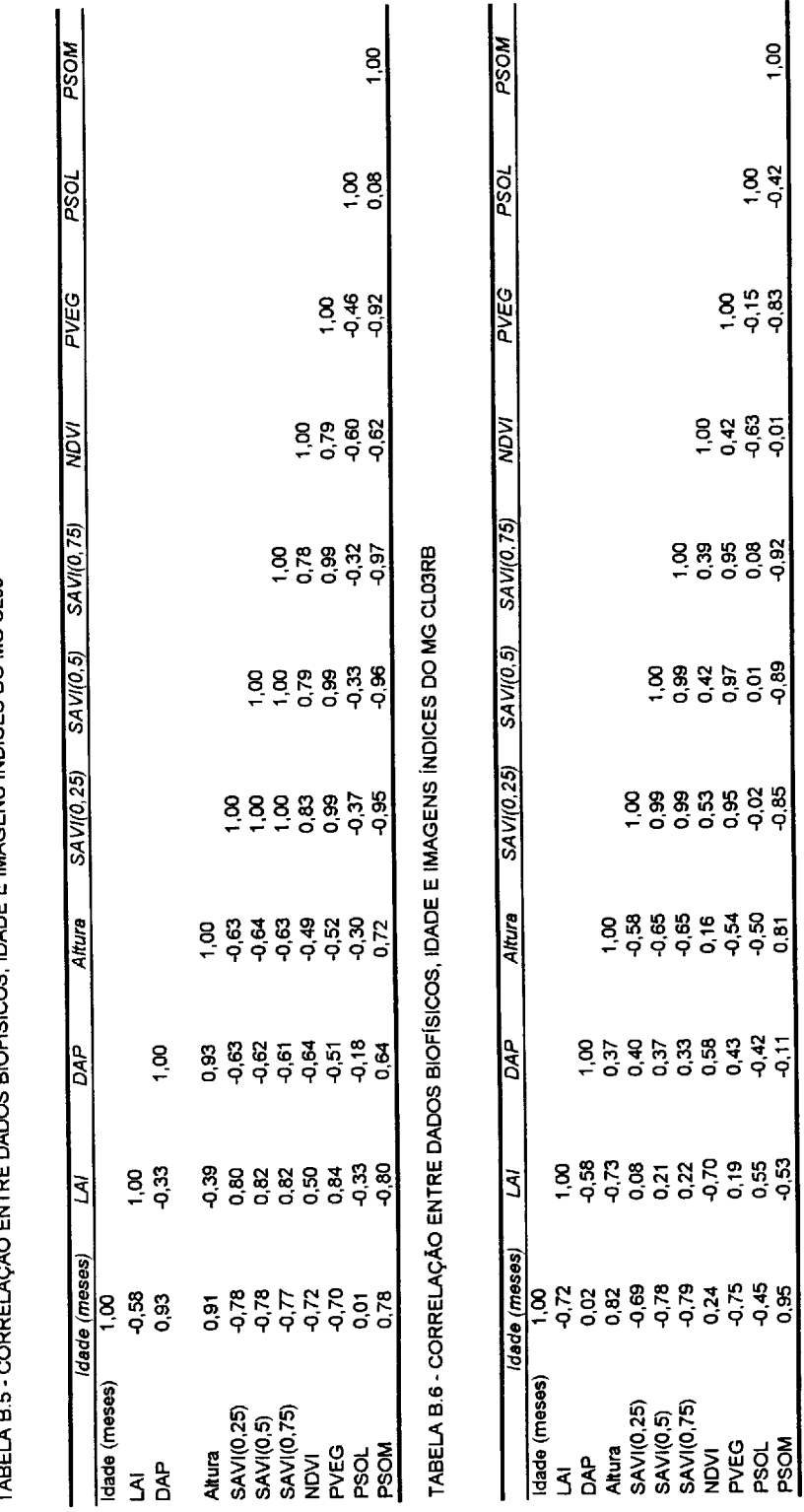

1,00

 $\frac{8}{9}$ 

0,97<br>0,07<br>0,89

88<br>0.02<br>0.95

ង<br>ស៊ីស៊ីតូ<br>ទុំទុំទ

TABEL A B 5.4 CORREL ACÃO ENTRE DADOS BIOFÍSICOS, IDADE E IMAGENS ÍNDICES DO MG CL03

82

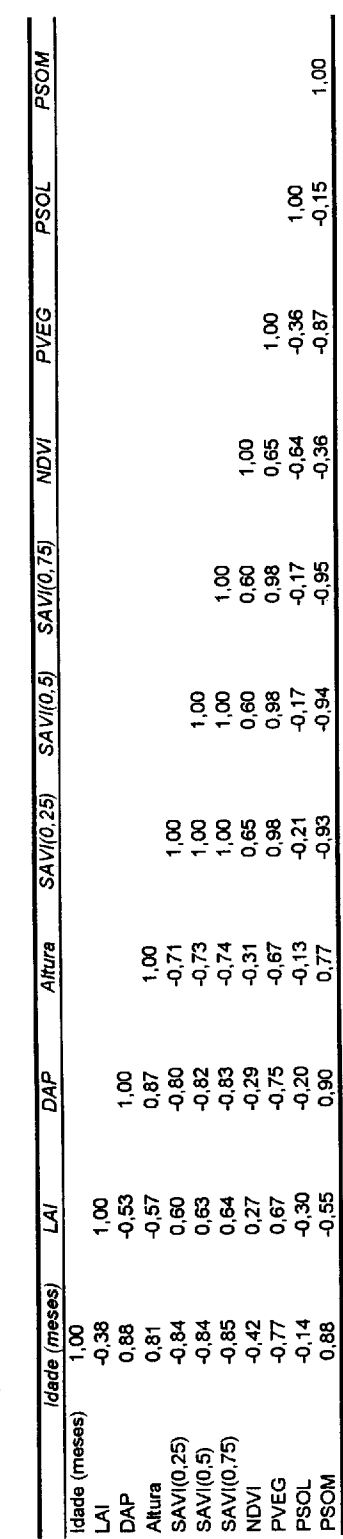

TABELA B.7 - CORRELAÇÃO ENTRE DADOS BIOFÍSICOS, IDADE E IMAGENS INDICES DO MG CL04

 $\hat{\boldsymbol{\beta}}$ 

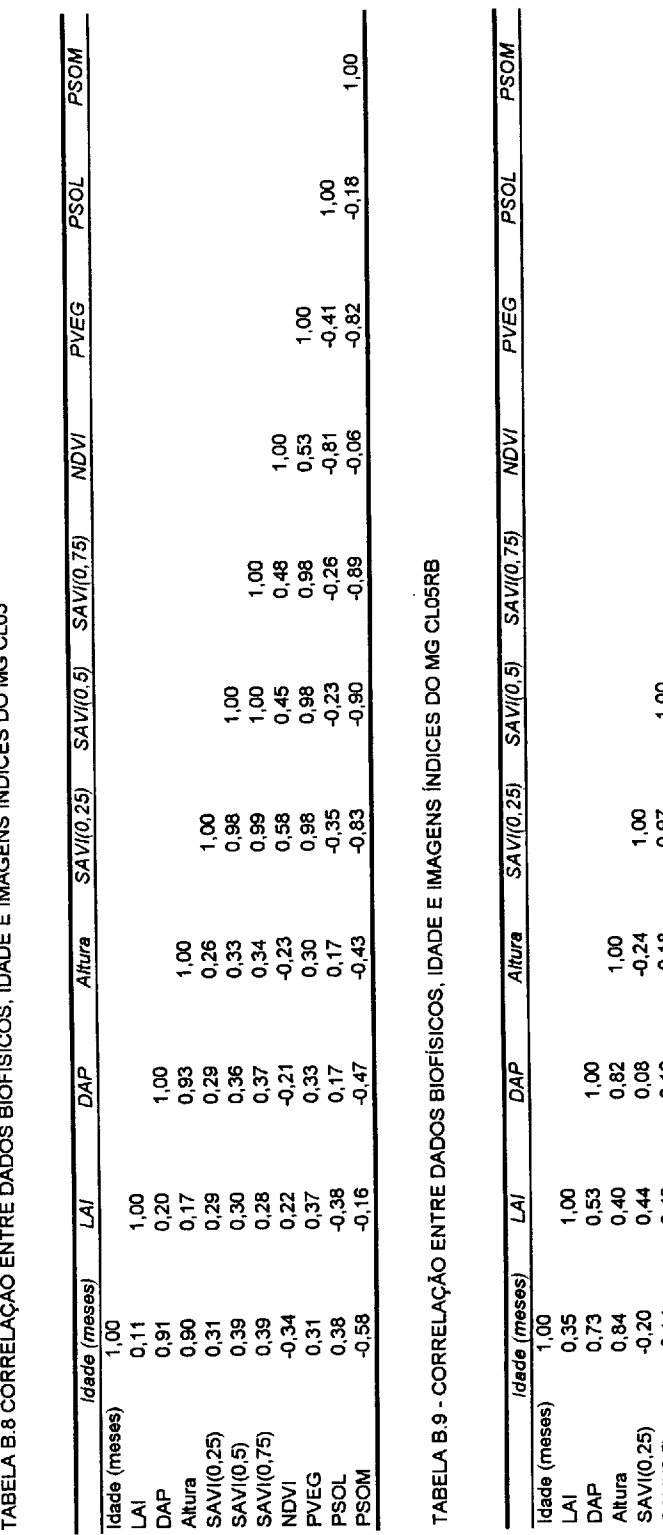

E IMAGENS INDICES DO MG CLOS ć ç ĭ ï

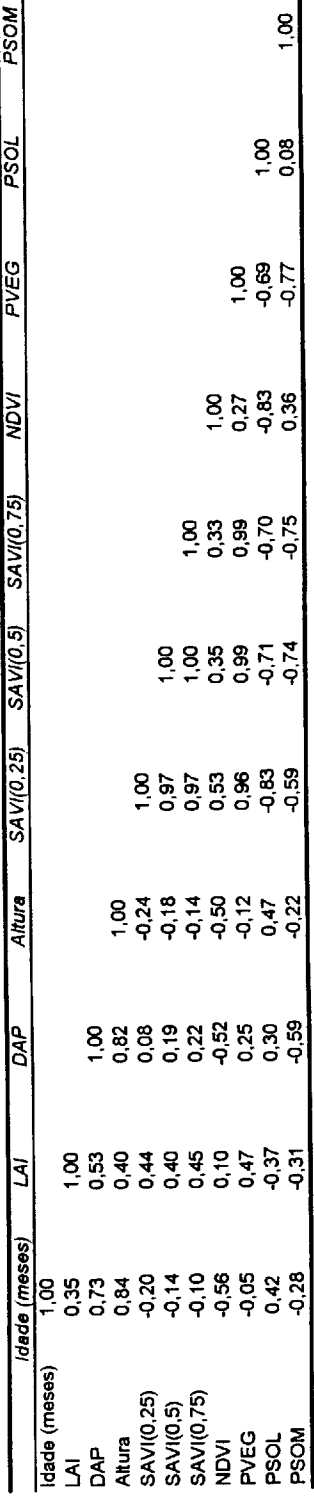

## APÊNDICE C

### TABELA C.1 - REGRESSÕES MÚLTIPLAS COM AS VARIÁVEIS PVEG (X1) E PSOM (X<sub>2</sub>) "VERSUS" DAP (Y)

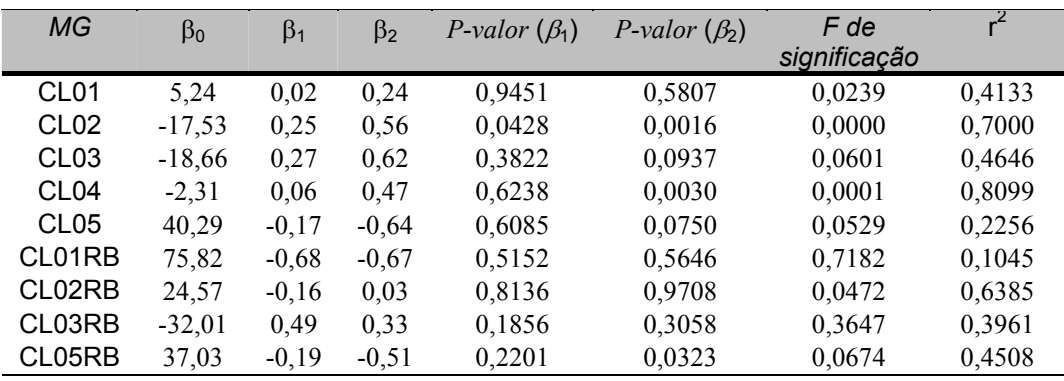

#### TABELA C.2 - REGRESSÕES SIMPLES ENTRE IMAGENS PROPORÇÃO "VERSUS" DAP

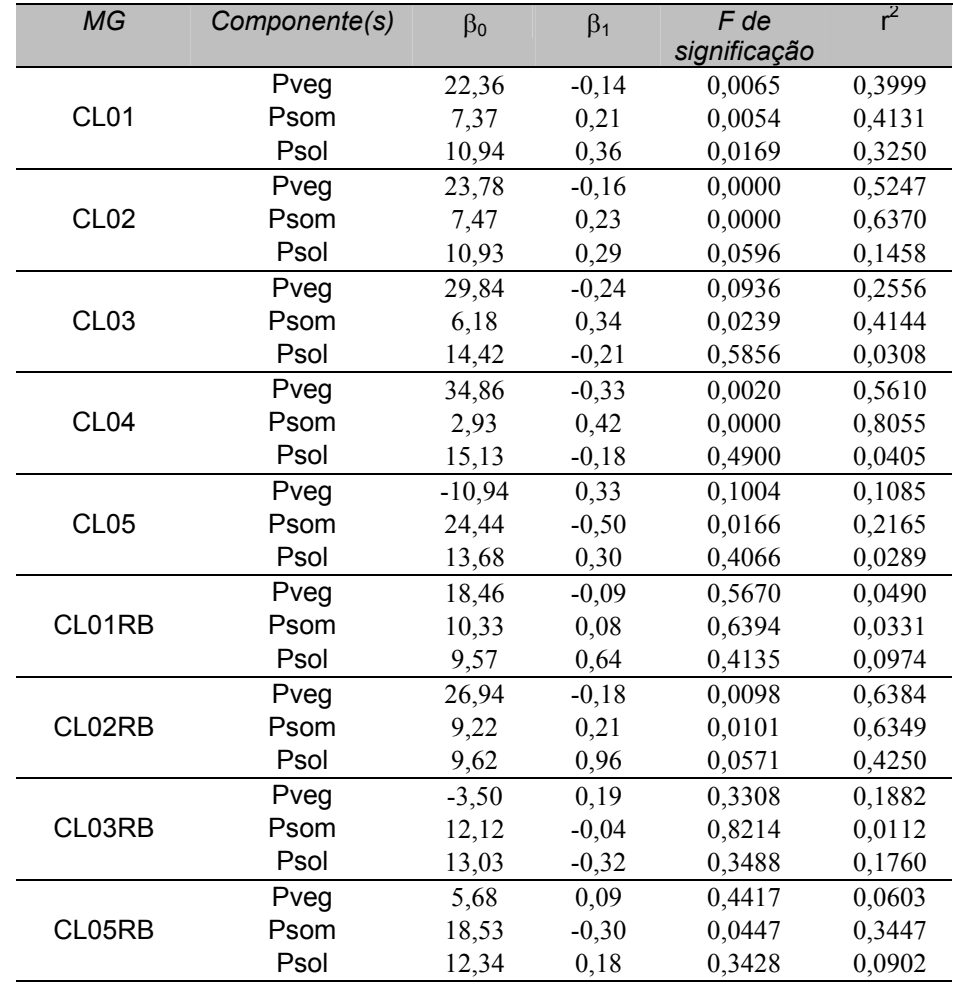

| <b>MG</b>        | Índices de    | $\beta_0$ | $\beta_1$ | F de         | $R^2$  |
|------------------|---------------|-----------|-----------|--------------|--------|
|                  | vegetação     |           |           | significação |        |
|                  | SAVI (L=0,25) | 27,94     | $-0,33$   | 0,0058       | 0,4076 |
| CL <sub>01</sub> | SAVI (L=0,50) | 25,95     | $-0,38$   | 0,0057       | 0,4089 |
|                  | SAVI(L=0,75)  | 25,28     | $-0,43$   | 0,0052       | 0,4160 |
|                  | <b>NDVI</b>   | 55,02     | $-0,48$   | 0,0082       | 0,3818 |
|                  | SAVI (L=0,25) | 32,50     | $-0,43$   | 0,0000       | 0,5478 |
| CL <sub>02</sub> | SAVI (L=0,50) | 29,23     | $-0,47$   | 0,0000       | 0,5655 |
|                  | SAVI(L=0,75)  | 27,81     | $-0,50$   | 0,0000       | 0,5637 |
|                  | <b>NDVI</b>   | 57,83     | $-0,52$   | 0,0066       | 0,2795 |
|                  | SAVI (L=0,25) | 47,02     | $-0,72$   | 0,0277       | 0,3986 |
| CL <sub>03</sub> | SAVI (L=0,50) | 40,52     | $-0,76$   | 0,0308       | 0,3868 |
|                  | SAVI(L=0,75)  | 37,88     | $-0, 81$  | 0,0353       | 0,3718 |
|                  | <b>NDVI</b>   | 102,08    | $-1,02$   | 0,0257       | 0,4065 |
|                  | SAVI (L=0,25) | 50,70     | $-0,83$   | 0,0005       | 0,6472 |
| CL <sub>04</sub> | SAVI (L=0,50) | 45,35     | $-0,95$   | 0,0003       | 0,6794 |
|                  | SAVI(L=0,75)  | 42,19     | $-1,00$   | 0,0002       | 0,6910 |
|                  | <b>NDVI</b>   | 57,25     | $-0,51$   | 0,3228       | 0,0814 |
|                  | SAVI (L=0,25) | $-19,93$  | 0,71      | 0,1480       | 0,0852 |
| CL <sub>05</sub> | SAVI (L=0,50) | $-21,63$  | 0,97      | 0,0728       | 0,1280 |
|                  | SAVI(L=0,75)  | $-20,20$  | 1,08      | 0,0617       | 0,1379 |
|                  | <b>NDVI</b>   | 61,91     | $-0,55$   | 0,3001       | 0,0446 |
|                  | SAVI (L=0,25) | 20,59     | $-0,18$   | 0,6056       | 0,0401 |
| CL01RB           | SAVI (L=0,50) | 19,38     | $-0,20$   | 0,6016       | 0,0410 |
|                  | SAVI(L=0,75)  | 18,36     | $-0,20$   | 0,6199       | 0,0370 |
|                  | <b>NDVI</b>   | 35,06     | $-0,26$   | 0,5722       | 0,0477 |
|                  | SAVI (L=0,25) | 36,72     | $-0,48$   | 0,0082       | 0,6555 |
| CL02RB           | SAVI (L=0,50) | 31,79     | $-0,50$   | 0,0081       | 0,6569 |
|                  | SAVI(L=0,75)  | 30,64     | $-0,54$   | 0,0087       | 0,6501 |
|                  | <b>NDVI</b>   | 82,03     | $-0,77$   | 0,0577       | 0,4234 |
|                  | SAVI (L=0,25) | $-11,00$  | 0,45      | 0,3680       | 0,1637 |
| CL03RB           | SAVI (L=0,50) | $-3,96$   | 0,40      | 0,4123       | 0,1378 |
|                  | SAVI(L=0,75)  | $-1,99$   | 0,41      | 0,4685       | 0,1095 |
|                  | <b>NDVI</b>   | $-42,80$  | 0,61      | 0,1706       | 0,3384 |
|                  | SAVI (L=0,25) | 8,16      | 0,09      | 0,7930       | 0,0072 |
| CL05RB           | SAVI (L=0,50) | 4,08      | 0,23      | 0,5467       | 0,0375 |
|                  | SAVI(L=0,75)  | 3,49      | 0,29      | 0,4973       | 0,0473 |
|                  | <b>NDVI</b>   | 45,18     | $-0,37$   | 0,0843       | 0,2686 |

TABELA C.3 - REGRESSÕES SIMPLES ENTRE ÍNDICES DE VEGETAÇÃO "VERSUS" DAP

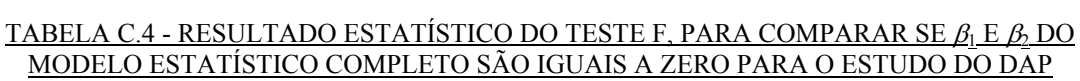

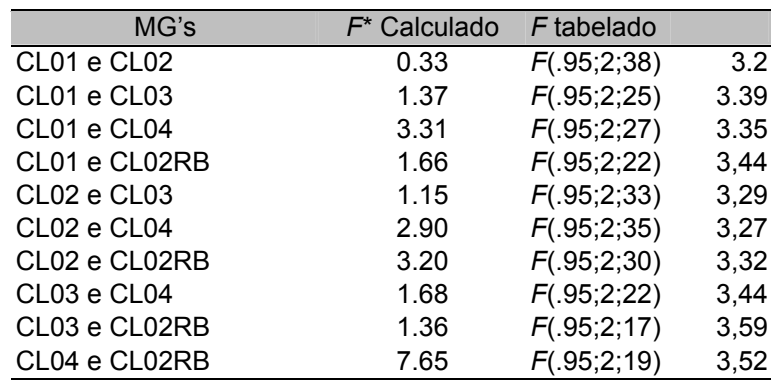
#### APÊNDICE D

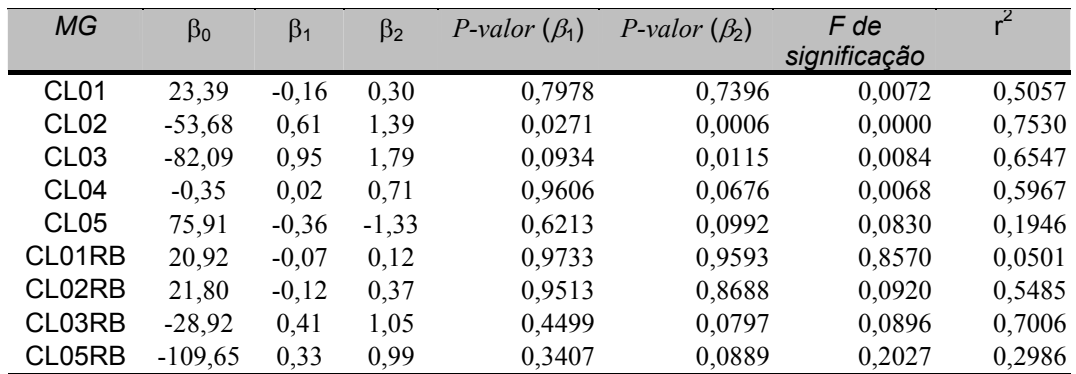

#### <u>TABELA D.1 - REGRESSÕES MÚLTIPLAS COM AS VARIÁVEIS PVEG (X $_{\rm l})\,$  E PSOM (X $_{\rm 2})\,$ </u> "VERSUS" ALTURA (Y)

## TABELA D.2 - REGRESSÕES SIMPLES ENTRE IMAGENS PROPORÇÃO "VERSUS" ALTURA

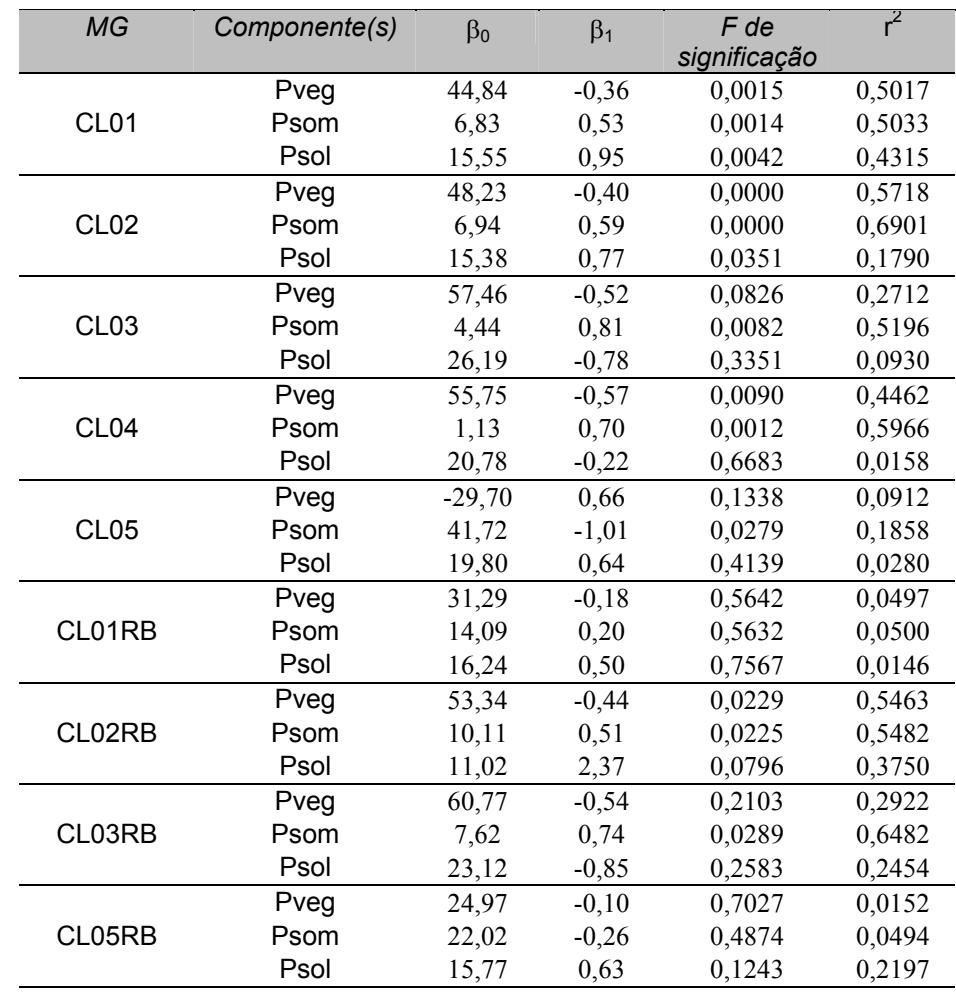

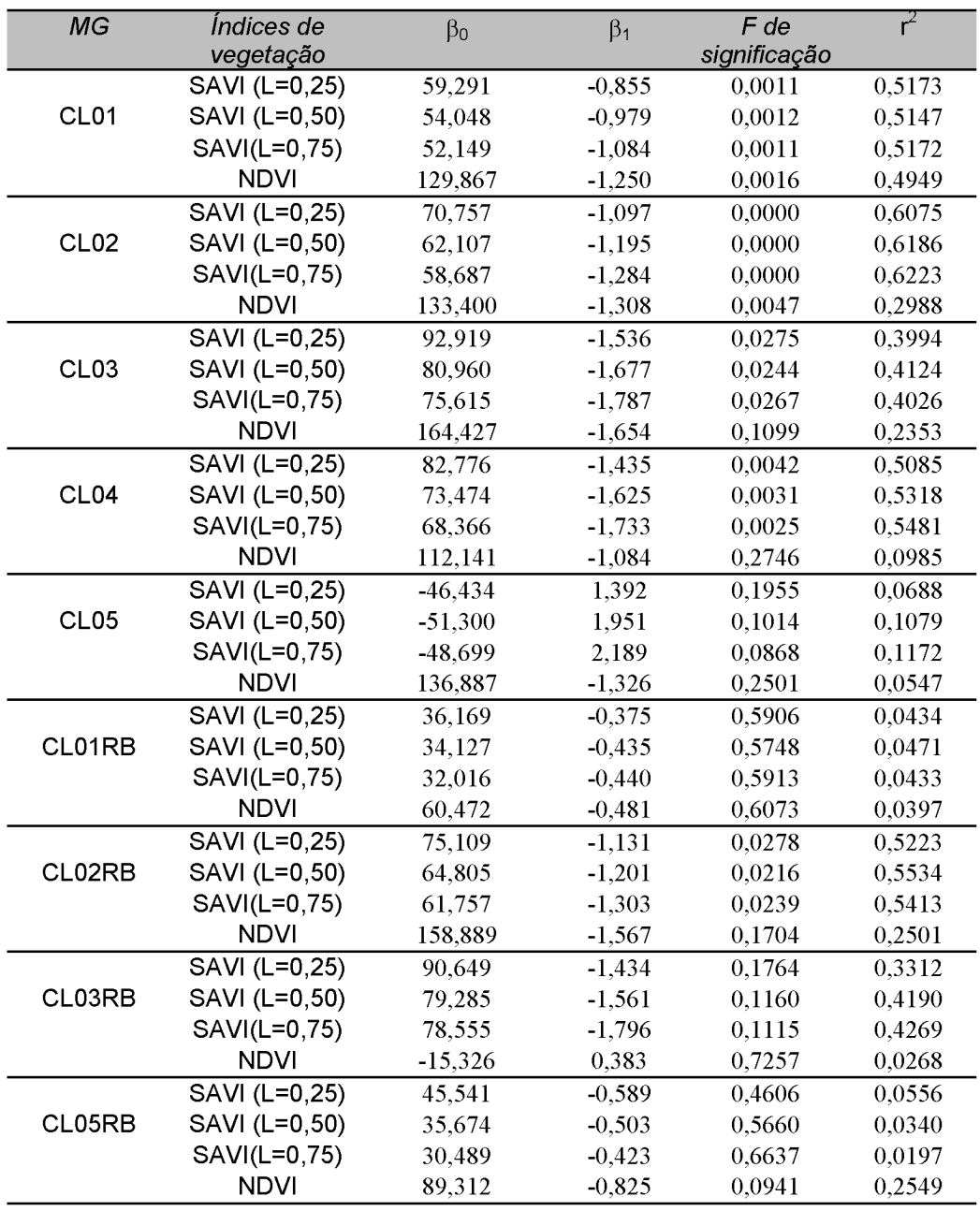

# $\underbrace{\text{TABLELA D.3 - REGRESSÕES SIMPLEX ENTRE} \text{INDICES DE VEGETA}\xspace\tilde{\text{A}}\text{O}}\xspace$

## TABELA D.4 - RESULTADO ESTATÍSTICO DO TESTE F, PARA COMPARAR SE  $\beta_1 \to \beta_2$  SÃO IGUAIS A ZERO PARA O MODELO ESTATÍSTICO COMPLETO NO ESTUDO DA ALTURA

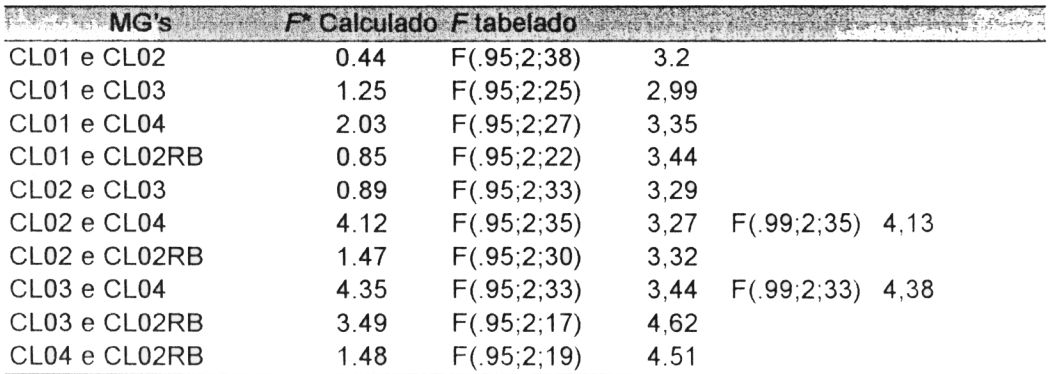

## APÊNDICE E

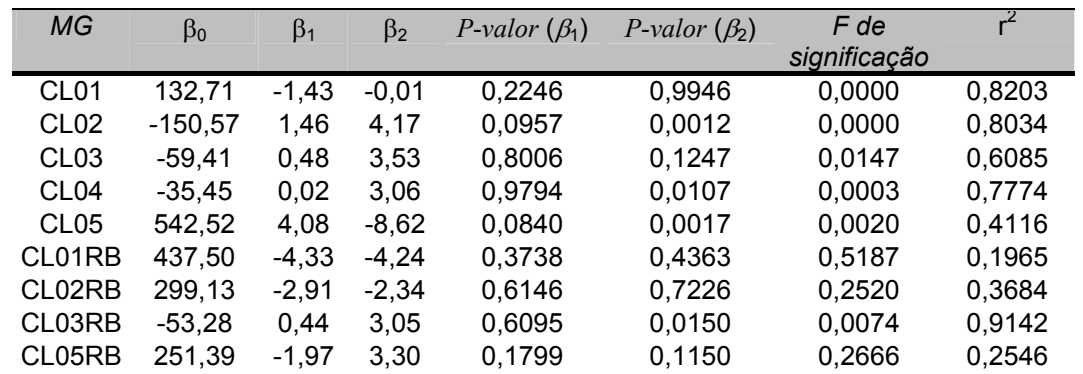

## TABELA E.1 - REGRESSÕES MÚLTIPLAS COM AS VARIÁVEIS PVEG (X1) E  $PSOM(X_2)$  "VERSUS" IDADE  $(Y)$

## TABELA E.2 - REGRESSÕES SIMPLES ENTRE IMAGENS PROPORÇÃO "VERSUS" IDADE

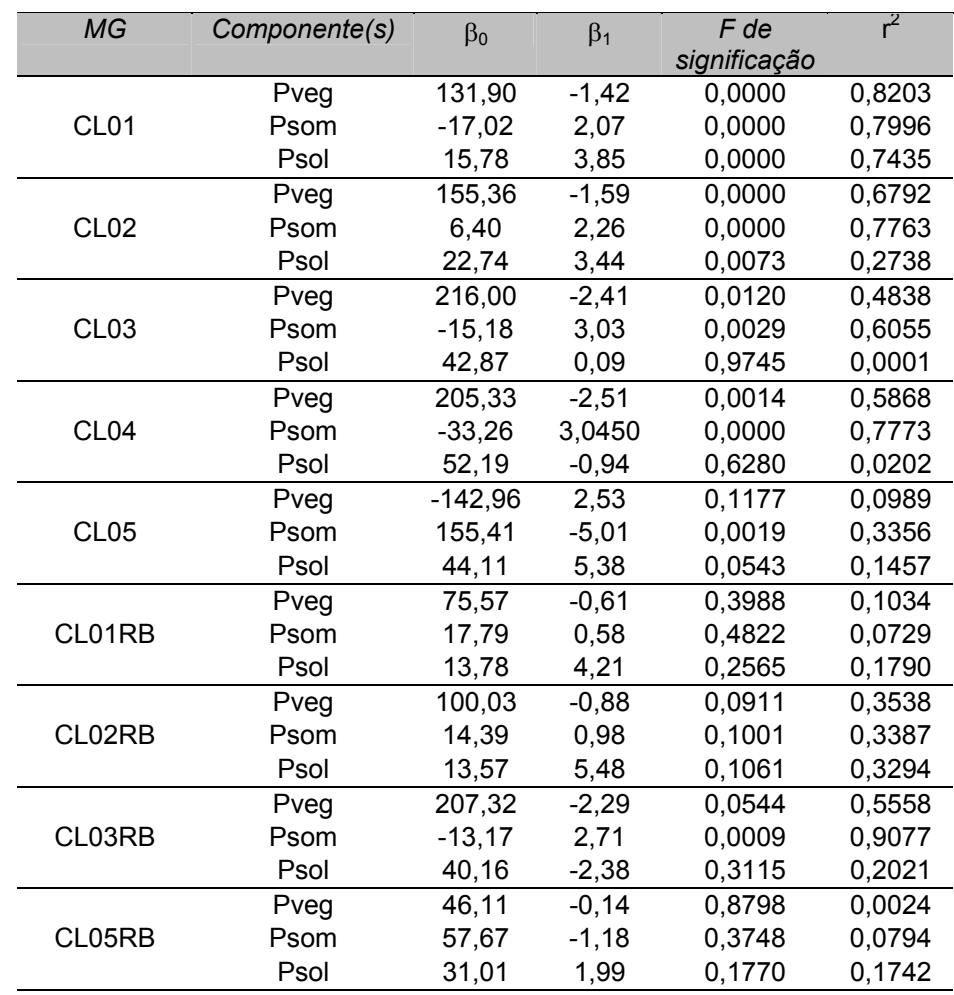

| <b>MG</b>        | Índices de    | $\beta_0$ | $\beta_1$ | $\overline{F}$ de | $r^2$  |
|------------------|---------------|-----------|-----------|-------------------|--------|
|                  | vegetação     |           |           | significação      |        |
| CL <sub>01</sub> | SAVI (L=0,25) | 187,17    | $-3,33$   | 0,0000            | 0,8266 |
|                  | SAVI (L=0,50) | 167,05    | $-3,82$   | 0,0000            | 0,8265 |
|                  | SAVI(L=0,75)  | 159,79    | $-4,24$   | 0,0000            | 0,8328 |
|                  | <b>NDVI</b>   | 465,88    | $-4,91$   | 0,0000            | 0,8051 |
| CL <sub>02</sub> | SAVI (L=0,25) | 244,25    | $-4,33$   | 0,0000            | 0,7206 |
|                  | SAVI (L=0,50) | 209,49    | $-4,70$   | 0,0000            | 0,7284 |
|                  | SAVI(L=0,75)  | 195,82    | $-5,05$   | 0,0000            | 0,7306 |
|                  | <b>NDVI</b>   | 528,02    | $-5,59$   | 0,0005            | 0,4146 |
| CL <sub>03</sub> | SAVI (L=0,25) | 355,97    | $-6,60$   | 0,0025            | 0,6146 |
|                  | SAVI (L=0,50) | 299,69    | $-7,07$   | 0,0027            | 0,6109 |
|                  | SAVI(L=0,75)  | 276,24    | $-7,50$   | 0,0034            | 0,5917 |
|                  | <b>NDVI</b>   | 784,42    | $-8,50$   | 0,0083            | 0,5180 |
| CL <sub>04</sub> | SAVI (L=0,25) | 329,73    | $-6,41$   | 0,0002            | 0,6984 |
|                  | SAVI (L=0,50) | 284,72    | $-7,16$   | 0,0002            | 0,7101 |
|                  | SAVI(L=0,75)  | 260,18    | $-7,57$   | 0,0001            | 0,7183 |
|                  | <b>NDVI</b>   | 525,57    | $-5,60$   | 0,1302            | 0,1803 |
| CL <sub>05</sub> | SAVI (L=0,25) | $-238,95$ | 6,01      | 0,1276            | 0,0940 |
|                  | SAVI (L=0,50) | $-261,26$ | 8,41      | 0,0517            | 0,1487 |
|                  | SAVI(L=0,75)  | $-243,61$ | 9,29      | 0,0467            | 0,1548 |
|                  | <b>NDVI</b>   | 675,60    | $-7,12$   | 0,0889            | 0,1159 |
| CL01RB           | SAVI (L=0,25) | 87,11     | $-1,19$   | 0,4752            | 0,0752 |
|                  | SAVI (L=0,50) | 79,77     | $-1,36$   | 0,4638            | 0,0790 |
|                  | SAVI(L=0,75)  | 74,00     | $-1,40$   | 0,4747            | 0,0754 |
|                  | <b>NDVI</b>   | 74,00     | $-1,406$  | 0,4747            | 0,0754 |
| CL02RB           | SAVI (L=0,25) | 146,41    | $-2,31$   | 0,0894            | 0,3568 |
|                  | SAVI (L=0,50) | 126,61    | $-2,48$   | 0,0731            | 0,3881 |
|                  | SAVI(L=0,75)  | 117,52    | $-2,61$   | 0,0895            | 0,3566 |
|                  | <b>NDVI</b>   | 431,09    | $-4,46$   | 0,1044            | 0,3321 |
| CL03RB           | SAVI (L=0,25) | 293,97    | $-5,30$   | 0,0880            | 0,4723 |
|                  | SAVI (L=0,50) | 252,85    | $-5,80$   | 0,0401            | 0,6027 |
|                  | SAVI(L=0,75)  | 251,57    | $-6,72$   | 0,0351            | 0,6220 |
|                  | <b>NDVI</b>   | $-129,60$ | 1,76      | 0,5989            | 0,0593 |
| CL05RB           | SAVI (L=0,25) | 119,32    | $-1,74$   | 0,5423            | 0,0383 |
|                  | SAVI (L=0,50) | 83,87     | $-1,31$   | 0,6740            | 0,0184 |
|                  | SAVI(L=0,75)  | 68,09     | $-1,04$   | 0,7646            | 0,0094 |
|                  | <b>NDVI</b>   | 321,71    | $-3,26$   | 0,0575            | 0,3153 |

TABELA E.3 - REGRESSÕES SIMPLES ENTRE ÍNDICES DE VEGETAÇÃO "VERSUS" IDADE

## TABELA E.4 - RESULTADO ESTATÍSTICO DO TESTE F, PARA COMPARAR SE  $\beta_1$  E  $\beta_2$  SÃO

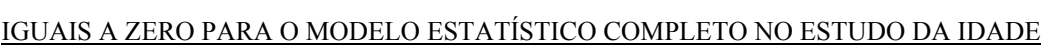

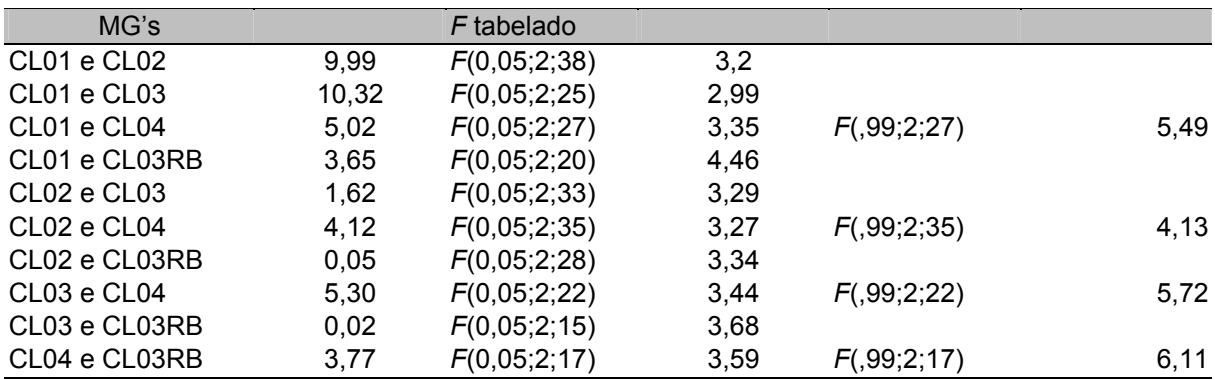

# APÊNDICE F

## ESTATÍSTICA PARA TESTE DE IGUALDADE DE COEFICIENTES DE **CORRELAÇÃO**

Para testar se  $r_i$  ( $i > 2$ ) são iguais, é utilizada a estatística:

$$
X^{2} = \sum^{k} (N_{i} - 3)Z_{i}^{2} - \bar{z} \sum^{k} (N_{i} - 3)Z_{i},
$$

onde:  $Z_i = 1/2.log_e[(1+r_i)/(1-r_i)];$ *z*  $N_i - 3)Z_i$ *k* −  $\sum (N_i - 3)$ 

$$
\overline{z} = \frac{i=1}{\sum (N_i - 3)};
$$

 $N_i$  = tamanho da amostra.

Sendo Aplicado o teste:

$$
H_0
$$
:  $r_1 = r_2 = r_3 = \ldots = r_i$ 

$$
H_0: r_1 = r_2 = r_3 = ... = r_i
$$
   
rejeita-se  $H_0$  se  $X^2 = 0.65 < X^2$ 

## APÊNDICE G

## PROGRAMAS UTILIZADOS NO SPRING NA LINGUAGEM "LEGAL"

Transformação dos ND para ND<sub>novo</sub>, calculado com ganho sugerido por Thome et al.

(1994)

{

IMAGEM IMA1, IMA2, IMA3, IMA4, IMA5, IMA7, BANDA1, BANDA2, BANDA3, BANDA4, BANDA5, BANDA7("IMAGENS");

 $BANDA1 = RECUPERE (NOME="BANDA 1");$ BANDA2 = RECUPERE (NOME="BANDA\_2");  $BANDA3 = RECUPERE (NOME="BANDA 3");$ BANDA4 = RECUPERE (NOME="BANDA\_4");  $BANDA5 = RECUPERE (NOME="BANDA 5")$ ;  $BANDA7 = RECUPERE (NOME="BANDA 7");$ 

 $IMA1 = NOVO (NOME = "NOVABANDA 1", RESX = 30, RESY = 30);$  $IMA2 = NOVO (NOME = "NOVABANDA_2", RESX = 30, RESY = 30);$  $IMA3 = NOVO (NOME = "NOVABANDA 3", RESX = 30, RESY = 30);$  $IMA4 = NOVO (NOME = "NOVABANDA 4", RESX = 30, RESY = 30);$  $IMAS = NOVO (NOME = "NOVABANDA 5", RESX = 30, RESY = 30);$  $IMA7 = NOVO (NOME = "NOVABANDA 7", RESX = 30, RESY = 30);$ 

 $IMA1 = (((BANDA1-2.490)/16.602)^*15.53+1.833)/12.81)^*16.602+2.490;$  $IMA2 = (((BANDA2-2.383)/8.5110)*7.860+1.690)/6.834)*8.5110+2.383;$ IMA3 = ((((BANDA3-1.489)/12.409)\*10.20+1.885)/9.236)\*12.409+1.489; IMA4 = ((((BANDA4-1.842)/12.277)\*10.82+2.237)/10.94)\*12.277+1.842;  $IMAS = (((BANDA5-3.423)/92.525)^*78.75+3.289)/74.77)^*92.525+3.423;$  $IMA7 = (((BANDA7-2.632)/175.49)*147.7+3.212)/152.4)*175.49+2.632;$ 

}

Programa para transformar NDnovo para valores de reflectância, segundo metodologia de Markhan e Barker (1986).

{

```
IMAGEM IMA1, IMA2, IMA3, IMA4, IMA5, IMA7, BANDA1, BANDA2, 
BANDA3, BANDA4, BANDA5, BANDA7("IMAGENS");
```

```
BANDA1 = RECUPERE (NOME="TM1CORRI-(OP1)"); 
BANDA2 = RECUPERE (NOME="TM2CORRI-(OP1)"); 
BANDA3 = RECUPERE (NOME="TM3CORRI-(OP1)"); 
BANDA4 = RECUPERE (NOME="TM4CORRI-(OP1)"); 
BANDA5 = RECUPERE (NOME="BANDA 5");
BANDA7 = RECUPERE (NOME="BANDA 7");
```

```
IMA1 = NOVO (NOME = "IMALIREFLECT", RESX = 30, RESY = 30);IMA2 = NOVO (NOME = "IMA2REFLECT", RESX = 30, RESY = 30);IMA3 = NOVO (NOME = "IMA3REFLECT", RESX = 30, RESY = 30);IMA4 = NOVO (NOME = "IMA4REFLECT", RESX = 30, RESY = 30);IMAS = NOVO (NOME = "IMASREFLECT", RESX = 30, RESY = 30);IMA7 = NOVO (NOME = "IMA7REFLECT", RESX = 30, RESY = 30);
```

```
CB = 0.8315;
LMIN1 = -0.15;
LMIN2 = -0.28;
LMIN3 = -0.12;
LMIN4 = -0.15;
LMIN5 = -0.037;
LMIN7 = -0.015;
LMAX1 = 15.21;
LMAX2 = 29.68;
LMAX3 = 20.43;
LMAX4 = 20.62;
LMAX5 = 2.719;
```
 $CA = 1.0119$ ;

 $LMAX7 = 1.438$ ;  $QCALMAX = 255;$ 

```
IMA1 = (3.1415*(CA^2)*(LMIN1+(LMAX1-LMIN1)*(BANDA1/QCALMAX))/(195.7*CB))*100; 
IMA2 = (3.1415*(CA^2)*(LMIN2+(LMAX2-LMIN2)*(BANDA2/QCALMAX))/(182.9*CB))*100; 
IMA3 = (3.1415*(CA^2)*(LMIN3+(LMAX3-
```

```
LMIN3)*(BANDA3/QCALMAX))/(155.7*CB))*100; 
IMA4 = (3.1415*(CA^2)*(LMIN4+(LMAX4-LMIN4)*(BANDA4/QCALMAX))/(104.7*CB))*100; 
IMA5 = (3.1415*(CA^2)*(LMIN5+(LMAX5-LMIN5)*(BANDA5/QCALMAX))/(21.93*CB))*100; 
IMA7 = (3.1415*(CA^2)*(LMIN7+(LMAX7-LMIN7)*(BANDA7/QCALMAX))/(7.452*CB))*100;
```
}

## APÊNDICE H

A determinação do número de leituras necessária vem do presuposto (LI-COR, 1992):

$$
M = m \pm t(n) E \tag{1}
$$

Onde *M* é a média da verdadeira população, *m* é a média dos exemplares da população, t(n) é o valor da distribuição t para 5 % de probabilidade, e *E* é o erro padrão de *m*. Pode-se rescrever a equação acima em termos da incerteza aceitável δ:

$$
\frac{M}{m} = 1 \pm \delta \tag{2}
$$

Sendo o erro padrão (E), o desvio padrão (D) dividido pela raiz quadrado do número de exemplares n, pode-se expressar  $\delta$  por:

$$
\delta = t(n) \frac{D}{m\sqrt{n}} \tag{3}
$$

Para resolver a equação E-3 para uma amostra de tamanho n, encontra-se uma função relacional para t(n) por uma curva apropriada da forma:

$$
t(n) = \frac{1}{a + bn} + c \tag{4}
$$

e encontra-se a = -0,11528, b = 0,060798, e c = 2,9817. Substituindo a Equação 4 em 3 e resolvendo para n, temos,

$$
n = \frac{-B + \sqrt{B^2 - 4bc}}{2b} \tag{5}
$$

onde:

$$
B = a - bc \left(\frac{D}{m\delta}\right)^2
$$
  

$$
C = -(1 + ac) \left(\frac{D}{m\delta}\right)^2
$$

O temo D/(mδ) pode ser determinado por uma leitura experimental com o equipamento LAI-2000, utilizando um número determinado número de leituras.

## PUBLICAÇÕES TÉCNICO-CIENTÍFICAS **EDITADAS PELO INPE**

#### RELATÓRIOS DE PESQUISA

· Reportam resultados de pesquisa tanto de natureza técnica quanto científica.

#### **NOTAS TÉCNICO-CIENTÍFICAS**

· Incluem resultados preliminares de pesquisa, descrição de equipamentos, software, sistemas e experimentos, apresentação de testes, dados e atlas, e documentação de projetos de engenharia.

#### **MANUAIS TÉCNICOS**

·Descrevem normas, procedimentos, instruções e orientações.

#### PUBLICAÇÕES DIDÁTICAS

·Apostilas, notas de aula e manuais didáticos.

#### TESES E DISSERTAÇÕES

·Teses e Dissertações apresentadas nos Cursos de Pós-Graduação do INPE.

#### PUBLICAÇÕES SERIADAS

- ·Periódicos Técnico-científicos: Boletim de Sensoriamento Remoto, Climanálise: Boletim de Monitoramento e Análise Climática.
- Anais de Eventos